# Siddaganga Institute of Technology-Tumakuru

**Department of Master of Computer Applications** 

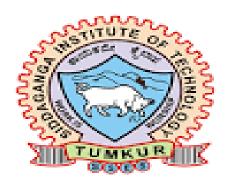

# SCHEME & SYLLABUS I - IV SEMESTER 2023-2025

# **VISION STATEMENT**

"To effectively mould quality and responsible Computer Professionals, with a mind of service and spirituality for nurturing he technological competence"

# **MISSION STATEMENT**

"Imparting quality education to students to make them professionals in their domain replete with IT and computationalskills par excellence"

# **Program Educational Objectives**

- **PEO 1** Pursue career in computer applications domain by developing abilities that are in synchrony with changing needs of Industry or academia
- **PEO 2** Demonstrate professionalism when working with teams and align with ethical principles.
- **PEO 3** Engage in lifelong learning to upgrade the professional skills

## Scheme of Teaching and Examinations – 2023 Master of Computer Applications (MCA)

| I SEMES | STER   |             |                                                    |        |           |                                                                                                    |                      |           |           |             |         |
|---------|--------|-------------|----------------------------------------------------|--------|-----------|----------------------------------------------------------------------------------------------------|----------------------|-----------|-----------|-------------|---------|
|         |        |             |                                                    | ,      | Teaching  | Hours per Week                                                                                     |                      | Exam      | ination   |             |         |
| SI. No  | Course | Course Code | Course Title                                       | Theory | Practical | Skill Development<br>Activities ( Hours<br>are for interaction<br>between faculty and<br>students) | Duration in<br>hours | CIE Marks | SEE Marks | Total Marks | Credits |
|         |        |             |                                                    | L      | P         | SDA /Tutorial                                                                                      |                      |           |           |             |         |
| 1       | BSC    | N1MC01      | Mathematical Foundations for Computer Applications | 03     | -         | 02                                                                                                 | 3                    | 50        | 50        | 100         | 4       |
| 2       | PCC    | N1MC02      | Operating Systems and UNIX                         | 03     | -         | 02                                                                                                 | 3                    | 50        | 50        | 100         | 4       |
| 3       | PCC    | N1MC03      | Professional Web Development - I                   | 03     | -         | 02                                                                                                 | 3                    | 50        | 50        | 100         | 4       |
| 4       | PCC    | N1MC04      | Object Oriented Programming with Java              | 03     | -         | 02                                                                                                 | 3                    | 50        | 50        | 100         | 4       |
| 5       | PCC    | N1MC05      | Computer Networks                                  | 03     |           |                                                                                                    | 3                    | 50        | 50        | 100         | 3       |
| 6       | IPCC   | N1MCI01     | Data Structures and Algorithms                     | 03     | 02        | -                                                                                                  | 3                    | 50        | 50        | 100         | 4       |
| 7       | PCCL   | N1MCL1      | Professional Web Development – I<br>Lab            |        | 03        |                                                                                                    | 3                    | 50        | 50        | 100         | 1.5     |
| 8       | PCCL   | N1MCL2      | Java Lab                                           |        | 03        |                                                                                                    | 3                    | 50        | 50        | 100         | 1.5     |
| 9       | AEC    | N1ARAS      | Aptitude Related Analytical Skills                 |        | 36 hrs. 6 | during the entire semester                                                                         |                      | 100       |           | 100         | 0       |
| 10      | ВС     | N1MCBC      | Basics of Programming                              | 03     | -         | -                                                                                                  | 3                    | 50        | 50        | 100         | 0       |
| N. ( D  |        |             | Total                                              | 21     | 08        | 08                                                                                                 | 27                   | 550       | 450       | 1000        | 26      |

Note: BSC-Basic Science Courses, PCC: Professional core. IPCC-Integrated Professional Core Courses, PCCL: Professional Core Courses Lab, AUD/AEC – Audit Course / Ability Enhancement Course, PP-Passing is Mandatory \*Only for non-computer science students,

## Scheme of Teaching and Examinations – 2023 Master of Computer Applications (MCA)

| II SEME | STER         |                | Master of C                                    | ompute                          | Ттррпса             | idolis (MCA)                                                                                       |                   |               |               |             |         |
|---------|--------------|----------------|------------------------------------------------|---------------------------------|---------------------|----------------------------------------------------------------------------------------------------|-------------------|---------------|---------------|-------------|---------|
|         |              |                |                                                | T                               | eaching I           | lours per Week                                                                                     |                   | Exam          | ination       |             |         |
| SI. No  | Course       | Course<br>Code | Course Title                                   | Theory                          | Practical / Seminar | Skill Development<br>Activities ( Hours<br>are for interaction<br>between faculty<br>and students) | Duration in hours | CIE Marks     | SEE Marks     | Total Marks | Credits |
|         |              |                |                                                | L                               | Р                   | SDA /Tutorial                                                                                      |                   |               |               |             |         |
| 1       | PCC          | N2MC01         | Database Management Systems                    | 03                              |                     | 02                                                                                                 | 03                | 50            | 50            | 100         | 4       |
| 2       | PCC          | N2MC02         | Advanced Java                                  | 03                              |                     | 02                                                                                                 | 03                | 50            | 50            | 100         | 4       |
| 3       | IPCC         | N2MCI01        | Professional Web Development – II              | 03                              | 02                  |                                                                                                    | 03                | 50            | 50            | 100         | 4       |
| 4       | PCC          | N2MC04         | Software Engineering and Project<br>Management | 03                              |                     |                                                                                                    | 03                | 50            | 50            | 100         | 3       |
| 5       | PEC          | N2MCE1X        | Professional Elective 1                        | 03                              |                     |                                                                                                    | 03                | 50            | 50            | 100         | 3       |
| 6       | PEC          | N2MCE2X        | Professional Elective 2                        | 03                              |                     |                                                                                                    | 03                | 50            | 50            | 100         | 3       |
| 7       | PCCL         | N2MCL1         | DBMS Lab                                       |                                 | 03                  |                                                                                                    | 03                | 50            | 50            | 100         | 1.5     |
| 8       | PCCL         | N2MCL2         | Advanced Java Lab                              |                                 | 03                  |                                                                                                    | 03                | 50            | 50            | 100         | 1.5     |
| 9       | PCCL         | N2MCL3         | Cloud Computing Lab                            |                                 | 04                  |                                                                                                    | 03                | 50            | 50            | 100         | 2       |
| 10      | NCMC         | HSS08          | Soft Skills                                    | 36 Hrs. for the entire semester |                     |                                                                                                    | 100               |               | 100           | 0           |         |
|         | •            | •              | Total                                          | 18                              | 12                  | 04                                                                                                 | 27                | 550           | 450           | 1000        | 26      |
| Note 1  | PCC: Profess | ional Core Cou | rses, PEC: Professional Elective Courses       | s, IPCC-                        | Integrated          | l Professional Core Co                                                                             | urses. PCCI       | L: Profession | nal Core Cour | ses Lab     |         |

| Pro                                    | fessional Elective 1           | Professional Elective 2      |                                    |  |  |
|----------------------------------------|--------------------------------|------------------------------|------------------------------------|--|--|
| Course Code under Course title N2MCE1X |                                | Course Code under<br>N2MCE2X | Course title                       |  |  |
| N2MCE14                                | C# and .Net                    | N2MCE24                      | Introduction to Internet of Things |  |  |
| N2MCE15                                | Software Testing               | N2MCE25                      | Entrepreneurship                   |  |  |
| N2MCE16                                | Introduction to Cyber Security | N2MCE26                      | Foundations of Block Chain         |  |  |

## Scheme of Teaching and Examinations – 2023 Master of Computer Applications (MCA)

## III SEMESTER

|        |        |             |                                       | Teaching                                                                                          | Hours per \         | Week                                                                                   | Examina           | ition     |           |             |         |
|--------|--------|-------------|---------------------------------------|---------------------------------------------------------------------------------------------------|---------------------|----------------------------------------------------------------------------------------|-------------------|-----------|-----------|-------------|---------|
| SI. No | Course | Course Code | Course Title                          | Theory                                                                                            | Practical / Seminar | Skill Development Activities ( Hours are for interaction between faculty and students) | Duration in hours | CIE Marks | SEE Marks | Total Marks | Credits |
|        |        |             |                                       | L                                                                                                 | Р                   | SDA/ Tutorial                                                                          |                   |           |           |             |         |
| 1      | PCC    | N3MC01      | Python Programming for Data Analytics | 03                                                                                                |                     | 02                                                                                     | 03                | 50        | 50        | 100         | 4       |
| 2      | MCC    | N3MC02      | Research Methodology and IPR          | 03                                                                                                |                     |                                                                                        | 03                | 50        | 50        | 100         | 3       |
| 3      | PEC    | N3MCE3X     | Professional Elective 3               | 03                                                                                                |                     |                                                                                        | 03                | 50        | 50        | 100         | 3       |
| 4      | PEC    | N3MCE4X     | Professional Elective 4               | 03                                                                                                |                     |                                                                                        | 03                | 50        | 50        | 100         | 3       |
| 5      | IPCC   | N3MCI01     | Mobile Application Development        | 03                                                                                                | 02                  |                                                                                        | 03                | 50        | 50        | 100         | 4       |
| 6      | SP     | N3MCSP1     | Societal Project                      |                                                                                                   | 04                  |                                                                                        | 02                | 100       | -         | 100         | 2       |
| 7      | PCCL   | N3MCL1      | Python and Data Analytics Lab         |                                                                                                   | 03                  |                                                                                        | 03                | 50        | 50        | 100         | 1.5     |
| 8      | MP     | N3MCL2      | Mini Project                          |                                                                                                   | 03                  |                                                                                        | 02                | 50        | 50        | 100         | 1.5     |
| 9      | INT    | N3MCINT     | Internship                            | (04 weeks of Internship<br>Completed during the intervening<br>vacation of II and III semesters.) |                     | 03                                                                                     | 100               |           | 100       | 4           |         |
|        |        |             | Total                                 | 15                                                                                                | 12                  | 02                                                                                     | 25                | 550       | 350       | 900         | 26      |

**Note:** PCC: Professional Core Courses, PEC: Professional Elective Courses. IPCC-Integrated Professional Core Courses, PCCL: Professional Core Courses Lab, INT: Internship, SP: Societal Project, MP: Mini Project

| Professi                     | onal Elective 3   | Professio                    | nal Elective 4                        |
|------------------------------|-------------------|------------------------------|---------------------------------------|
| Course Code under<br>N3MCE3X | Course title      | Course Code under<br>N3MCE4X | Course title                          |
| N3MCE34                      | Machine Learning  | N3MCE44                      | Artificial Intelligence               |
| N3MCE35                      | Big Data          | N3MCE45                      | Agile Software Process                |
| N3MCE36                      | Digital Marketing | N3MCE46                      | Augmented Reality and Virtual Reality |

|          | Scheme of Teaching and Examinations – 2023  Master of Computer Applications (MCA) |                 |                              |                                                                                                    |                |                      |           |           |             |         |    |
|----------|-----------------------------------------------------------------------------------|-----------------|------------------------------|----------------------------------------------------------------------------------------------------|----------------|----------------------|-----------|-----------|-------------|---------|----|
| IV SE    | V SEMESTER                                                                        |                 |                              |                                                                                                    |                |                      |           |           |             |         |    |
|          | Teaching Hours per Week                                                           |                 |                              | ek                                                                                                    | Exami          | nation               |           |           |             |         |    |
| SI. No   | Course                                                                            | Course Code     | Course Title                 | Theory Practical / Seminar Skill Development Activities ( Hours are for interaction between faculty and students) |                | Duration in<br>hours | CIE Marks | SEE Marks | Total Marks | Credits |    |
| <i>S</i> | 0                                                                                 |                 |                              | L                                                                                                    | Р              | SDA                  | <u> </u>  | 0         | 5           | _       |    |
| 1        | PROJ                                                                              | N4MCMP          | Major Project                |                                                                                                    |                |                      |           | 50        | 50          | 100     | 20 |
| 2        | SEM                                                                               | N4MCTS          | Technical Seminar            |                                                                                                    |                |                      |           | 100       |             | 100     | 2  |
| 3        | AEC                                                                               | N1MCAE          | MOOC Certification<br>Course |                                                                                                    |                |                      |           | 100       |             | 100     | 0  |
|          | Total 250 50 300 22                                                               |                 |                              |                                                                                                    |                |                      |           |           |             |         |    |
| No       | te: PROJ-                                                                         | Project Work, S | EM- Seminar, AEC- Ability E  | Enhancen                                                                                                    | nent Courses ( | Mandatory)           |           | 1         |             |         |    |

## Each Course (PCC/PCE/IPCC/BSC/PCCL/MCC/BC) shall have 50% CIE and 50% SEE.

**Theory courses:** 

Course structure – 5 Units; 3(L)+0(P)+0(SDA/Tutorials)

Course structure – 5 Units; 3(L)+0(P)+2(SDA/Tutorials)

| Description | Schedule                                       | Duration (min) | Conducted for | Average<br>/Weight | Marks after<br>scaled down |
|-------------|------------------------------------------------|----------------|---------------|--------------------|----------------------------|
| Test-1      | 5 <sup>th</sup> Week                           | 90             | 50 marks      | 50 marks           | 35 marks                   |
| Test-2      | 10 <sup>th</sup> Week                          | 90             | 50 marks      | 0 0                |                            |
| Test-3      | 15 <sup>th</sup> Week                          | 90             | 50 marks      |                    |                            |
| Assignment  | Between 2 <sup>nd</sup> & 3 <sup>rd</sup> Test | -              | 15 marks      | 5 marks            | 15 marks                   |
| ABL         | 13 <sup>th</sup> -14 <sup>th</sup> week        | -              | 15 marks      | 10 marks           | -                          |
|             |                                                | OR             |               |                    |                            |
| SDA         | Between 2 <sup>nd</sup> & 3 <sup>rd</sup> Test | -              | 50 marks      | 15 marks           |                            |
| CIE         |                                                |                |               |                    | 50 marks                   |

Activity Based Learning (ABL) - Seminar / Group Discussion / Micro project / Case study - any or combination of these.

## Question Paper Pattern

CIE: CIE pattern is 3 questions with a maximum 4 subdivisions and all questions are compulsory.

SEE: Ten questions from five units, each unit having 2 questions with internal choice.

## **Summary of evaluation pattern**

| Description | Conducted for   | Reduced to | Minimum for<br>Eligibility |
|-------------|-----------------|------------|----------------------------|
| CIE         | 50 marks        | 50 marks   | 25 marks                   |
| SEE         | 100 marks       | 50 marks   | 20 marks                   |
|             | Total (CIE+SEE) | 100 marks  | <b>50</b> marks            |

The weightage of Continuous Internal Evaluation (CIE) is 50% and for Semester End Exam (SEE) is 50%. The minimum passing mark for the CIE is 50% of the maximum marks. Minimum passing marks in SEE is 40% of the maximum marks of SEE. A student shall be deemed to have satisfied the academic requirements and earned the credits allotted to each course if the student secures not less than 50% (50 marks out of 100) from the sum total of the CIE (Continuous Internal Evaluation) and SEE (Semester End Examination) taken together.

## Four/Three credit Integrated Professional Core Course (IPCC):

Course structure -5 Units; 3(L)+2(P)+0(SDA/Tutorial)

#### (a) For theory component:

| Description | Schedule                                       | Duration | Conducted | Average  | Marks after |
|-------------|------------------------------------------------|----------|-----------|----------|-------------|
|             |                                                | (min)    | for       | /Weight  | scaled down |
| Test-1      | 5 <sup>th</sup> Week                           | 90       | 50 marks  | 50 marks | 18 marks    |
| Test-2      | 10 <sup>th</sup> Week                          | 90       | 50 marks  |          |             |
| Test-3      | 15 <sup>th</sup> Week                          | 90       | 50 marks  |          |             |
| Assignment  | Between 2 <sup>nd</sup> & 3 <sup>rd</sup> Test | -        | 15 marks  | 5 marks  | 12 marks    |
| ABL         | 13 <sup>th</sup> -14 <sup>th</sup> week        | -        | 15 marks  | 7 marks  |             |
| CIE         |                                                |          |           |          | 30 marks    |

Activity Based Learning (ABL) - Seminar / Group Discussion / Micro project / Case study - any or combination of these.

## Question Paper Pattern

CIE: CIE pattern is 3 questions with a maximum of 4 subdivisions and all questions are compulsory.

**SEE:** Ten questions from five units, each unit having 2 questions with internal choice. However, in SEE, the questions from the laboratory component shall be included.

## (b) For laboratory component:

CIE marks for the practical course is computed by adding the average of the marks secured by the student for conducting each of the experiments with the marks secured in the test conducted at the end of the semester.

Table: Break-up of CIE marks for practical component in Integrated Courses

| Description                          | Conducted<br>for | Average<br>/Weight | Marks after<br>scaled down |  |
|--------------------------------------|------------------|--------------------|----------------------------|--|
| Regular Lab Work and                 | 20 marks         | 35 marks           | 15 marks                   |  |
| Writing lab records                  | 15 marks         | 33 marks           |                            |  |
| Lab test and                         | 10 marks         | 15 marks           | 5 marks                    |  |
| Viva-voce at the end of the semester | 05 marks         | 13 illaiks         | 3 marks                    |  |
| CIE                                  |                  |                    | 20 marks                   |  |

## No SEE for Laboratory component.

## **Summary of evaluation pattern for 4 credit Integrated course**

| Description |           | Conducted for   | Reduced to | Minimum for<br>Eligibility |
|-------------|-----------|-----------------|------------|----------------------------|
| CIE         | Theory    | 50 marks        | 30 marks   | 15 marks                   |
| CIE         | Practical | 50 marks        | 20 marks   | 10 marks                   |
| SEE         | Theory    | 100 marks       | 50 marks   | 20 marks                   |
|             |           | Total (CIE+SEE) | 100 marks  | 50 marks                   |

If a student fails to secure 50% of maximum marks in Theory and Practical components of CIE, student has to repeat the entire course.

## Two / 1.5 Credit Laboratory Course

CIE marks for the practical course is computed by adding the average of the marks secured by the student for conducting each of the experiments with the marks secured in the test conducted and also the marks secured for the open ended experiments at the end of the course, if any.

## Break-up of CIE marks for practical courses

| Details                                           | Marks     | Minimum for<br>Eligibility |
|---------------------------------------------------|-----------|----------------------------|
| Regular Lab Work                                  | 35 marks  |                            |
| Lab test and Viva-voce at the end of the semester | 15 marks  |                            |
| CIE                                               | 50 marks  | 25 marks                   |
| SEE                                               | 50 marks  | 20 marks                   |
| Total                                             | 100 marks | 50 marks                   |

Audit Courses: Aptitude Related Analytical Skills (ARAS): These courses are designed to help students enhance their skills in communication, language, personality development and Aptitude related analytical skills. Only CIE marks will be considered for evaluation.

**Aptitude Related Analytical Skills (0 Credit)** 

| Description | Duration (min) | Conducted for |
|-------------|----------------|---------------|
| Test-1      | 90             | 50 marks      |
| Test-2      | 90             | 50 marks      |
| CIE         |                | 100 marks     |

Minimum marks to qualify is 50%. No SEE component for ARAS.

MOOC Certification Course: MOOC is the ONLINE course. Students must register and complete the online certification courses individually. Students shall take up any online certification courses which are chosen in the area of computer science. MOOC course should be completed within the duration of the MCA program. Students must produce the hardcopy of the registration details and confirmation details to the concerned proctor without fail. This course does not have SEE, only CIE marks will be considered for evaluation. A Committee comprising of HoD as Chairman, proctor and a senior faculty of the department will evaluate the progress of certification courses and declare the results as either PP or NP in 4<sup>th</sup> semester.

#### **Basics of Programming:**

Basics of Programming course is a non-credit course introduced to the students who admits into MCA program from non-computer science background. Students must secure eligibility by scoring 50% marks in aggregate (CIE and SEE).

| Description | Schedule              | Duration | Conducted | Reduced to | Minimum for |
|-------------|-----------------------|----------|-----------|------------|-------------|
|             |                       | (min)    | for       |            | Eligibility |
| Test-1      | 7 <sup>th</sup> Week  | 90       | 50 marks  | 25 marks   |             |
| Test-2      | 14 <sup>th</sup> Week | 90       | 50 marks  | 25 marks   |             |
| CIE         |                       |          | 100 marks | 50 marks   | 25 marks    |
| SEE         |                       | 90       | 50 marks  | 50 marks   | 20 marks    |
| Total       |                       |          | 150 marks | 100 marks  | 50 marks    |

## **Mini Project:**

Students are expected to take up mini project with a team size not exceeding 3. The objective of this course is to develop real time mini projects using latest technologies.

#### Note:

1. Societal Project: Students will be working out solution for societal issues, present the seminar based on the societal project undertaken and submit report. Societal project may be hands-on practice, survey report, data collection and analysis, Coding, App development, Field visit, modeling of the System, Simulation, or Case study. CIE marks shall be awarded by a committee comprising of HoD as Chairman, Guide/co-guide, and a senior faculty from the department. Work can be carried out in a team. The CIE marks are awarded based on the evaluation of Project report and Presentation skills. There is no SEE for this course.

**2. Internship:** All the students shall have to undergo a mandatory internship of 04 weeks during the intervening vacation of II and III semester. The evaluation is done based on only CIE marks. CIE marks shall be awarded by a committee comprising of HoD as Chairman and a faculty from the department. Those, who do not take-up/complete the internship shall be declared as fail in internship course and must complete the same during the subsequent examinations after satisfying the internship requirements.

| Credits for the Two year MCA Program Scheme 2023 - 2025 |                                             |          |              |              |          |         |  |  |  |  |
|---------------------------------------------------------|---------------------------------------------|----------|--------------|--------------|----------|---------|--|--|--|--|
|                                                         | Total Credits                               |          |              |              |          |         |  |  |  |  |
| Semester                                                | Semester Core Elective Lab Project/ Seminar |          |              |              |          |         |  |  |  |  |
| Schiester                                               | Corc                                        | Elective | Industry/ In |              | Sciiiiai | Credits |  |  |  |  |
| I                                                       | 23                                          | 00       | 03           | -            | -        | 26      |  |  |  |  |
| II                                                      | 15                                          | 06       | 05           | <del>-</del> | -        | 26      |  |  |  |  |
| III                                                     | 11                                          | 06       | 05           | 04           | -        | 26      |  |  |  |  |
| IV                                                      | -                                           | -        | -            | 20           | 02       | 22      |  |  |  |  |
| Total                                                   | 49                                          | 12       | 13           | 24           | 02       | 100     |  |  |  |  |

**Mathematical Foundations for Computer Applications** 

| Contact Hours/Week   | : | 3+2(L+T) | Credits   | :   | 04 |
|----------------------|---|----------|-----------|-----|----|
| Total Lecture Hours  | : | 40       | CIE Marks | :   | 50 |
| Total Tutorial Hours | : | 26       | SEE Marks | :   | 50 |
| Course Code          | : | N1MC01   | Course    | BSC |    |

## **Course Objectives:**

|        | U                                                                                     |  |  |  |  |  |
|--------|---------------------------------------------------------------------------------------|--|--|--|--|--|
| This C | This Course will enable students to:                                                  |  |  |  |  |  |
| 1.     | Familiarize the logical notation to define and reason about fundamental mathematical  |  |  |  |  |  |
|        | concepts such as sets, relations, and functions.                                      |  |  |  |  |  |
| 2.     | Understand the concepts of vectors, matrices, and their operations.                   |  |  |  |  |  |
| 3.     | Understand the basics of data, Frequency Distributions, Central tendency measures and |  |  |  |  |  |
|        | dispersion.                                                                           |  |  |  |  |  |
| 4.     | Learn types of probability, axioms, and Bayes Theorem.                                |  |  |  |  |  |

UNIT - I 08 Hours

**Set Theory:** Sets and Elements, Universal Set and Empty Set, Subsets, Venn diagrams, Set Operations, Algebra of Sets and Duality, Finite, Infinite sets & Counting Principle, The Inclusion-Exclusion Principle, Classes of Sets, Power Sets, Partitions.

UNIT – II 08 Hours

**Relations:** Product Sets, Relations, Pictorial Representations of Relations, Composition of Relations, Types of Relations, Equivalence Relations.

**Functions:** Functions, One-to-One,Onto, and Invertible Functions, Mathematical, Exponential and Logarithmic Functions, Recursively Defined Functions, Cardinality.

UNIT – III 08 Hours

**Vectors & Matrices:** Vectors, Matrices, Matrix Addition and Scalar Multiplication, Matrix Multiplication, Transpose, Square Matrices, Invertible (Nonsingular) Matrices, Inverses, Determinants, Elementary Row Operations & Echelon Matrices.

UNIT – IV 08 Hours

**Statistical Methods:** Collection of Data, Graphical Representation, Comparison of Frequency Distributions - Measures of Central Tendency and Measures of Dispersion.

UNIT – V 08 Hours

**Probability and Distributions:** Introduction, Basic Terminology, Probability & SetNotations, Independent Events, Bayes Theorem.

## **TEXT BOOKS:**

- 1. Seymour Lipschutz, Marc Lipson: Discrete Mathematics, Revised 3<sup>rd</sup> Edition, McGraw-Hill. (Chapters: 1, 2, 3, 5),2007
- 2. B S Grewal: Higher Engineering Mathematics, 43<sup>rd</sup> Edition, Khanna Publishers. (Chapters: 25, 26), 1965.

## **REFERENCE BOOKS:**

1. Ralph P Grimaldi, B V Ramana: Discrete and Combinatorial Mathematics, 5<sup>th</sup> Edition, PEARSON, 2004.

2. Kenneth H Rosen: Discrete mathematics and Its Applications, 5th Edition, TATA McGRAW-HILL, 2003.

## **WEB LINKS:**

| 1. | https://learn.careers360.com/maths/sets-relations-and-functions-chapter/ |
|----|--------------------------------------------------------------------------|
| 2. | https://byjus.com/jee/sets-relations-and-functions/                      |
| 3. | https://www.javatpoint.com/discrete-mathematics-tutorial                 |
| 4. | https://www.tutorialspoint.com/discrete_mathematics/index.htm            |

| After t | After the completion of this course, students will be able to:                                              |  |  |  |  |  |  |
|---------|----------------------------------------------------------------------------------------------------|--|--|--|--|--|--|
| CO1     | <i>Apply</i> the fundamentals of set theory to perform various set operations to the real world problems.   |  |  |  |  |  |  |
| CO2     | Apply the concept of relations and functions on sets to determine their types and compositions.             |  |  |  |  |  |  |
| CO3     | Acquire ability to work with vectors and matrices.                                                          |  |  |  |  |  |  |
| CO4     | <b>Acquire</b> ability to represent the data and calculate the measures of central tendency and dispersion. |  |  |  |  |  |  |
| CO5     | Apply the concept of probability for uncertainty and real world problems.                                   |  |  |  |  |  |  |

**Data Structures and Algorithms** 

| Contact Hours/Week    | •• | 3+2(L+P) | Credits   | :   | 04 |
|-----------------------|----|----------|-----------|-----|----|
| Total Lecture Hours   | :  | 40       | CIE Marks | :   | 50 |
| Total Practical Hours | •• | 26       | SEE Marks | :   | 50 |
| Course Code           | :  | N1MCI01  | Course    | IPO | CC |

## **Course Objectives:**

|   |                                      | v                                                                                                    |  |  |  |  |
|---|--------------------------------------|----------------------------------------------------------------------------------------------------|--|--|--|--|
| T | This Course will enable students to: |                                                                                                    |  |  |  |  |
|   | 1.                                   | Differentiate the properties of various data structures such as stacks, queues, lists, trees and Graphs. |  |  |  |  |
|   | 2.                                   | Understand the working of various sorting and searching techniques.                                      |  |  |  |  |
|   | 3.                                   | Understand the various Analysis and Design of Algorithm techniques.                                      |  |  |  |  |

UNIT – I 08 Hours

Classification of Data Structures: Primitive and Non- Primitive Data types, Linear and Nonlinear; Data structure Operations, Stack: Definition, Representation, Operations and Applications: Polish and reverse polish expressions, Infix to postfix conversion, evaluation of postfix expression, Recursion - Factorial, GCD, Fibonacci Sequence, product of two numbers.

## **Practical Component:**

- 1) Implementing stack using arrays.
- 2) Program to evaluate postfix expression.
- 3) Program to convert infix to postfix expression.
- 4) Program on recursion as applications of stack.

UNIT – II 08 Hours

Queue: Definition, Representation, Queue Variants: Linear queue Circular Queue, Priority Queue, Double Ended Queue.

Linked List: Types of linked list, Singly linked list basic operations: Inserting (at first, at last,) and removing nodes (at first, at last), search key in singly linked list. Stacks and queues using SLL and DLL.

## **Practical Component:**

- 1) Design to develop and implement simple Queue and circular QUEUE characters.
- 2) Implementing menu driven Stack using Singly Linked List.
- 3) Implementing menu driven Queue using Double Linked List.

UNIT – III 08 Hours

Non-linear data structures Trees and Graphs: Binary Search tree, binary Expression tree, strictly and complete binary trees, Tree traversal methods and memory representation of binary trees, graph traversal using DFS and BFS.

#### **Practical Component:**

- 1) Implementing Binary search tree of integers and demonstrate all traversal methods.
- 2) Implementing a program to demonstrate DFS and BFS graph traversal.

UNIT – IV 08 Hours

Introduction, Fundamentals of the Analysis of Algorithm Efficiency Notion of Algorithm, Fundamentals of Algorithmic Problem Solving, Important Problem Types, Analysis Framework, Asymptotic Notations and Basic efficiency classes.

Brute Force: Selection Sort, Sequential Search, Exhaustive search.

Divide-and-Conquer: Merge sort, Binary Search.

#### **Practical Component:**

1) Sorting a given set of n integer elements using Merge sort and Quick sort and the measure of their time complexity.

- 2) Sorting a given set of n integer elements using selection sort and the measure of their time complexity.
- 3) Searching using Binary search

UNIT – V 08 Hours

Greedy Technique: Prim's and Dijkstra's Algorithm.

Dynamic Programming: Warshalls and Floyds algorithms.

Space and time tradeoffs: Sorting by counting, hashing (open and closed hashing)

## **Practical Component:**

- 1) All-Pairs Shortest Paths problem using Floyd's algorithm
- 2) Program to Find the Transitive Closure of a Graph using Warshall's Algorithm

#### **TEXT BOOKS:**

- 1. Data Structures Using C and C++ by Yedidyah Langsam and Moshe J.Augenstein And Aaron M Tenanbanum, 2nd Edition, PHI, 2015
- 2. Anany Levitin: Introduction to the Design and Analysis of Algorithms, 3rd edition, Pearson Education, 2017.

#### **REFERENCE BOOKS:**

- 1. Algorithms in a Nutshell, O'Reilly Media, Inc., ISBN: 9780596516246, 2008
- 2. Data Structures and Algorithm Analysis in C, Mark Allen Weiss, 2ndEdition, Pearson Education, 1997.
- 3. Robert Kruse, C LTondo, Bruce Leung and Shashi Mogalla: Data Structures and Program Design in C 2ndEdition, Pearson Education, 2006
- 4. Richard F Giberg and Behrouz AForouzan : Data Structures— A Pseudocode Approach with C, 2ndEdition,Cengage Learning,2007

#### **WEB LINKS:**

| 1. | https://www.javatpoint.com/data-structure-in-c                             |
|----|----------------------------------------------------------------------------|
| 2. | https://www.tutorialspoint.com/design_and_analysis_of_algorithms/index.htm |
| 3. | https://www.geeksforgeeks.org/design-and-analysis-of-algorithms/           |
| 4. | https://www.geeksforgeeks.org/data-structures/                             |
| 5. | https://www.programiz.com/dsa                                              |

| After t | After the completion of this course, students will be able to:                   |  |  |  |  |  |
|---------|----------------------------------------------------------------------------------|--|--|--|--|--|
| CO1     | Interpret the basic data types, Stack operations and its applications.           |  |  |  |  |  |
| CO2     | Implement the linear data structure elements like Queue, Priority Queue & Linked |  |  |  |  |  |
|         | List                                                                             |  |  |  |  |  |
| CO3     | Implement the non-linear data structure elements like Trees and Graphs           |  |  |  |  |  |
| CO4     | Elucidate the asymptotic notations to analyze the working of Brute force and     |  |  |  |  |  |
|         | Divide & Conquer algorithm techniques.                                           |  |  |  |  |  |
| CO5     | Analyze the working of Greedy and Dynamic Programming techniques, Space &        |  |  |  |  |  |
|         | Time Tradeoffs.                                                                  |  |  |  |  |  |

**Operating System and UNIX** 

| Contact Hours/Week   | : | 3+2(L+T) | Credits   | :   | 04 |
|----------------------|---|----------|-----------|-----|----|
| Total Lecture Hours  | : | 40       | CIE Marks | :   | 50 |
| Total Tutorial Hours | : | 26       | SEE Marks | •   | 50 |
| Course Code          | : | N1MC02   | Course    | PCC | ·  |

## **Course Objectives:**

|        | <b>U</b>                                                                            |
|--------|-------------------------------------------------------------------------------------|
| This C | Course will enable students to:                                                     |
| 1.     | Understand the basic operating system structure and concept of process scheduling.  |
| 2.     | Visualize the intricate relationship between an operating system and its underlying |
|        | Hardware.                                                                           |
| 3.     | Learn CPU scheduling algorithms, deadlock detection algorithms and memory           |
|        | management.                                                                         |
| 4.     | Learn the performance of memory management techniques, page replacement and disk    |
|        | scheduling algorithms.                                                              |
| 5.     | Understand UNIX file attributes, filters and Shell scripting.                       |

| UNIT – I | 08 Hours |
|----------|----------|
|----------|----------|

#### Introduction

What is an Operating System, Mainframe systems, Desktop systems, Multiprocessor system, Distributed system, clustered systems, Real Time systems, Handheld systems, Feature Migration, Computing environment, System Components, OS Services, System calls, System Programs, System Structure, Virtual Machines.

UNIT – II 08 Hours

## **Process Management and Synchronization**

Process concept, Process Scheduling, operation on Processes, Cooperating Processes, Inter process Communication, CPU Scheduling-Basic concepts, Scheduling Criteria, Scheduling algorithms, Multiple processor scheduling, Real Time Scheduling.

The critical section problem, Synchronization hardware, Semaphores, Classical problems of synchronization, Critical regions.

## UNIT – III 08 Hours

#### **Deadlocks and Memory Management**

Deadlocks, System model, Characterization, Methods for handling deadlocks, deadlock prevention, avoidance, detection and its recovery.

Memory Management: Background, Swapping, contiguous allocation, Paging, Segmentation, Segmentation with paging.

UNIT – IV 08 Hours

#### **Storage Management**

Virtual Memory – Background, Demand Paging, Copy - on-write, Page replacement algorithms, Thrashing

Mass Storage Structure – Disk Structure, Disk Scheduling, Disk Scheduling algorithms, Disk Management.

|    | UNIT – V |         |         |            |        |           |          |      | 08 H   | ours      |       |          |       |       |
|----|----------|---------|---------|------------|--------|-----------|----------|------|--------|-----------|-------|----------|-------|-------|
| ]  | Intro    | duction | to Unix | : Introduc | ction, | Basic con | mmands,  | File | Permis | sions, s  | imple | filters: | head, | tail, |
| 1. | 4        |         | ~ ~4    | :          | 4      | A d       | . J C:14 |      | ~      | ~1 ~1 ~ 1 |       | .1       |       |       |

Introduction to Unix: Introduction, Basic commands, File Permissions, simple filters: head, tail, cut, paste, sort, unique, tr. Advanced filter: grep global regular expression. Introduction to Shell Scripts and Command Line Arguments.

#### **TEXT BOOKS:**

- 1. Abraham Silberschatz, Peter Baer Galvin, Greg Gagne: Operating Systems Principles, 8th Edition, Wiley India, 2009
- 2. Sumitabha Das: UNIX Concepts and Applications, 4th Edition, Tata McGraw Hill, 2006

#### **REFERENCE BOOKS:**

- 1. UNIX: The Complete Reference: Kenneth Roson et al, Osborne/McGraw Hill, 2000.
- 2. UNIX and Shell Programming: M G Venkateshmurthy, Pearson Education Asia, 2005
- 3. D M Dhamdhere: Operating Systems A Concept Based Approach, 2nd Edition, Tata McGraw Hill, 2002.

#### **WEB LINKS:**

- 1. **To Understand Operating System Basics:** https://nptel.ac.in/courses/106/105/106105214/https://nptel.ac.in/courses/106/106/106106144/
- 2. **To Understand Basics in Unix:** https://www.youtube.com/watch?v=1hf\_0EeOYBY (NPTEL IIT Madras)
- 3. **Shell Script:** https://www.youtube.com/watch?v=48zApVSX97s (NPTEL IIT Madras)

| After t | After the completion of this course, students will be able to:                                                                   |  |  |  |  |  |  |
|---------|----------------------------------------------------------------------------------------------------|--|--|--|--|--|--|
| CO1     | Explicate the core structure and functionality of Operating Systems.                                                             |  |  |  |  |  |  |
| CO2     | Interpret the various process management and synchronization mechanisms.                                                         |  |  |  |  |  |  |
| CO3     | Analyze the knowledge of occurring deadlock concepts and apply wide range of problem solving methods to solve deadlocks.         |  |  |  |  |  |  |
| CO4     | Identify and analyze the performance of different memory management techniques, page replacement and disk scheduling algorithms. |  |  |  |  |  |  |
| CO5     | Identify Unix commands, interpret file attributes, filters and write shell scripts.                                              |  |  |  |  |  |  |

**Professional Web Development – I** 

| Contact Hours/Week   | : | 3+2(L+T) | Credits   | :   | 04 |
|----------------------|---|----------|-----------|-----|----|
| Total Lecture Hours  | : | 40       | CIE Marks | :   | 50 |
| Total Tutorial Hours | : | 26       | SEE Marks | :   | 50 |
| Course Code          | : | N1MC03   | Course    | PCC |    |

## **Course Objectives:**

| This ( | This Course will enable students to:                                                  |  |  |  |  |  |
|--------|---------------------------------------------------------------------------------------|--|--|--|--|--|
| 1.     | 1. Interpret the basic concepts of Web environment, HTML, CSS and Http                |  |  |  |  |  |
| 2.     | Implement simple web applications with the elements of JQueries and JavaScripts.      |  |  |  |  |  |
| 3.     | 3. Interpret and use the platform of Java Enterprise Edition, Web Development and the |  |  |  |  |  |
|        | usage of Builder Tool.                                                                |  |  |  |  |  |
| 4.     | Interpret and use the XML based Web technologies                                      |  |  |  |  |  |
| 5.     | Interpret to build projects infrastructure with the usage of management and           |  |  |  |  |  |
|        | Comprehension tools                                                                   |  |  |  |  |  |

UNIT-I 08Hours

**How the Web Works**: Web Applications in Comparison to Desktop Applications, Static Web sites versus Dynamic Web sites, Internet Protocols.

Http:Hypertext Transfer Protocol, Headers, Request Methods, Response Codes.

**HTML**: Structure of HTML Documents, DOCTYPE, HTML Tables and Forms

**Front End Design:** Cascading Style Sheet (CSS): Introduction to CSS – Basic syntax and structure, Box Model, In-line Styles, Embedding Style Sheets, Linking External Style Sheets, Backgrounds, manipulating text, Positioning using CSS.

UNIT-II 08Hours

**Bootstrap:** Getting Started with Bootstrap- Mobile-irst design ,Why Bootstrap, Including Bootstrap in your HTML file, The Bootstrap CDN, Overriding with custom CSS, Using the Bootstrap customizer, Deep customization of Bootstrap, Downloading the Bootstrap source code, ,using the Bootstrap Grid-using the Bootstrap Grid classes, Customizing the grid for small devices, Adding offsets to columns, Pulling and pushing columns, Nesting columns, Using LESS with Bootstrap, Customize and extend Bootstrap with LESS, a CSS preprocessor, to take advantage of the variables, mixins, and more used to build Bootstrap's CSS. Compiling LESS files, using SimpLESS to compile LESS files, using WinLess to compile LESS files, Putting it all together.

UNIT-III 08Hours

**JavaScript**: Client-Side Scripting, The Client-Server Model, The Request-Response Loop, Asynchronous data requests.

**Document Object Model** (DOM): Inner elements and modifying DOM element.

**Advanced JavaScripts and JQuery**: Java Script Pseudo-Classes, Object literals, Emulate Classes through Functions, Using Prototypes, JQuery foundations: Including jQuery in the Javascript Page, JQuery selectors.

UNIT- IV 08 Hours

**XML and XSLT:** An introduction to XML and XSLT: What isXML?, WhatisXSLT and how does it work?, The Document Type Definition (DTD) used in XML, The XML Schema Definition (XSD) ,Transforming XML to XHTML, using XSLT, Basic elements in XSLT, Generating loops with XSLT, Sorting XML data with XSLT, Using XSLT filtering and query features.

JSON: Introducing JSON, JSON Grammar, JSON values, JSON tokens, JSON object.

**AJAX**: Under standing AJAX ,XML and JSON for Ajax: The Character Decode **AJAX**: Under standing AJAX ,XML and JSON for Ajax: The Character Decode

UNIT-V 08Hours

**MAVEN**: Getting started with Maven, Setting up Maven, Maven Dependency Management, Using Repositories, Dependency identification. Maven Project basics, Understanding POM.XML. Properties in POM.XML.

**Node.JS:** Setting Up for Node.js Development, Understanding Node.js, Node.js functions: anonymous functions

#### **TEXTBOOKS:**

- 1. Fundamentals of Web Development by Randy Connolly (Unit-I, Unit-II), Pearson Edition 2015, ISBN 10: 1292057092, ISBN 13: 978-1-29-205709-5
- 2. Learn Java for Web Development, Authors: Vishal layka, Apress edition-2014, ISBN-13 (pbk): 978-1-4302-5983-1, ISBN-13 (electronic): 978-1-4302-5984-8 (Unit-III)
- 3. BOOTSTRAPPING doing more with LESS, Publisher: Hachette Book Publishing India Pvt Ltd,
  - ISBN: 9789380143125, 9789380143125
- 4. Ajax on Java, Steven Douglas Olson, OReilly-2007, ISBN-10: **0-596-10187-2** (Unit-IV)
- 5. Introducing Maven Apress: By BalajiWaranasi ,Apress release-2014, ISBN-13 (pbk): 978-1-4842-0842-7 (Unit-V)
- 6. Begin Node.js by Basarat Ali syed, Apress release-2014, ISBN-13 (pbk): 978-1-4842-0188-6 (Unit-V)
- 7. D3.js Quick Start Guide, Matthew Huntington, 2018 Packt Publishing, ISBN-13: 978-1789342383
- 8. Web Programming Building Internet Applications, Chris Bates, Wiley India, 3rd Edition, 2020, ISBN: 9780470017753

#### **REFERENCE BOOKS:**

- 1. Principles of web Design, JOELSKLAR,2000
- 2. XML, Solomon.H, Simon Ph.D, McGrawHill, 2001

#### **WEBLINKS:**

| 1. | https://www.w3schools.com                          |
|----|----------------------------------------------------|
| 2. | https://getbootstrap.com/2.0.1/less.html#compiling |
| 3. | https://www.freecodecamp.org/                      |
| 4. | https://www.javatpoint.com/                        |
| 5. | https://www.json.org/                              |

| After t | After the completion of this course, students will be able to:                                  |  |  |  |  |  |  |
|---------|-------------------------------------------------------------------------------------------------|--|--|--|--|--|--|
| CO1     | <b>Design and develop</b> simple web applications with the elements of HTML and CSS.            |  |  |  |  |  |  |
| CO2     | <b>Design and develop</b> web applications with the usage of Bootstrap in HTML and CSS.         |  |  |  |  |  |  |
| CO3     | <b>Develop</b> advanced Java Scripts using DOM and JQuery.                                      |  |  |  |  |  |  |
| CO4     | <i>Implement</i> the usage of XML and its supportive components                                 |  |  |  |  |  |  |
| CO5     | <i>Interpret, setting up</i> and <i>implement</i> the usage of package management tools such as |  |  |  |  |  |  |
|         | Maven, NodeJs                                                                                   |  |  |  |  |  |  |

**Object Oriented Programming with Java** 

| Contact Hours/Week   | •• | 3+2(L+T) | Credits   | :   | 04 |
|----------------------|----|----------|-----------|-----|----|
| Total Lecture Hours  | :  | 40       | CIE Marks | :   | 50 |
| Total Tutorial Hours | :  | 26       | SEE Marks | :   | 50 |
| Course Code          | :  | N1MC04   | Course    | PCC |    |

## **Course Objectives:**

| This C | This Course will enable students to:                                                                                                    |  |  |  |  |  |
|--------|----------------------------------------------------------------------------------------------------|--|--|--|--|--|
| 1.     | Comprehend the fundamental concepts of Java environment and Object oriented programming, interpretation of Classes, Objects and the various methods usage. |  |  |  |  |  |
| 2.     | Interpret and implement Java basic programming with the concepts such as packages, inheritance, interfaces and usage of exceptions and I/O streams.        |  |  |  |  |  |
| 3.     | Interpret and implement of Thread life cycle methods, multi-threading, synchronization and running Applets.                                                |  |  |  |  |  |
| 4.     | Interpret various Java class types and fundamentals of Networking with Java                                                                                |  |  |  |  |  |

UNIT – I 08 Hours

**Java Programming Fundamentals:** The Java Language, The Key Attributes of Object-Oriented Programming, The Java Development Kit, A First Simple Program, Handling Syntax Errors, The Java Keywords, Identifies in Java, The Java Class Libraries.

Introducing Classes, Objects and Methods

Class Fundamentals, How Objects are Created, Reference Variables and Assignment, Methods, Returning from a Method, Returning Value, Using Parameters, Constructors, Parameterized Constructors, The new operator Revisited, Garbage Collection and Finalizers, The this Keyword.

UNIT – II 08 Hours

A Closer Look at Methods and Classes: Controlling Access to Class Members, Pass Objects to Methods, How Arguments are passed, Returning Objects, Method Overloading, Overloading Constructors, Recursion, Understanding Static, Introducing Nested and Inner Classes, Varargs: Variable-Length Arguments. Inheritance

**Inheritance Basics**, Member Access and Inheritance, Constructors and Inheritance, Using super to Call Superclass constructors, Using super to Access Superclass Members, Creating a Multilevel Hierarchy, When are Constructors Executed, Superclass References and Subclass Objects, Method Overriding, Overridden Methods support polymorphism, Why Overridden Methods, Using Abstract Classes, Using final, The Object Class.

UNIT – III 08 Hours

**Interfaces:** Interface Fundamentals, Creating an Interface, Implementing an Interface, Using Interface References, Implementing Multiple Interfaces, Constants in Interfaces, Interfaces can be extended, Nested Interfaces, Final Thoughts on Interfaces. **Packages**: Package Fundamentals, Packages and Member Access, Importing Packages, Static Import.

**The Exception Hierarchy:** Exception Handling Fundamentals, The Consequences of an Uncaught Exception, Exceptions Enable you to handle errors gracefully, using Multiple catch clauses, Catching subclass Exceptions, try blocks can be nested, Throwing an Exception, A Closer look at Throwable, using finally, using throws, Java's Built-in Exceptions, New Exception features added by JDK 7, Creating Exception Subclasses.

UNIT – IV 08 Hours

**Multithreading fundamentals** The Thread Class and Runnable Interface, Creating Thread, Creating Multiple Threads, Determining When a Thread Ends, Thread Priorities, synchronization, using Synchronization Methods, The Synchronized Statement, Thread Communication using notify(), wait() and notify All(), suspending, Resuming and stopping Threads.

| UNIT – V                                         | 08 Hours |
|--------------------------------------------------|----------|
| $\mathbf{O}_{\mathbf{M}\mathbf{I}} = \mathbf{V}$ | vo mours |

#### **Auto boxing and Annotations**

Enumerations, Java Enumeration are class types, The Values () and Valueof() Methods, Constructors, methods, instance variables and enumerations, Auto boxing, Annotations(metadata) Networking with Java.net

**Networking fundamentals** The Networking classes and Interfaces, The InetAddress class, The Socket Class, The URL class, The URLConnection Class, The HttpURL Connection Class.

#### **TEXT BOOKS:**

- 1. Jim Keogh, The complete Reference J2SE, Tata Mc\_Graw Hill, 2002
- 2. Herbert Schildt The Complete reference,7<sup>th</sup> Edition,TaTa McGraw Hill,2007

#### **REFERENCE BOOKS:**

- 1. J2SE Architecture Book, B.V.Kumar, ISBN: 9780070621633,2007
- 2. Programming with Java, E.Bala guru swamy, 6<sup>th</sup> Edition,2019

## **WEB LINKS:**

- 1. https://www.roseindia.net/
  2. https://javatpoint.com/
  - 3. https://tutorialspoint.com/

| After t | After the completion of this course, students will be able to:                                                                                   |  |  |  |  |  |
|---------|----------------------------------------------------------------------------------------------------|--|--|--|--|--|
| CO1     | Interpret Java environment and object oriented programming with the usage of Classes, Objects and the various methods.                           |  |  |  |  |  |
| CO2     | Interpret and implement Java basic programs with the concepts such as packages, inheritance, interfaces and usage of exceptions and I/O streams. |  |  |  |  |  |
| CO3     | Interpret and implement Thread life cycle methods, multi-threading and synchronization.                                                          |  |  |  |  |  |
| CO4     | Interpret and implement various Java class types and interface networking with Java.                                                             |  |  |  |  |  |

**Computer Networks** 

| Contact Hours/Week   | : | 3+0 (L+T) | Credits   | :   | 03 |
|----------------------|---|-----------|-----------|-----|----|
| Total Lecture Hours  | : | 40        | CIE Marks | :   | 50 |
| Total Tutorial Hours | : |           | SEE Marks | :   | 50 |
| Course Code          | : | N1MC05    | Course    | PCC |    |

## **Course Objectives:**

| This C | Course will enable students to:                                                                                                    |
|--------|----------------------------------------------------------------------------------------------------|
| 1.     | Understand computer networks by going through basic terminologies and concepts.                                                                              |
| 2.     | implement aspects of network applications, including application layer protocols, clients, servers, processes and interfaces.                                |
| 3.     | Understand the principles as to how two entities can communicate reliably over a medium through series of complicated scenarios.                             |
| 4.     | Understand how forwarding and routing functions of the network layer.                                                                                        |
| 5.     | Understand different types of link layer channels, broadcastchannels and HFCs, To get clear idea about wireless Internet devices, mobility related services. |

UNIT – I 08 Hours

**Introduction** to Computer Networks, Protocol layers: Computer Networks and the Internet: What is Internet? The network Edge, The Network Core, Delay, Loss, and Throughput in Packet-Switched Networks, Protocol Layers and their Service Models, Networks under attacks.

UNIT – II 08 Hours

**Application Layer:** Application Layer: Principles of Network Applications, The Web and HTTP, File Transfer: FTP, Electronic Mail in the Internet, DNS- The Internet's Directory Service: Services provided by DNS, overview of how DNS works.

UNIT – III 08 Hours

**Transport Layer**: Introduction and Transport-Layer Services, Multiplexing and Demultiplexing, Connectionless Transport: UDP, Principles of Reliable Data Transfer, Connection-Oriented Transport: TCP: TCP Connection, Segment structure, Round Trip Time estimation and Timeout.

UNIT – IV 08 Hours

**The Network Layer:** Overview of Network Layer, What's inside a Router? The Internet Protocol (IP), Routing Algorithms: Link State Routing Algorithm, Distance-Vector Routing Algorithm.

UNIT – V 08 Hours

**The Link Layer**: Introduction to the link layer, Error-Detection and Correction Techniques, Multiple Access Links and Protocols: Channel Partition, Random Access protocols, Taking-turns protocol, Link-layer addressing.

#### **TEXT BOOKS:**

1. James F Kurose and Keith W Ross "Computer Networking": A Top-DownApproach (7th Edition), Pearson Publication, 2017

## **REFERENCE BOOKS:**

| 1. | Andrew S. Tanenbaum and David J. Wetherill, "Computer Networks", 5th edition, Prentice |
|----|----------------------------------------------------------------------------------------|
|    | Hall, 2014.                                                                            |

2. Larry L Peterson and Bruce S. Davie, "Computer Networks": A Systems Approach 6th Edition, Morgan Kaufmann. 2016.

## **WEB LINKS:**

| 1. | https://gaia.cs.umass.edu/kurose_ross/lectures.php     |
|----|--------------------------------------------------------|
| 2. | https://gaia.cs.umass.edu/kurose_ross/interactive/     |
| 3. | https://gaia.cs.umass.edu/kurose_ross/knowledgechecks/ |
| 4. | https://nptel.ac.in/courses/106105081                  |
| 5. | https://archive.nptel.ac.in/courses/106/105/106105183/ |

| After t | After the completion of this course, students will be able to:                    |  |  |
|---------|-----------------------------------------------------------------------------------|--|--|
| CO1.    | Interpret the different network components and layers.                            |  |  |
| CO2.    | Illustrate the functionalities of the predominant protocols of application layer. |  |  |
| CO3.    | Analyse the functionalities and services of Transport layer.                      |  |  |
| CO4.    | Interpret the functionalities of network layer.                                   |  |  |
| CO5.    | Illustrate various functionalities of link layer and its protocols.               |  |  |

**Professional Web Development – I Lab** 

| Contact Hours/Week   | •• | 3      | Credits   |     | 1.5 |
|----------------------|----|--------|-----------|-----|-----|
| Total Lecture Hours  | :  | -      | CIE Marks | :   | 50  |
| Total Tutorial Hours | :  |        | SEE Marks | :   | 50  |
| Course Code          | :  | N1MCL1 | Course    | PCC | L   |

# **Course Objectives:**

| This ( | This Course will enable students to:                                                   |  |  |  |
|--------|----------------------------------------------------------------------------------------|--|--|--|
| 1.     | Implement the usage of Web environment and demonstrate the functionality of static and |  |  |  |
|        | dynamic web elements such as HTML5,CSS,Http.                                           |  |  |  |
| 2.     | Design and validate XML based web applications with the elements of DTD, XSD, XSLT,    |  |  |  |
|        | JQueries and Java Scripts.                                                             |  |  |  |
| 3.     | Use the platform of Java Enterprise Edition, Web Development, to develop web           |  |  |  |
|        | applications using JSON and web builder tools such as MAVEN.                           |  |  |  |

| Sl.no | Programs                                                                                                    |
|-------|----------------------------------------------------------------------------------------------------|
| 1.    | Develop HTML5 static web pages of an online Book store. The pages should resemble:                                                            |
|       | www.amazon.com. The website should consist of the following pages.                                                                            |
|       | <ul> <li>Home page</li> </ul>                                                                                                    |
|       | Registration and user Login                                                                                                    |
|       | <ul> <li>User profile page</li> </ul>                                                                                                    |
|       | o Books catalog                                                                                                    |
| 2.    | Develop and demonstrate the usage of inline, internal and external style sheet using CSS.                                                     |
|       | Aim: Design a web page using CSS which includes the following:                                                                                |
|       | i) Use different font styles                                                                                                    |
|       | ii) Control the repetition of image with background-repeat and no-repeat property                                                             |
|       | iii) Define style for links as a: link, a: active, a: hover, a: visited                                                                       |
|       | iv) Add customized cursors for links.                                                                                                    |
| 3     | Write an HTML page that contains a selection box with a list of 5 countries. When the user                                                    |
|       | selects a country, its capital should be printed next in the list. Add CSS to customize the                                                   |
|       | properties of the font of the capital (color, bold and font size).                                                                            |
| 4     | Develop and demonstrate, using javaScript script, a HTML5 document that collects the USN                                                      |
|       | ( the valid format is:[1AA11AAA11] A digit from 1 to 4 followed by two upper-case                                                             |
|       | characters followed by two digits followed by three upper-case characters followed by two                                                     |
|       | digits; no embedded spaces allowed) of the user. Event handler must be included for the                                                       |
|       | form element that collects this information to validate the input. Messages in the alert                                                      |
| 5.    | windows must be produced when errors are detected.  Design an XML document to store information about a student in a college. The information |
|       | must include USN, Name, Name of the College, Branch, Year of Joining, and e-mail id.                                                          |
|       | Make up sample data for 3 students. Create a CSS style sheet and use it to display the                                                        |
|       | document.                                                                                                    |
|       | Write a JavaScript program to do the following                                                                                                |
| 0.    | a) Get the current date and time                                                                                                    |
|       | b) Reverse the given string                                                                                                    |
|       | c) Execute mouse events                                                                                                    |
| 7.    | Write a program for implementing XML document for CUSTOMER DETAILS.                                                                           |
|       | Write a Document Type Definition (DTD) to validate XML for CUSTOMER DETAILS.                                                                  |
| 8.    | Write a program to display contents of XML file in a table using Extensible Style Sheets.                                                     |

## **WEB LINKS:**

|    | _ <del></del>                     |
|----|-----------------------------------|
| 1. | https://www.w3schools.com/nodejs/ |
| 2. | https://www.w3schools.com/xml/    |
| 3. | https://javascript.info/          |
| 4. | https://www.javatpoint.com/       |
| 5. | https://www.w3schools.com/nodejs/ |

| After t | After the completion of this course, students will be able to:                      |  |  |  |  |
|---------|-------------------------------------------------------------------------------------|--|--|--|--|
| CO1     | Design and develop web applications with the usage of the web elements HTML5, CSS   |  |  |  |  |
|         | and Bootstrap                                                                       |  |  |  |  |
| CO2     | Design and develop XML based applications with the usage of supportive elementsDTD, |  |  |  |  |
|         | XSD, XSLT, JSON and implementing Java Scripts.                                      |  |  |  |  |
| CO3     | Setting up and implement the usage of package management tools such as Maven,       |  |  |  |  |
|         | NodeJS on for Web applications                                                      |  |  |  |  |

# Java lab

| Contact Hours/Week   | : | 3      | Credits   | :   | 1.5 |
|----------------------|---|--------|-----------|-----|-----|
| Total Lecture Hours  | : | -      | CIE Marks | :   | 50  |
| Total Tutorial Hours | : | -      | SEE Marks | :   | 50  |
| Course Code          | : | N1MCL2 | Course    | PCC | L   |

# **Course Objectives:**

| This | This Course will enable students to:                                                         |  |  |
|------|----------------------------------------------------------------------------------------------|--|--|
| 1.   | Design and build Java applications with the implementation of basic Java object oriented     |  |  |
|      | methods dynamically.                                                                         |  |  |
| 2.   | Implement the mutable and unmutable elements and console based implementation of Java String |  |  |
|      | and Thread API.                                                                              |  |  |
| 3.   | Design and build Java web applications and implement the usage of packages and enumerations. |  |  |

| Sl.no | Programs                                              |  |  |
|-------|-------------------------------------------------------|--|--|
| 1.    | Program on object oriented concepts                   |  |  |
| 2.    | Program on this keyword                               |  |  |
| 3     | Programs on method overloading and overriding         |  |  |
| 4     | Program on Varargs                                    |  |  |
| 5.    | Programs on inheritance concepts Programs on packages |  |  |
|       |                                                       |  |  |
| 7.    | Programs on abstract classes and interfaces           |  |  |
| 8.    | Programs on Exception handling                        |  |  |
| 9.    | Programs on multithreading                            |  |  |
| 10.   | Programs on autoboxing and annotation                 |  |  |

## **WEB LINKS:**

| 1. | https://www.roseindia.net/  |
|----|-----------------------------|
| 2. | https://javatpoint.com/     |
| 3. | https://tutorialspoint.com/ |
| 4. | https://w3schools.com/      |

| After t | After the completion of this course, students will be able to:       |  |  |  |  |
|---------|----------------------------------------------------------------------|--|--|--|--|
| CO1     | Implement Java programming language features.                        |  |  |  |  |
| CO2     | Design and develop Inheritance, interfaces and packages              |  |  |  |  |
| CO3     | Design and implement the usage of exception handling                 |  |  |  |  |
| CO4     | Demonstrate the concept of multithreading, autoboxing and annotation |  |  |  |  |

**Aptitude Related & Analytical Skill** 

| Contact Hours/Week   | : | 36 Hours for the entire semester | Credits   | :  | 0   |
|----------------------|---|----------------------------------|-----------|----|-----|
| Total Lecture Hours  | : | -                                | CIE Marks | :  | 100 |
| Total Tutorial Hours | : | -                                | SEE Marks | :  | -   |
| Course Code          | : | N1ARAS                           | Course    | Al | EC  |

## **Modules Covered**:

| Sl. No. | Module covered                                  | <b>Duration (in hrs.)</b> |
|---------|-------------------------------------------------|---------------------------|
| 1       | Quantitative Aptitude                           | 16                        |
| 2       | Verbal Reasoning                                | 08                        |
| 3       | Logical Reasoning                               | 08                        |
| 4       | Test taking strategies to crack recruiter tests | 02                        |
| 5       | Post-Training Assessment along with debrief     | 02                        |
|         | Total Course                                    | 36                        |

**Methodology**: Instructor led – Concepts with guided question-solving, assignments and homework assessments

| Sl.no | Programs                                                                       |
|-------|--------------------------------------------------------------------------------|
| 1.    | Quantitative Aptitude (with focus on questions from top recruiters) (16 Hours) |
|       | a) Number System                                                               |
|       | Classification of numbers                                                      |
|       | <ul> <li>Divisibility tests</li> </ul>                                         |
|       | <ul> <li>Power cycles and remainders</li> </ul>                                |
|       | <ul> <li>Factors and multiples</li> </ul>                                      |
|       | <ul> <li>Applications of HCF and LCM</li> </ul>                                |
|       | b) Profit and Loss, Partnerships and Averages                                  |
|       | <ul> <li>Basic terminology in Profit and Loss</li> </ul>                       |
|       | <ul> <li>Partnerships</li> </ul>                                               |
|       | <ul> <li>Averages and weighted averages</li> </ul>                             |
|       | <ul> <li>Mixtures and alligations</li> </ul>                                   |
|       | c) Time and Work                                                               |
|       | <ul> <li>Working with different efficiencies</li> </ul>                        |
|       | <ul> <li>Pipes and cisterns</li> </ul>                                         |
|       | <ul> <li>Work equivalence</li> </ul>                                           |
|       | <ul> <li>Division of wages</li> </ul>                                          |
|       | d) Time, Speed and Distance                                                    |
|       | <ul> <li>Basics of Time Speed and Distance</li> </ul>                          |
|       | • Relative Speed                                                               |
|       | <ul> <li>Problems based on trains</li> </ul>                                   |
|       | <ul> <li>Problems based on boats and streams</li> </ul>                        |
|       | <ul> <li>Problems based on Races</li> </ul>                                    |
|       | e) Percentages, Simple and Compound Interest                                   |
|       | <ul> <li>Percentages as fractions and decimals</li> </ul>                      |
|       | <ul> <li>Percentage increase / decrease</li> </ul>                             |

|    | Simple interest and compound interest                                                                                    |  |  |  |  |
|----|----------------------------------------------------------------------------------------------------|--|--|--|--|
|    | Relationship between simple and compound interest                                                                        |  |  |  |  |
|    | f) Permutation, Combination and Probability                                                                              |  |  |  |  |
|    | Fundamental counting principle                                                                                           |  |  |  |  |
|    | Basics of permutation and combination                                                                                    |  |  |  |  |
|    | Computation of permutation                                                                                               |  |  |  |  |
|    | Circular permutation                                                                                                    |  |  |  |  |
|    | <ul> <li>Computation of combination</li> </ul>                                                                           |  |  |  |  |
|    | <ul> <li>Probability</li> </ul>                                                                                          |  |  |  |  |
|    | g) Logarithms, Progressions, Geometry and Quadratic Equations                                                            |  |  |  |  |
|    | • Logarithms                                                                                                    |  |  |  |  |
|    | <ul> <li>Progressions – Arithmetic, Geometric and Harmonic</li> </ul>                                                    |  |  |  |  |
|    | Geometry                                                                                                    |  |  |  |  |
|    | • Mensuration                                                                                                    |  |  |  |  |
|    | Quadratic equations                                                                                                    |  |  |  |  |
| 2. | Verbal Reasoning (with focus on questions from top recruiters)– (8 Hours)                                                |  |  |  |  |
|    | a) Reading Comprehension –                                                                                               |  |  |  |  |
|    | • Eyespan                                                                                                    |  |  |  |  |
|    | Speed reading techniques                                                                                                 |  |  |  |  |
|    | <ul> <li>Types of questions</li> </ul>                                                                                   |  |  |  |  |
|    | Comprehension strategies                                                                                                 |  |  |  |  |
|    | b) Sentence Correction –                                                                                                 |  |  |  |  |
|    | Subject-Verb Agreement                                                                                                   |  |  |  |  |
|    | Parallelism                                                                                                    |  |  |  |  |
|    | <ul> <li>Modifiers</li> </ul>                                                                                            |  |  |  |  |
|    | Pronoun Antecedent Agreement                                                                                             |  |  |  |  |
|    | Verb Time Sequence                                                                                                    |  |  |  |  |
|    | • Comparison                                                                                                    |  |  |  |  |
|    | • Determiners                                                                                                    |  |  |  |  |
|    | • Prepositions                                                                                                    |  |  |  |  |
|    | c) Vocabulary –                                                                                                    |  |  |  |  |
|    |                                                                                                    |  |  |  |  |
|    | <ul><li>Etymology of words</li><li>Prefix and suffix</li></ul>                                                           |  |  |  |  |
|    |                                                                                                    |  |  |  |  |
|    | Memory techniques to remember words                                                                                      |  |  |  |  |
|    | Synonyms and antonyms                                                                                                    |  |  |  |  |
|    | Analogy  A September Completion and Barry Loughles                                                                       |  |  |  |  |
|    | d) Sentence Completion and Para Jumbles –                                                                                |  |  |  |  |
|    | ontones completion sinch blank and dealth 11 1                                                                           |  |  |  |  |
|    | entence completion – single blank and double blank                                                                       |  |  |  |  |
|    | questions  • Parajumbles Moving and anabored jumbles                                                                     |  |  |  |  |
| 3  | • Parajumbles – Moving and anchored jumbles  Logical Passoning (with focus on questions from top recruiters) - (8 Hours) |  |  |  |  |
| ی  | Logical Reasoning (with focus on questions from top recruiters) - (8 Hours)                                              |  |  |  |  |
|    | a) Coding and Decoding, Series, Analogy, Odd Man Out and Visual Reasoning                                                |  |  |  |  |
|    | Coding and decoding                                                                                                    |  |  |  |  |
|    | Number and alphabet series                                                                                               |  |  |  |  |
|    | •                                                                                                    |  |  |  |  |

- Analogy
- Odd man out
- Visual Reasoning
- b) Data Arrangements and Blood Relations
  - Linear, circular and distribution arrangements
  - Blood Relations
- c) Data interpretation and Data Sufficiency
  - Tables
  - Pie Charts
  - Bar Graphs
  - Data Sufficiency
- c) Clocks, Calendars, Direction sense and Cubes
  - Clocks
  - Calendars (Conventional and shortcut methods to find day of a date)
  - Cubes
  - Direction Sense

## 4 Test taking strategies – (2 Hours)

This module will focus on:

- Understanding patterns of tests (Adaptive, non adaptive, navigation intra sectional, inter sectional)
- Best strategies to maximize scores and clear cut-offs
- Shortcut strategies on Quantitative Aptitude, Logical Reasoning as well as Verbal Ability to ace sections

## 5. Post Training Assessment with debrief – (2 Hours)

An assessment that tests a student on all three sections of Aptitude, followed a detailed student-wise analysis based on:

- Cut-off
- Percentile w.r.t the batch
- Percentile w.r.t. the college
- Corrective measures to be taken to improve the score

In class, there will be a debrief on how the test should have been takenby an ideal test taker to navigate through the difficulties and ace the cut-off.

## 6. Tests outside training schedule

An ideal aptitude training course is a mix of classroom learning / guided question solving, followed by self-practice. The 'training duration' focuses mainly on laying strong foundations on concepts and ability to solve questions on major aptitude topics. Significant amount of practice is also provided to students through online tests in the form of:

- 1. Pre-Assessment test
- 2. Full-length practice tests
- 3. Company specific tests (patterns and question types of major recruiters should be given exposure to)

#### Reference material -

- 1. 'Aptipedia', Wiley India
- 2. 'Quantitative Aptitude for Competitive Examinations' by R S Agarwal
- 3. 'The Pearson Guide to Verbal Ability' by Nisht K Sinha

**Basic Programming** 

| Contact Hours/Week   | : | 3      | Credits   | : | 0  |
|----------------------|---|--------|-----------|---|----|
| Total Lecture Hours  | : | 40     | CIE Marks |   | 50 |
| Total Tutorial Hours | : | -      | SEE Marks | : | 50 |
| Course Code          | : | N1MCBC | Course    | В | С  |

## **Course Objectives:**

| This Course will enable students to: |                                               |                                                               |  |  |  |
|--------------------------------------|-----------------------------------------------|---------------------------------------------------------------|--|--|--|
|                                      | 1.                                            | 1. Write algorithms and draw flowcharts.                      |  |  |  |
|                                      | 2.                                            | Learn the fundamental programming concepts and methodologies. |  |  |  |
|                                      | 3. Implement well-structured program using C. |                                                               |  |  |  |

| UNIT – I | 08 Hours |
|----------|----------|
|          |          |

## **Algorithms and Flowcharts**

The meaning of algorithms, Flowcharts and their need, Writing algorithms and drawing flowcharts for simple exercises like finding biggest of three numbers, to find roots of given quadratic equation, to find the biggest and smallest of given set of numbers and such other simple examples.

## Constants, Variables, and Data Types

Character set, C tokens, keywords & identifiers, structure of C program, executing a C program. Constants, variables, data types, declaration of variables.

#### Operators

Arithmetic operators, relational operators, logical operators, assignment operator, increment and decrement operator, conditional operator.

UNIT – II 08 Hours

## **Managing Input and Output Operations:**

The scanf() & printf() functions for input and output operations, reading a character, writing a character, (the getchar() & putchar() functions), the address operator(&), formatted input and output using format specifiers, Writing simple complete C programs.

## Decision Making and Branching

Decision making with if statement, simple if statement, the if..else statement, nesting of if..else statements, the switch statement, the ? : operator.

#### **Decision Making and Looping**

The while statement, the do- while statement, the for statement.

UNIT – III 08 Hours

#### Arrav

The meaning of an array, one dimensional and two dimensional arrays, declaration and initialization of arrays, reading, writing and manipulation of above types of arrays, multidimensional arrays.

#### Strings:

Declaring and initialing string variables, reading string from terminal, writing string to screen, string handling functions.

UNIT – IV 08 Hours

## **User Defined Functions:**

Need for user defined functions, a multi function program, elements of User defined functions, defining functions, return values and their types, function calls, function declaration, category of functions, no arguments and no return values, arguments but no return values, arguments with

return values, no arguments with return value, functions that return multiple values, nesting of functions, recursion, passing arrays to functions.

UNIT – V 08 Hours

#### **Structures:**

Defining a structure, declaring structure variables, accessing structure members, structure initialization, array of structures.

#### Pointers:

Understanding pointers, accessing the address space of a variable, declaring and initialization pointer variables, accessing a variable through its pointer.

#### **TEXT BOOKS:**

- 1. E Balagurusamy, Programming in ANSI C, 8th Edition 935316513X · 9789353165130, © 2019 | Published: March 15, 2019
- 2. P B Kottur Computer Concepts and C Programming 23<sup>rd</sup> Edition, March 2013.

#### **REFERENCE BOOKS:**

- 1. Kerningham Dennis Ritchie, The C programming language (ANSI C version), 2 nd Edition, PHI India, 1988.
  - 2. Jeri R Hanly Elliot B Koffman, Problem solving and program design in C Person Addison Wesley 2006
  - 3. Yashwant Kanetkar, Let us C, 6th Edition, BPB publication,2018

#### **WEB LINKS:**

- 1. https://assets.cambridge.org/97811087/82562/excerpt/9781108782562\_excerpt.pdf
- 2. https://egyankosh.ac.in/bitstream/123456789/9471/1/Unit-1.pdf
- 3. https://www.programiz.com/c-programming
- 4. https://www.geeksforgeeks.org/c-programming-language/
- 5. https://www.mygreatlearning.com/academy/learn-for-free/courses/c-programming

| After t | After the completion of this course, students will be able to:                    |  |  |  |  |
|---------|-----------------------------------------------------------------------------------|--|--|--|--|
| CO1     | Apply Algorithms and Flowcharts while developing programs                         |  |  |  |  |
| CO2     | Design and develop programs using Branching, looping,input and output statements. |  |  |  |  |
| CO3     | Design programs using Arrays and Strings.                                         |  |  |  |  |
| CO4     | Analyze the use of User Defined Functions.                                        |  |  |  |  |
| CO5     | Design programs using Structures and Pointers                                     |  |  |  |  |

## **II Semester**

## **Database Management Systems**

| Contact Hours/Week   | :  | 3+2(L+T) | Credits   | :  | 04 |
|----------------------|----|----------|-----------|----|----|
| Total Lecture Hours  | •• | 40       | CIE Marks | :  | 50 |
| Total Tutorial Hours | :  | 26       | SEE Marks | :  | 50 |
| Course Code          | :  | N2MC01   | Course    | PO | CC |

## **Course Objectives:**

| This Course will enable students to: |                                                                                               |
|--------------------------------------|-----------------------------------------------------------------------------------------------|
| 1.                                   | Understand the different issues involved in the design and implementation of a database       |
|                                      | system.                                                                                       |
| 2.                                   | Study the physical and logical database designs, database modeling, relational, hierarchical, |
|                                      | and network models                                                                            |
| 3.                                   | Understand and use data manipulation language to query, update, and manage a database         |
| 4.                                   | Design and build a simple database system and demonstrate competence with the                 |
|                                      | fundamental tasks involved with modeling, designing, and implementing a DBMS.                 |
| 5.                                   | Analyze relational and non-relational data model to check the performance of the data         |
|                                      | models with respect to design and manipulations                                               |

UNIT – I 08 Hours

Introduction; An example; Characteristics of Database approach; Actors on the screen; Workers behind the scene; Advantages of using DBMS approach; A brief history of database applications; when not to use a DBMS. Data models, schemas and instances; Three-schema architecture and data independence; Database languages and interfaces; The database system environment; Centralized and client-server architectures; Classification of Database Management systems.

UNIT – II 08 Hours

Using High-Level Conceptual Data Models for Database Design; An Example Database Application; Entity Types, Entity Sets, Attributes and Keys; Relationship types, Relationship Sets, Roles and Structural Constraints; Weak Entity Types; Refining the ER Design; ER Diagrams, Naming Conventions and Design Issues; Relationship types of degree higher than two.

**Relational Model and Relational Algebra:** Relational Model Concepts; Relational Model Constraints and Relational Database Schemas; Update Operations, Transactions and dealing with constraint violations; Unary Relational Operations: SELECT and PROJECT; Relational Algebra Operations from Set Theory; Binary Relational Operations: JOIN and DIVISION; Additional Relational Operations; Examples of Queries in Relational Algebra; Relational Database Design Using ER- to-Relational Mapping.

UNIT – III 08 Hours

Data Definition and Data Types, Specifying Constraints in SQL, Basic Retrieval Queries in SQL, INSERT, DELETE, and UPDATE Statements in SQL, More Complex SQL Retrieval Queries, Views (Virtual Tables) in SQL, Schema Change Statements in SQL, Discretionary Access Control Based on Granting and Revoking Privileges, Transaction Support in SQL (Commit, Rollback, Save point)

UNIT – IV 08 Hours

Introduction to PL/SQL programming, PL/SQL blocks, Cursor types, Stored Procedures, Functions, Exception handling, Packages and Triggers.

Informal Design Guidelines for Relation Schemas, Functional Dependencies, Normal Forms Based on Primary Keys, General Definitions of Second and Third Normal Forms, Boyce-Cod Normal Form, Denormalization,

UNIT – V 08 Hours

NoSQL, SQL versus NoSQL, Types of NoSQL Databases, CAP theorem, Getting Started with MongoDB – Documents, Collections, Databases, Getting and Starting MongoDB, MongoDB Shell, Data Types, Inserting and Saving Documents, Removing Documents, Updating Documents, Introduction to find, Query Criteria, Type Specific Queries and \$where Queries

#### **TEXT BOOKS:**

- 1. Elmasri and Navathe: Fundamentals of Database Systems, 7th Edition, Pearson Publishers, 2016 (Chapters 1, 2, 3 except 3.8, 5, 6.1 to 6.5, 7.1, 8, 10,11)
- 2. Raghu Ramakrishnan and Johannes Gehrke: Database Management Systems, 3rd Edition, McGraw-Hill, 2003. (Chapters 16, 17.1, 17.2, 18)
- 3. Professional NOSQL, Shashank Tiwari, 2011, Inc.WROXPress, John Wiley & Sons, ISBN: 978-0-470-94224-6,
- 4. MongoDB: The Definitive, Guide Kristina Chodorow and Michael Dirolf, 1<sup>st</sup> Edition, 2010 O'Reilly Media, ISBN: 978-1-449-38156-1.
- 5. PL/SQL Programming: Develop Powerful PL/SQL Applications, Scott Urman 5<sup>th</sup> Edition, 2010, TaTa McGraw –Hill Publications, ISBN: 0-07-048680-8.

#### **REFERENCE BOOKS:**

- 1. Silberschatz, Korth and Sudharshan: Data base System Concepts, 5th Edition, Mc-GrawHill, 2006.
- 2. C.J. Date, A. Kannan, S. Swamynatham: A Introduction to Database Systems, 8th Edition, Pearson education, 2006.
- 3. Oracle PL/SQL Best Practices by Steven Feuerstein, O'Reilly Publications, 2<sup>nd</sup> Edition, ISBN 10-81-8404-541-7, 2007

#### **WEB LINKS:**

- 1. https://nptel.ac.in/courses/106/105/106105175/
- 2. https://www.youtube.com/watch?v=T7AxM7Vqvaw&t=10s
- 3. https://www.youtube.com/watch?v=BPHAr4QGGVE
- 4. https://www.youtube.com/watch?v=uD3p\_rZPBUQ
- 5. https://www.youtube.com/watch?v=t4wPUQ5REIY

| After t | After the completion of this course, students will be able to:                            |  |  |  |
|---------|-------------------------------------------------------------------------------------------|--|--|--|
| CO1.    | <b>Identify</b> the fundamentals of database technologies and its different architectures |  |  |  |
| CO2.    | Analyse the Entity Relational model concepts and <b>Design</b> relational algebraic       |  |  |  |
|         | expressions for SQL queries                                                               |  |  |  |
| CO3.    | Illustrate the various concepts of SQL and Develop Queries to perform CRUD (Create,       |  |  |  |
|         | Retrieve, Update and Delete) operations on database                                       |  |  |  |
| CO4.    | Analyze the fundamentals of PL/SQL Programming constructs and its relevance to the        |  |  |  |
|         | applications and <b>Apply</b> the database design process with Normalization concepts.    |  |  |  |
| CO5.    | Implement relational and non-relational data model for any given problem and analyze      |  |  |  |
|         | performance of the data models with respect to design and manipulations                   |  |  |  |

## **Advanced Java**

| Contact Hours/Week   | : | 3+2(L+T) | Credits   | :  | 04 |
|----------------------|---|----------|-----------|----|----|
| Total Lecture Hours  | : | 40       | CIE Marks | :  | 50 |
| Total Tutorial Hours | : | 26       | SEE Marks | :  | 50 |
| Course Code          | : | N2MC02   | Course    | PC | CC |

# **Course Objectives:**

|      | <b>U</b>                                                                         |  |  |
|------|----------------------------------------------------------------------------------|--|--|
| This | This Course will enable students to:                                             |  |  |
| 1.   | Interpret and implement of Java Collection Framework elements.                   |  |  |
| 2.   | Design and build Java Swing GUI applications                                     |  |  |
| 3.   | Implement event handling mechanism using swing components.                       |  |  |
| 4.   | Implement JDBC concepts and build applications integrating relational databases. |  |  |
| 5.   | Design and build Java web applications using Servlets and JSP integrating JDBC.  |  |  |

| UNIT- I | 08 Hours   |
|---------|------------|
| 01111-1 | VO IIVUI S |

#### Java Collection Framework:

The Collections Framework: Collections overview, Recent changes to Collections, The Collection Interfaces, Java Collection API and framework, Collection Interface, List interface, Set interface, Queue interface, The Collection classes: ArrayList class, List, ArrayList, Queue,LinkedListclass,HashSetclass,TreeSetclass,AccessingaCollectionviaanIterator, Using an iterator, The For-Each alternative to iterators, User defined classes

UNIT- II 08 Hours

**Designing GUI using Swing Components**: Introduction to Swings: Advantages of Swings over AWT, JLabel and ImageIcon, JTextField, JButton, JCheckBoxes, JRadioButtons, JList LayoutManagers: FlowLayout, BorderLayout.

**Event Handling on Swing Components**: Introduction to EventHandling, Delegation Event Model mechanism, Event Classes: The ActionEvent Class, The MouseEvent Class, The WindowEvent Class, Event Listener Interfaces: The ActionListener Interface, The MouseMotionListener Interface, The WindowListener Interface.

UNIT-III 08 Hours

**JDBC Object** The Concept of JDBC, JDBC Driver Types, JDBC Packages, A Brief Overview of JDBC Process, Database Connection, Associating the JDBC/ODBC Bridge with the Database, Statement Objects, ResultSet, Transaction Processing, Metadata, Data Types, Exceptions.

**JDBC and Embedded SQL** Model Programs, Tables, Indexing, Inserting Data into Tables, Selecting Data from a Table, Metadata, Updating Tables, Deleting Data from a Table, Joining Tables, Calculating Data, Grouping and Ordering.

UNIT- IV 08 Hours

**Servlets** Introduction, Advantages of Servlets over CGI, Installing Servlets, Servlets Life Cycle, Servlet API, Handling HTTP GET Request, Handling HTTP POST Request, ServletContext, ServletConfig, Generic Servlet, HttpServlet. **Servlets – Cookies, Sessions -** Cookies: Creating and Reading a Cookie, Servlets Session Tracking, Designing dynamic GUI applications using Servlets.

UNIT- V 08 Hours

#### Java Server Pages(JSP)

Introduction to JSP, Advantages of JSP, JSP Architecture, Processing a JSP page, JSP access Models (Model1 & Model2), Developing FirstJSP, JSP Scripting Elements-(Directives, Declaratives, Scriplets, Expressions, Comments, Implicit Variables), PageDirectives, JSPActions, JSP accessing Database system

#### **TEXTBOOKS:**

- 1. JimKeogh, ThecompleteReferenceJ2EE, TataMc\_Graw Hill, 2002
- 2. Herbert Schildt TheCompletereference,7<sup>th</sup>Edition,TaTa McGraw Hill, 2017
- 3. Herbert Schildt The Complete Reference J2EE, Tata Mcgraw Hill, 7<sup>th</sup> Edition, ISBN: 978-0-07-052912-0, 2017

#### **REFERENCEBOOKS:**

- 1. J2SE Architecture Book, B.V.Kumar, ISBN:9780070621633, 2005
- 2. Programming with Java ,E.Bala guruswamy, 6<sup>th</sup> Edition,2019
- 3. J2EE Architecture Book, B.V.Kumar, ISBN: 9780070621633.2005

## **WEBLINKS:**

| 1. | https://www.roseindia.net/  |
|----|-----------------------------|
| 2. | https://javatpoint.com/     |
| 3. | https://tutorialspoint.com/ |
| 4. | https://w3schools.com/      |
| 5. | https://www.roseindia.net/  |

| After t | After the completion of this course, students will be able to:                |  |  |  |
|---------|-------------------------------------------------------------------------------|--|--|--|
| CO1.    | Develop applications using Java Collection Framework API                      |  |  |  |
| CO2.    | Develop Swing based application by adding event handling mechanism.           |  |  |  |
| CO3.    | Develop dynamic web applications using database connectivity and embedded SQL |  |  |  |
| CO4.    | Design and Develop Client and Server side programs using servlets.            |  |  |  |
| CO5.    | Design and Develop web applications using JSP.                                |  |  |  |

**Professional Web Development – II** 

| Contact Hours/Week    | : | 3+2(L+T) | Credits   | :    | 04  |
|-----------------------|---|----------|-----------|------|-----|
| Total Lecture Hours   | : | 40       | CIE Marks | :    | 50  |
| Total Practical Hours | : | 26       | SEE Marks | :    | 50  |
| Course Code           | : | N2MCI01  | Course    | IPCC | ( ) |

# **Course Objectives:**

|        | V                                                                                         |  |  |  |
|--------|-------------------------------------------------------------------------------------------|--|--|--|
| This C | This Course will enable students to:                                                      |  |  |  |
| 1.     | Interpret and implement the services of Web services technologies: WSDL,SOAP              |  |  |  |
| 2.     | Interpret TypeScript , Construct, compile TypeScript file and Interpretation of Angular 2 |  |  |  |
| 3.     | Design and develop Angular web application which creates rich interactive                 |  |  |  |
|        | Features with reducing code to build user interface applications.                         |  |  |  |
| 4.     | Interpret about what a Restful API for web development and how it is structured and the   |  |  |  |
|        | usage of Spring Boot and Deployment process.                                              |  |  |  |
| 5.     | Discover the Spring MVC model and Architecture principles and how the                     |  |  |  |
|        | components impact Application Development                                                 |  |  |  |

| UNIT- I | 08 Hours |
|---------|----------|
|         |          |

#### WSDL:

Web services Description Languages Inside WSDL, The WSDL document Type Element, Message Element, PortType Element, Binding Element, Port Element, Service element.

**Simple Object Access Protocol(SOAP)**: SOAP one-way transmission primitive, SOAP request-response transmission primitive, SOAP binding element, SOAP operation element, SOAP body element, SOAP fault element, SOAP header element, SOAP address element, WSDL and HTTP binding

# **Practical Component:**

- 1) Implement the service of Web Services Description Language (WSDL). Create and use your own function and execute it using WSDL.
- 2) Implement the service of Simple Object Access Protocol (SOAP). Create and use your own function and execute it using SOAP.

UNIT-II 08 Hours

**Introduction to TypeScript**: Understanding TypeScript, Installing TypeScript, Building first TypeScript file, Compiling TypeScript, Annotations, Interfaces, Classes and Running TypeScript web app.

#### Angular2:

**Getting Started** - What is Angular?, Angular applications: the essentials(Components, Templates, Dependency Injection, Angular CLI, First Party Libraries)

Understanding Angular: Overview, Components(Overview, Component Lifecycle, View Encapsulation, Component Interaction, Component Styles, Parent and Child Component Interaction, Content Projection, Dynamic Components, Angular Elements), Templates(Overview, Introduction, Text Interpolation, Template Statements, Binding(Understanding Binding, Attribute Binding, Class and Style Binding, Event Binding, Property Binding, Two-Way Binding), Dependency Injection(Dependency Injection in Angular, Understanding Dependency Injection, Creating an Injectable service, Defining dependency providers, Hierarchical injectors)

#### **Practical Component:**

- 1) Create a new project using AngularJs and implement the User Interface Service operations.
- 2) Design and develop Angular 2 application and implement the Event Binding operations

UNIT-III 08 Hours

**Spring Framework**: Basics of Spring architecture, environment setup, Inversion Of Control containers, First Spring Application, Spring Dependency Injection, Applying different configurations: Using Annotations and XML configuration

**Spring Boot:** Pre requirements, Spring Boot, Running Spring Boot application, working withclasses and dependencies, Spring Boot-Tomcat Deployment. Spring Boot servlet initializer, Update packaging JAR into WAR.

#### **Practical Component:**

- 1) Design and build a web application using Spring Framework
- 2)Implement Dependency Injection using Annotations configuration process or XML Configuration process.

UNIT-IV 08 Hours

**RESTAPI:** Introduction to RESTful webservices, RESTful key elements, RESTful methods, RESTful Architecture, RESTful principles and constraints, creating first RESTful webservice, Running and testing first RESTful webservice, POSTMAN for API Testing.

**Exposinga RESTAPI**: RESTful, Spring Data within Spring Application

# **Practical Component:**

- 1) Design and build RESTful Web Service with Nodejs or express.
- 2) Design and build RESTful Web Service to implement data operations.

UNIT- V 08 Hours

**Spring MVC: Model** 1 architecture, Model2- MVC architecture, Model 2 with Front Controller, Controller without a view, with a view, with a view and using ModelMap, Controller for a simple form, simple form with validation

#### **Practical Component:**

- 1) Design and build first web application using Spring Boot Framework.
- 2) Design and build a MVC Application using Spring Boot Framework and add some useful services.

#### **TEXTBOOKS:**

- 1. Understanding web services XML, WSDL, SOAP and UDDI, Eric New Comer, David chappell Series Editor, Pearson Education, ISBN 0-201-75081-3
  - 2. https://www.typescriptlang.org/docs/handbook/typescript-tooling-in-5-minutes.html Sridhar Rao: Web Development with Angular and Bootstrap, 3<sup>rd</sup> Edition, Packt, ISBN: 978-1-78883-810-8,2019
  - 3. Web Development with go, Building scalable web Apps and RESTful Services ShijuVarghese, Apress. ISBN-13 (pbk): 978-1-4842-1053-6, Felipe Gutierrez, 2015
  - 4. Spring Framework, Apress Edition, ISBN:9781430265337,2014
  - 5. Mastering Spring 5, RangaRaoKaranam, 2nd Edition, 2019, Packt Publishing, 1789618169, 9781789618167 –unit 5
  - 6. Spring in action, Walls, Craig, and Ryan Breidenbach, 6th Edition, 2020, Dreamtech Press, ISBN 9781617297571 unit 4

#### **REFERENCEBOOKS:**

- 1. RESTful API Design, Matthias Biehl, API University Press, 2016
  - 2. Spring in Action, ISBN-13:978-1617294945, 2018
  - 3. ANGULAR, Lakshmi Kamala Thota, ISBN:9789389932072,9789389932072, 2020

# **WEBLINKS:**

| 1. | https://www.soapui.org/docs/soap-and-wsdl/working-with-wsdls/<br>https://www.typescriptlang.org/docs/handbook/typescript-tooling-in-5-minutes.html |
|----|----------------------------------------------------------------------------------------------------|
| 2. | https://angular.io/docs                                                                                                    |
| 3. | https://www.w3schools.com//CSS/                                                                                                    |
| 4. | https://restfulapi.net/                                                                                                    |
| 5. | https://spring.io/                                                                                                    |
| 6. | https://getbootstrap.com                                                                                                    |

| After t | After the completion of this course, students will be able to:                        |  |  |  |  |
|---------|---------------------------------------------------------------------------------------|--|--|--|--|
| CO1.    | Create, Configure and deploy WSDL and SOAP for web services.                          |  |  |  |  |
| CO2.    | Interpret and implement TypeScripts, interpret and implement the essential aspects of |  |  |  |  |
|         | Angular 2 components, controllers and services.                                       |  |  |  |  |
| CO3.    | Interpret and implement the usage of Spring framework and Spring Boot framework       |  |  |  |  |
|         | concepts                                                                              |  |  |  |  |
| CO4.    | Implement RESTful API in accessing and using the data.                                |  |  |  |  |
| CO5.    | Build, configure and develop Spring MVC model services.                               |  |  |  |  |

**Software Engineering and Project Management** 

| Contact Hours/Week   | : | 3+0(L+T) | Credits   | • • | 03 |
|----------------------|---|----------|-----------|-----|----|
| Total Lecture Hours  | : | 40       | CIE Marks | •   | 50 |
| Total Tutorial Hours | : |          | SEE Marks | •   | 50 |
| Course Code          | : | N2MC04   | Course    | PC  | CC |

#### **Course Objectives:**

| This C | This Course will enable students to:                                                 |  |  |
|--------|--------------------------------------------------------------------------------------|--|--|
| 1.     | 1. Define software engineering and explain its importance.                           |  |  |
| 2.     | Discuss the concepts of software products and software processes.                    |  |  |
| 3.     | Introduce the notion of professional responsibility.                                 |  |  |
| 4.     | Deliver successful software projects that support organization's strategic goals.    |  |  |
| 5.     | Plan and manage projects at each stage of the software development life cycle(SDLC). |  |  |
| 6.     | Create project plans that address real-world management challenges.                  |  |  |

| UNIT – I 08 H | Hours |
|---------------|-------|
|---------------|-------|

#### Introduction to Professional Software Development and Ethics:

Professionalism in Software Engineering, Software Engineering Ethics, and IEEE/ACM Code of Ethics

# Software Processes and Methodologies:

Overview of Software Processes, Waterfall, Incremental, and Plan-Driven Models, The Rational Unified Process (RUP), Extreme Programming (XP) and Scrum, Introduction to DevOps and DevOps vs. Agile, Case Study: Selecting Development Method for Real-world Problems.

# UNIT – II 08 Hours

## System Modeling and Architectural Design:

Context models; Structural models; Behavioral models; Model drivenengineering, Architectural Design: Architectural design decisions, Architectural patterns; Interaction Modeling: Use case models, Sequence diagrams; Structural modeling: Classdiagrams;

# Agile Software Development and Project Management Overview:

Agile Methods and Principles; Plan- Driven and Agile Development; Agile Project Management; Scaling Agile Methods.

UNIT – III 08 Hours

#### Introduction to Project Management

Understanding the Importance of Software Project Management

Importance of software project management: What is a project? Problems with Software Projects What is Project Management? Stages of Project. The Feasibility Study Planning. Project Execution. The Stakeholder of Project. All parties of project. The Role of Project Manager. Project Management Framework Project Planning

**Integration Management**. What is Integration Management. Project Plan Development. Plan Execution. Scope Management. What is Scope Management? Methods for Selecting Projects. Project Charter. Scope Statement. Work Breakdown Structure. Stepwise Project Planning Overview. Main Steps in Project Planning.

| UNIT – IV | 08 Hours |
|-----------|----------|
|           |          |

# Project Scheduling

Time Management. Importance of Project Schedules. Schedules and Activities. Sequencing and

Scheduling Activity. Project Network Diagrams. Network Planning Models. Duration Estimating and Schedule Development. Critical Path Analysis. Program Evaluation and Review Technique (PERT).

# **Project Quality Management**

Quality of Information Technology Projects. Stages of Software Quality Management Quality Planning. Quality Assurance. Quality Control. Quality Standards. Tools and Techniques For Quality Control.

# **Project Communication Management**

Communications Planning. Information Distribution. Performance Reporting. Administrative Closure. Suggestions for Improving Project Communications.

UNIT – V 08 Hours

Requirements Engineering and Quality Management

**Requirements Engineering:** Software Requirements: Functional and Non-functional requirements; User requirements; System requirements; Interface specification; the software requirements document, Requirements Specification, Characteristics and components of SRS, Structure of SRS (IEEE format)

**Requirements Engineering Processes:** Feasibility studies; Requirements elicitation and analysis; Requirements validation; Requirements management.

## Software Quality Management

Software Quality, Software Standards, Software Measurement, Quality Management and Agile Development, Configuration Management, ISO 9001:2015 Standards

#### **TEXT BOOKS:**

- 1. Ian Sommerville: Software Engineering, 9th Edition, Pearson Education Ltd., 2017. (Chapters-: 1, 2, 3, 4, 5, 8, 20, 21)
- 2. Kathy Schwalbe, "Information Technology Project Management", International Student Edition, THOMSON Course Technology, 7<sup>th</sup> Edition 2014.

#### **REFERENCE BOOKS:**

- 1. Guide to the Software Engineering Body Of Knowledge (SWEBOK Version 3) Library of Congress Online Catalog, 2014
- 2. Roger.S.Pressman: Software Engineering-A Practitioners approach, 2009
- 3. Waman S Jawadekar: Software Engineering Principles and Practice, 2004
- 4. DevOps for Developers, Michael Huttermann, 2012, Apress, ISBN:978-1-4302-4569-8,
- 5. Bob Hughes and Mike Cotterell, "Software Project Management", Fifth Edition, Tata McGraw-Hill, 2009

#### **WEB LINKS:**

- 1. https://www.computer.org/education/bodies-of-knowledge/software-engineering
- 2. The NATO Software Engineering Conferences (interesting historic material)
- 3. Software Engineering Code of Ethics and Professional Practice established in a joint effort by IEEE-CS and ACM [ copy at ACM ]
- 4. https://nptel.ac.in/courses/106/105/106105087/

| After t | After the completion of this course, students will be able to:                             |  |  |  |
|---------|--------------------------------------------------------------------------------------------|--|--|--|
| CO1     | Adopt software engineering principles for software development.                            |  |  |  |
| CO2     | Identify the design and methods for application development.                               |  |  |  |
| CO3     | Recognize the practices and methods for successful software project management             |  |  |  |
|         | Demonstrate the activities involved in project scheduling, interpret the stages of project |  |  |  |
|         | quality management, and achieve project communication strategies.                          |  |  |  |
| CO5     | Analyze the functional and nonfunctional requirements.                                     |  |  |  |

# **Professional Elective – 1**

# C# and .Net

| Contact Hours/Week   | : | 3       | Credits   | :   | 03 |
|----------------------|---|---------|-----------|-----|----|
| Total Lecture Hours  | : | 40      | CIE Marks | ••  | 50 |
| Total Tutorial Hours | : | 0       | SEE Marks | :   | 50 |
| Course Code          | : | N2MCE14 | Course    | PEC |    |

# **Course Objectives:**

|   | This Course will enable students to:            |                                               |  |  |  |
|---|-------------------------------------------------|-----------------------------------------------|--|--|--|
| ĺ | 1. Understand the foundations of CLR execution. |                                               |  |  |  |
| ſ | 2.                                              | Learn the technologies of the .NET framework. |  |  |  |
| ſ | 3.                                              | 3. Know the object oriented aspects of C#.    |  |  |  |
|   | 4.                                              | Be aware of application development in .NET.  |  |  |  |

UNIT – I 08 Hours

**Introduction to .NET:** What is .NET, History of .NET, .NET Framework, Common Language Runtime (CLR), Common Language Infrastructure (CLI), Common Language Specification (CLS), Common Type System (CTS), Garbage Collector (GC), Just In-Time Compiler (JIT), Framework Class Library (FCL), and Framework Versions. Insights: CLR Services, Microsoft Intermediate Language (MSIL), Garbage Collector Generation, JIT Types, Types of Applications can be developed.

UNIT - II 08 Hours INTRODUCTION TO C#: What is C#, History of C#, C# v/s Java, Features of C#, VS IDE and Main Program: Solution Explorer Windows, Introduction on Project & Solution in Studio, Compiling and Building project, Command Line Args, Main method, Compilation using CommandLineUtility. Variables and Data types: Initialization of Variables, Variable Scope, Constants and Enums, Value Types and Reference Types, Anonymous and Dynamic Types, Implicit and Explicit Casting, Checked and Unchecked Blocks, Boxing and Unboxing, Static usage and benefits., Tuples, Operators, Statements, and Access Specifier: What is operator and expression, Types of Operator, Binary, Unary, Ternary, What is statement, Types of Statement, Declaration, Expression, Selection, Iteration, Jump, Using, Lock, Try and Catch, Checked and Unchecked, Access Specifier, Public, Private, Protected, Internal and Protected Internal, Functions/Methods: What is Function, Benefits and Usage, Syntax and Parts, Type of Function, Call by Value, Call By Reference, Call by Out, Call By Address, Async Methods, Extension Methods, Arrays and Strings: What is Array, Benefits and Usage, Declaring and defining Arrays, Multidimensional Arrays, Two-Dimensional, Three- Dimensional, Jagged Array, Resize Array, Access Array using Iterator Statements, String and uses of its operations.

UNIT – III 08 Hours

**OBJECT ORIENTED ASPECTS OF C#:** Classes and Objects, What is Class and Object, Benefits and Usage, Types of Classes, Sealed, Abstract, Partial, Static, Nested, Constructor: Default /Parameterless Constructor, Parameterized Constructor, Private Constructor, Static Constructor, Copy Constructor, Using all types with example, Destructor/Finalizers, Instantiating class with new keyword to allocate memory, Use of this keyword, Property and Indexer: What is Property and Indexer, Benefits and Usage of them, Declaration and Definition, Types of Property, Read-Write Property, Read-Only Property, Static Property, What is indexer, Advantage of Indexer property, Comparison Between Properties and Indexers. Structure and Interfaces: What is structure?, Defining structure, Constructors for structure, Difference between Class and Structure, What is

interface, Benefits of interface, Implicit and Explicit Implementation of interfaces, Derived Interfaces, Accessing Interfaces, Overriding Interfaces, Abstraction: What is Abstraction, Benefits and Usage, Abstract class and methods, Class v/s Abstract class, Abstract class v/s Interfaces

UNIT – IV 08 Hours

Inheritance, Polymorphism, Encapsulation: What is Inheritance, Benefits and Usage, Types of Inheritance, Multiple Inheritance using Interfaces, Inheritance with constructor and use of base constructor, Polymorphism: What is Polymorphism, Benefits and Usage, Types of Polymorphism, Compile Time, Run Time, Access modifier roles using Polymorphism, Data Hiding. Encapsulation: What is Encapsulation, Using encapsulation using different members, Boxing and Unboxing, Define Up - casting and Down – casting, Delegates and Events: What is Delegate, Benefit and use of Delegate, Delegate types: Named, Anonymous, Multicast, What is Event, Subscribe / Unsubscribe Events, Publish Events, Raise events in derived classes, Interface events, How to: Implement Custom Event Accessors

UNIT – V 08 Hours

Collections and Generics, Exceptions Handling, MultiThreading: Introducing Collections, Benefits of Collection Classes, Understanding and using commonly used collections, Generics, Advantages of Generics, How Generics Work at Runtime, Constraint on Type Parameters, Generic Methods, Generic Collections, Selecting a Collection Class. Exceptions Handling: Defining Exception, Understandings try and catch keyword, Using "finally" block "using" statement, Throwing exceptions, Creating User defined/Custom Exception class, Exception v/s Error, MultiThreading: Threading Overview, Multithreading, Multiprocessing and Multitasking, Scheduling, Thread States, Programming Threads, Methods of Thread Class, Thread Pool, Thread Synchronization, Monitor, Mutex, Semaphore, Events, Parallel Programming using Task Parallel Library Asynchronous Programming using async and await keywords, Inter-Thread communication

#### **TEXT BOOKS:**

- 1. Herbert Schildt, "The Complete Reference: C# 4.0", Tata Mc Graw Hill, 2012.
- 2. Christian Nagel et al. "Professional C# 2012 with .NET 4.5", Wiley India, 2012.

#### **REFERENCE BOOKS:**

- 1. Andrew Troelsen, "Pro C# 2010 and the .NET 4 Platform, Fifth edition, A Press, 2010.
- 2. Ian Griffiths, Matthew Adams, Jesse Liberty, "Programming C# 4.0", Sixth Edition, O"Reilly, 2010.

#### **WEB LINKS:**

- 1. https://www.javatpoint.com/c-sharp-tutorial
  - 2. https://www.w3schools.com/cs/index.php
  - 3. https://www.tutorialsteacher.com/csharp

| After | After the completion of this course, students will be able to: |  |  |
|-------|----------------------------------------------------------------|--|--|
| CO1   | Explicate the major elements of the .NET frame work            |  |  |
| CO2   | Elucidate Object Oriented Aspects of C#:                       |  |  |
| CO3   | Analyze the basic structure of a C# application                |  |  |
| CO4   | Develop programs using C# on .NET                              |  |  |

**Software Testing** 

| Contact Hours/Week   | : | 3+0(L+T) | Credits   | •  | 03 |
|----------------------|---|----------|-----------|----|----|
| Total Lecture Hours  | : | 40       | CIE Marks | :  | 50 |
| Total Tutorial Hours | : |          | SEE Marks | :  | 50 |
| Course Code          | : | N2MCE15  | Course    | PI | EC |

# **Course Objectives:**

|        | <b>V</b>                                                                          |  |  |  |
|--------|-----------------------------------------------------------------------------------|--|--|--|
| This C | This Course will enable students to:                                              |  |  |  |
| 1.     | 1. Realize the principles of testing and need for testing                         |  |  |  |
| 2.     | Analyze various testing techniques and testing levels                             |  |  |  |
| 3.     | Gain knowledge on object oriented testing and fault based testing                 |  |  |  |
| 4.     | Prepare and execute test plan, mange defects and realize the use software matrix. |  |  |  |

UNIT – I 08 Hours

**Introduction to Software testing**: Introduction to testing as an engineering activity, Testing fundamentals: why testing is necessary? What is testing? Software-testing principles, Software verification and validation, psychology of testing, the tester's role in a software development organization,

**Test design Techniques: Static testing**- review, walkthrough, inspection testing types and techniques. **Dynamic testing**: Black box testing - boundary value analysis, equivalence partitioning (weak, strong and strong robust)

UNIT – II 08Hours

**Test design techniques: Dynamic testing**- Black box testing: state transition, combinatorial testing types- decision table, cause effect graphing, White box testing: basis path testing, flow graph notation, cyclomatic complexity, code coverage testing: statement, condition, data flow, and branch.

UNIT – III 08 Hours

**Levels of testing:** Unit Test, Integration tests - big-bang, top-down, bottom-up, sandwich; System Test; Regression Testing; Alpha, Beta and Acceptance Tests; Performance testing: load, stress, stability, scalability; Web testing: Introduction to web testing, web testing checklist.

UNIT – IV 08 Hours

**Object-Oriented Testing:** Issues in Testing Object-Oriented Software, Object-Oriented Unit Testing, Object-Oriented Integration Testing, Object-Oriented System Testing.

**Fault based testing:** Assumptions in fault-based testing, Mutation Analysis, Fault-based Adequacy Criteria; Variations on mutation Analysis.

UNIT – V 08 Hours

**Test Plan**: Importance of Test Plan, steps to create a test plan

**Test Execution:** Test Execution Process, Ways to Perform Test Execution, Test Execution Priorities, Test Execution States, Test Execution Report.

**Defect/Bug Life Cycle in Software Testing**, Bug Report in Software Testing, **Software Testing Metrics** 

#### **TEXT BOOKS:**

1. Mauro Pezze, Michael Young, Software testing and Analysis- Process, Principles and Techniques, Wiley India, 2012

2. Paul C Jorgensen, "Software Testing A Craftsman's Approach", Auerbach publications, 3rd edition, 2011.

#### **REFERENCE BOOKS:**

- 1. Kshirasagara Naik, Priyadarshi Tripathy: Software Testing and Quality Assurance, Wiley India 2012 2. M.G.Limaye: Software Testing-Principles, Techniques and Tools McGraw Hill, 2009
- 2. Adithya P.Mathur "Foundations of Software Testing Fundamental Algorithms and Techniques", Pearson Education India, 2011
- 3. Foundations of Software Testing ISTQB certification (Level I) by Dorothy graham, Erik van veenendaal, Rex black, Publisher: Cengage Publications, 3rd edition, 2015
- 4. Ilene Burnstein, "Practical Software Testing", Springer international edition. Publisher: Springer; 1<sup>st</sup> edition, 2003

#### **WEB LINKS:**

- 1. https://www.coursera.org/specializations/software-testing-automation
- 2. https://www.udemy.com/course/everything-for-software-tester/
- 3. https://www.udacity.com/course/software-testing--cs258
- 4. https://www.greatlearning.in/academy/learn-for-free/courses/software-testing-fundamentals1
- 5. https://www.guru99.com/software-testing.html
- 6. https://onlinecourses.nptel.ac.in/noc19\_cs71/preview
- 7. https://testinginstitute.com/Free-Software-Testing-Training.php
- 8. https://onlinecourses.nptel.ac.in/noc23\_cs38/
- 9. http://tryqa.com/what-is-software-testing/

| After t | After the completion of this course, students will be able to:                      |  |  |
|---------|-------------------------------------------------------------------------------------|--|--|
| CO1.    | Identify the importance of software testing as an engineering activity              |  |  |
| CO2.    | Apply software testing techniques for a given problem                               |  |  |
| CO3.    | Distinguish the levels of software testing.                                         |  |  |
| CO4.    | Comprehend defect life cycle, importance of test plan and software testing metrics. |  |  |
| CO5.    | Perform in a team to prepare a test report for a given scenario.                    |  |  |

**Introduction to Cyber Security** 

| Contact Hours/Week    | : | 3(L)    | Credits   | :   | 03 |
|-----------------------|---|---------|-----------|-----|----|
| Total Lecture Hours   | : | 40      | CIE Marks | :   | 50 |
| Total Practical Hours | : |         | SEE Marks | :   | 50 |
| Course Code           | : | N2MCE16 | Course    | PEC |    |

# **Course Objectives:**

| This | This Course will enable students to:                    |  |  |
|------|---------------------------------------------------------|--|--|
| 1.   | Familiarize cybercrime terminologies and perspectives   |  |  |
| 2.   | Understand Cyber Offenses and Botnets                   |  |  |
| 3.   | Gain knowledge on tools and methods used in cybercrimes |  |  |
| 4.   | Understand phishing and computer forensics              |  |  |

| UNIT – I | 08 Hours |
|----------|----------|
|----------|----------|

#### INTRODUCTION TO CYBERCRIME

#### **CYBERCRIME**

Definition and Origins of the Word, Cybercrime and Information Security, Who are Cybercriminals? Classifications of Cybercrimes, An Indian Perspective, Hacking and Indian Laws, Global Perspectives.

UNIT – II 08 Hours

#### CYBER OFFENSES

#### HOW CRIMINALS PLAN THEM

Introduction, How criminals plan the attacks, Social Engineering, Cyber Stalking, Cybercaafe & cybercrimes.

#### BOTNETS

The fuel for cybercrime, Attack Vector.

UNIT – III 08 Hours

#### TOOLS AND METHODS USED IN CYBERCRIME

Introduction, Proxy Servers, Anonymizers, Phishing, Password Cracking, Key Loggers and Spyways, Virus and Worms, Trozen Horses and Backdoors, Steganography, DoS and DDOS Attackes, Attacks on Wireless networks.

UNIT – IV 08 Hours

#### UNDERSTANDING COMPUTER FORENSICS

Introduction, Historical Background of Cyber forensics, Digital Forensics Science, Need for Computer Forensics, Cyber Forensics and Digital Evidence, Digital Forensic Life cycle, Chain of Custody Concepts, network forensics

UNIT – V 08 Hours

#### UNDERSTANDING COMPUTER FORENSICS

Introduction, Historical Background of Cyber forensics, Digital Forensics Science, Need for Computer Forensics, Cyber Forensics and Digital Evidence, Digital Forensic Life cycle, Chain of Custody Concepts, network forensics.

# **TEXT BOOKS:**

1. Sunit Belapure and Nina Godbole, "Cyber Security: Understanding Cyber Crimes, Computer Forensics And Legal Perspectives", Wiley India Pvt Ltd, ISBN: 978-81- 265-21791, 2011, First Edition (Reprinted 2018)

# **REFERENCE BOOKS:**

| 1. | Cyber security: Managing Systems, Conducting Testing, and Investigating Intrusions |  |  |  |
|----|------------------------------------------------------------------------------------|--|--|--|
|    | ,Thomas J. Mowbray, John Wiley & Sons, 2013                                        |  |  |  |
| 2. | Cyber Security Essentials James Graham, Ryan Olson, Rick Howard CRC Press          |  |  |  |
|    | 2010                                                                               |  |  |  |

# **WEB LINKS:**

| 1. | https://www.youtube.com/watch?v=yC_hFm0BX28&list=PLxApjaSnQGi6        |
|----|-----------------------------------------------------------------------|
|    | Jm7LLSxvmNQjS_rt9swsu                                                 |
| 2. | https://www.youtube.com/watch?v=nzZkKoREEGo&list=PL9ooVrP1hQO         |
|    | GPQVeapGsJCktzIO4DtI4_                                                |
| 3. | https://www.youtube.com/watch?v=6wi5DI6du-4&list=PL_uaeekrhGzJlB8X QB |
|    | xU3zhDwT95xlk                                                         |

| After t | After the completion of this course, students will be able to: |  |  |
|---------|----------------------------------------------------------------|--|--|
| CO1     | Elucidate the cybercrime terminologies.                        |  |  |
| CO2     | Describe Cyber offenses and Botnets                            |  |  |
| CO3     | Illustrate Tools and Methods used on Cybercrime.               |  |  |
| CO4     | Elucidate Phishing and Identity Theft.                         |  |  |
| CO5     | Justify the need of Computer Forensics.                        |  |  |

# **Professional Elective – 2**

**Introduction to Internet of Things (IoT)** 

| Contact Hours/Week   | : | 3       | Credits   | :   | 02 |
|----------------------|---|---------|-----------|-----|----|
| Total Lecture Hours  | : | 40      | CIE Marks | :   | 50 |
| Total Tutorial Hours | : |         | SEE Marks | :   | 50 |
| Course Code          | : | N2MCE24 | Course    | PEC |    |

# **Course Objectives:**

| This | This Course will enable students to:                                                       |  |  |  |  |
|------|--------------------------------------------------------------------------------------------|--|--|--|--|
| 1.   | Understand the fundamentals of Internet of Things and its building blocks along with their |  |  |  |  |
|      | characteristics                                                                            |  |  |  |  |
| 2.   | Understand the recent application domains of IoT in everyday life.                         |  |  |  |  |
| 3.   | Gain insights about the current trends of associated IoT technologies and IoT analytics.   |  |  |  |  |

| UNIT – I | 08 Hours |
|----------|----------|
|          |          |

#### **BASICS OF NETWORKING**

Introduction, Network Types, Layered network models

EMERGENCE OF IoT

Introduction, Evolution of IoT, Enabling IoT & the Complex Interdependence of Technologies, IoT Networking Components.

UNIT – II 08 Hours

#### IoT SENSING AND ACTUATION

Introduction, Sensors, Sensor Characteristics, Sensorial Deviations, Sensing Types, Sensing Considerations, Actuators, Actuator Types, Actuator Characteristics.

| UNIT – III | 08 Hours |
|------------|----------|
|            |          |

#### IOT PROCESSING TOPOLOGIES AND TYPES

Data Format, Importance of Processing in IoT, Processing Topologies, IoT Device Design and Selection Considerations, Processing Offloading

UNIT – IV 08 Hours

#### ASSOCIATED IOT TECHNOLOGIES

Introduction IoT Analytics – Introduction

Cloud Computing: Introduction, Virtualization, Cloud Models, Service-Level Agreement in Cloud Computing, Cloud Implementation, Sensor-Cloud: Sensors-as-a-Service.

IoT Case Studies

Agricultural IoT – Introduction and Case Studies

UNIT – V

IoT CASE STUDIES AND FUTURE TRENDS

Vehicular IoT – Introduction Healthcare IoT –

#### **TEXT BOOKS:**

- 1. Sudip Misra, Anandarup Mukherjee, Arijit Roy, Introduction to IoT Cambridge University Press 2021
  - 2. S. Misra, C. Roy, and A. Mukherjee, Introduction to Industrial Internet of Things and Industry 4.0. CRC Press, 2020

# **REFERENCE BOOKS:**

1. Vijay Madisetti and ArshdeepBahga, "Internet of Things (A Hands-on-Approach)", 1<sup>st</sup> Edition, VPT, 2014. (ISBN: 978-8173719547)

2. Francis daCosta, Rethinking the Internet of Things: A Scalable Approach to Connecting Everything, Apress Publications, First Edition, 2013.

# **WEB LINKS:**

| 1. | Introduction To Internet Of Things By Prof. Sudip Misra   IIT Kharagpur |
|----|-------------------------------------------------------------------------|
|    | https://onlinecourses.nptel.ac.in/noc22_cs53/preview                    |
| 2. | https://www.edx.org/learn/jot-internet-of-things                        |

| After t | After the completion of this course, students will be able to:       |  |  |  |
|---------|----------------------------------------------------------------------|--|--|--|
| CO1     | Identify IoT networking components and addressing strategies in IoT. |  |  |  |
| CO2     | Classify various sensing devices and actuator types.                 |  |  |  |
| CO3     | Demonstrate the processing in IoT.                                   |  |  |  |
| CO4     | Elucidate Associated IoT Technologies.                               |  |  |  |
| CO5     | Illustrate architecture of IoT Applications.                         |  |  |  |

**Entrepreneurship** 

| Contact Hours/Week   | : | 3+0 (L+T) | Credits   | •  | 03 |
|----------------------|---|-----------|-----------|----|----|
| Total Lecture Hours  | : | 40        | CIE Marks | :  | 50 |
| Total Tutorial Hours | : |           | SEE Marks | :  | 50 |
| Course Code          | : | N2MCE25   | Course    | PI | EC |

# **Course Objectives:**

| This | This Course will enable students to:                                                   |  |  |  |
|------|----------------------------------------------------------------------------------------|--|--|--|
| 1.   | Gain knowledge about Entrepreneur, Intrapreneur, Entrepreneurship                      |  |  |  |
| 2.   | Get acquainted with different types of Entrepreneurship                                |  |  |  |
| 3.   | Get acquainted with Micro & Small and Medium Enterprise, Intellectual Property Rights, |  |  |  |
|      | Project Management and Financing                                                       |  |  |  |

UNIT – I 08 Hours

Entrepreneur: Introduction, Evolution, Characteristics of successful Entrepreneur, Charms of becoming an entrepreneur, entrepreneurial decision process, functions, need and types of entrepreneurs, Distinction between an Entrepreneur & a manager, Intrapreneur.

Entrepreneurship: Concept, growth of Entrepreneurship in India, Role of Entrepreneurship in Economic Development.

UNIT – II 08 Hours

Women Entrepreneurship: Concept, Functions, Growth, Problems, Developing and Limitation of Women Entrepreneurship.

Rural Entrepreneurship: Meaning, need, problems of rural entrepreneurship, developing rural entrepreneurship, NGO & Rural Entrepreneurship. Challenges faced by women entrepreneurs, strategies for the development of women entrepreneurs

Tourism Entrepreneurship: meaning, perspective, Tourism enterprise, entrepreneur, entrepreneurship, policy measures.

Agri-prenuership: Introduction, need for developing agri-prenuership in India,

Opportunities for developing agri-prenuership, Challenges involved in developing agri-prenuership, suggestions for developing agri-prenuership.

Social Entrepreneurship: Introduction, meaning, perspective, Social Entrepreneurship inpractice, boundaries of Social Entrepreneurship

UNIT – III 08 Hours

Micro & Small Enterprise: Small Enterprise: Meaning, Micro & Macro Units, Essentials, Features & Characteristics, Relationship between Micro & Macro Enterprises, Rationale behind Micro & small enterprises, Scope of Micro & small enterprises & objectives of Micro enterprises.

Financing of Enterprise: Meaning & need of financial planning, sources of finance, capitalisation, term loans, sources of short term finance, Venture capital.

Forms of business ownership: Sole proprietorship, partnership, company, cooperative, selection of appropriate form of ownership

UNIT – IV 08 Hours

Identification of Business opportunities: Introduction, Mobility of Entrepreneurs, Business opportunities in India, Models for opportunity evaluation.

Project Management and Financing: Introduction, Project Manager, Project Life Cycle, Project Scheduling: GANTT Charts, Network techniques, Project Management software: Microsoft

Project, InstaPlan, Yojana, PRISM Project Manager, PRIMAVERA, Generating an investment project proposal: Project Analysis, Market Analysis, Technical Analysis, Financial Analysis, Economic Analysis, Ecological Analysis. Project Financing: Equity Financing, Angel Financing,

Debt Financing, Miscellaneous sources. Project Implementation Phase, capital structure and cost of capital, Detailed Project Report. Business Plan: Introduction, purpose, contents, presenting why do some plans fail? Procedure for setting up an enterprise. Institution supporting business enterprises: Introduction, central level institutions, state level institutions, other institutions, Institutions supporting women entrepreneurs

UNIT – V 08 Hours

UNDERSTANDING DESIGN THINKING: Meaning of Design Thinking, Definition of Design Thinking, Origins of Design Thinking, Features of Design Thinking, Stages of Design Thinking, Design Thinking as an Interconnected Iterative Process, Key Elements of Execution from Design Thinking, Impact of Design Thinking on Design, Manufacture and Delivery, Design Thinking's Importance in Entrepreneurship, Passion in Prototype Development, Role of Empathy, 3-D Approach to Empathy, From Empathy to Ideation, The Stages of Ideation and Prototyping in the Entrepreneurial Journey, What and How of Ideation, Competitive Advantage through Ideation and Prototyping Different Ideation Approaches.

#### **TEXT BOOKS:**

- 1. Entrepreneurial Development, Dr S S Khanaka, Revised edition, S Chand Publishing, 2006
- 2. Entrepreneurship and Small Business Enterprises, Poornima M Charantimath, 2nd Edition, Pearson, 2009
- 3. Handbook of Design Thinking Tips & Tools for how to design thinking, by Christian Mueller-Roterberg, Independently Published, 2018

#### **REFERENCE BOOKS:**

- 1. Desai, Vasant, Project Management and Entrepreneurship', Himalayan Publishing House, Mumbai,2017
- 2. Gupta and Srinivasan, 'Entrepreneurial Development', S Chand & Sons, New Delhi, 2020
- 3. "Design Thinking for Strategic Innovation: What They Can't Teach You at Business or Design School" by Idris Mootee, John Wiley & Sons 2013

#### **WEB LINKS:**

- 1. https://nptel.ac.in/courses/110/106/110106141/
- 2. https://onlinecourses.nptel.ac.in/noc19\_mg55/preview
- 3. https://teamtreehouse.com/library/how-to-start-a-business

#### **Course Outcomes:**

# After the completion of this course, students will be able to: CO1. Comprehend entrepreneur, entrepreneurship and role of entrepreneurship in economic development. CO2. Explicate the need of women, rural, tourism and social entrepreneurships. CO3. Recognize features of micro and small enterprise, financing of enterprise and Forms of business ownership. CO4. Identify various business opportunities, significance of project management, project scheduling and financing. CO5. Identify the significance of Design thinking for Business Process Modeling.

## **Foundations of Block Chain**

| Contact Hours/Week   | : | 3+0(L+T) | Credits   | :   | 03 |
|----------------------|---|----------|-----------|-----|----|
| Total Lecture Hours  | : | 40       | CIE Marks | • • | 50 |
| Total Tutorial Hours | : |          | SEE Marks | :   | 50 |
| Course Code          | : | N2MCE26  | Course    | PE  | CC |

# **Course Objectives:**

| This ( | This Course will enable students to:                               |  |  |  |  |  |  |  |
|--------|--------------------------------------------------------------------|--|--|--|--|--|--|--|
| 1.     | Comprehend the fundamentals of the Blockchain and its organization |  |  |  |  |  |  |  |
| 2.     | Describe the underlying concepts of working of a Blockchain.       |  |  |  |  |  |  |  |
| 3.     | Infer the working principle of Bitcoin .                           |  |  |  |  |  |  |  |
| 4.     | Interpret the working of using Ethereum.                           |  |  |  |  |  |  |  |
| 5.     | Examine possible business applications of of Blockchain.           |  |  |  |  |  |  |  |

UNIT – I

Introduction to blockchain , back history of blockchain , what is blockchain?, centralized vs.

Decentralized systems, layers of block chain, application layer, execution layer, semantic layer.

Decentralized systems, layers of block chain, application layer, execution layer, semantic layer, propagation layer, consensus layer, why is blockchain important?, limitations of centralized systems, adoption so far, blockchain uses and use cases.

UNIT – II 08 Hours

Laying the blockchain foundation, game theory, nash equilibrium, prisoner's dilemma, byzantine generals problem, zero-sum games, why to study game theory, computer science engineering. The blockchain, merkle trees, properties of solution, transaction, distributed consensus mechanisms, applications, scaling blockchain, off-chain computation, sharding state.

UNIT – III 08 Hours

The history of money, what is bitcoin? Working with bitcoins, the bitcoin blockchain, block structure, the genesis block, the bitcoin network, network discovery for a new node, bitcoin transaction, consensus and block mining, block propagation, putting it all together, bitcoin scripts, bitcoin transaction revisited, scripts, full nodes, vs spys, full nodes, spys

UNIT – IV 08 Hours

From bitcoin to ethereum, ethereum as next-gen blockchain, design philosophy of ethereum, ethereum blockchain, ethereum accounts, tie usage, merkle patricia tree, rlp encoding, ethereum transaction and message structure, ethereum state transaction function, gas and transaction cost, ethereum smart contract, contract creation, ethereum virtual machine and code execution, ethereum ecosystem, swarm whisper, dapp, development components

UNIT – V 08 Hours

Propelling business with blockchain, recognizing types of market friction, information frictions, interaction frictions, innovation frictions, moving closer to friction-free business networks, reducing information friction, easing interaction friction, easing innovation friction, transforming ecosystems, through increased visibility. Blockchains in action: use cases of financial services, trade finance, post-trade clearing and settlement, cross-border transactions, trusted digital identity, multinational policy management, government, supply chain management, food safety, global trade, healthcare, electronic medical records, and healthcare payment preauthorization.

#### **TEXT BOOKS:**

1. Bikramaditya Singhal, Gautam Dhameja, Priyansu Sekhar Panda, Beginning Blockchain, Apress Media, 2018, ISBNL 9781484234433 (Chatper 1-4)

2. Manav Gupta, Blockchain for Dummies, John Wiley & sons, 2<sup>nd</sup> IBM Limited Edition, ISBN: 9781119545934 (chapter 3 and 4), 2018

#### **REFERENCE BOOKS:**

- 1. Peter Lypovonyav, Blockchain for Business 2019, Packt Publishing Limited, 2019, ISBN: 9781789956023
- 2. Debajani Mohanty, Ehereum for Architects and Developers, Apress Media, 2018, ISBN 9781484240748

#### **WEB LINKS:**

- 1. https://archive.nptel.ac.in/courses/106/105/106105235/
- 2. https://archive.nptel.ac.in/courses/106/105/106105184/
- 3. https://www.tutorialspoint.com/blockchain/index.htm
- 4. https://www.guru99.com/blockchain-tutorial.html
- 5. https://blockchain.cse.iitk.ac.in/slides-NPTEL-BlockchainTechnologyApplications.pdf

| After t | After the completion of this course, students will be able to: |  |  |  |  |  |  |  |
|---------|----------------------------------------------------------------|--|--|--|--|--|--|--|
| CO1.    | Explicate the fundamentals of Blockchain and its structure.    |  |  |  |  |  |  |  |
| CO2.    | Outline the prerequisite concepts of Blockchain.               |  |  |  |  |  |  |  |
| CO3.    | Illustrate the working of Bitcoin cryptocurrency.              |  |  |  |  |  |  |  |
| CO4.    | Demonstrate the use of Ethereum in implementing Blockchain.    |  |  |  |  |  |  |  |
| CO5.    | Examine the potential business use cases of Blockchain.        |  |  |  |  |  |  |  |

# **DBMS** Lab

| Contact Hours/Week   | : | 3      | Credits   | :  | 1.5 |
|----------------------|---|--------|-----------|----|-----|
| Total Lecture Hours  | : |        | CIE Marks | :  | 50  |
| Total Tutorial Hours | : |        | SEE Marks | :  | 50  |
| Course Code          | : | N2MCL1 | Course    | PC | CL  |

# **Course Objectives:**

| This C | This Course will enable students to:             |  |  |  |  |  |  |  |
|--------|--------------------------------------------------|--|--|--|--|--|--|--|
| 1.     | Design and implement SQL queries in DBMS         |  |  |  |  |  |  |  |
| 2.     | Design and implement NoSQL queries in DBMS       |  |  |  |  |  |  |  |
| 3.     | Compare the performance of SQL and NoSQL queries |  |  |  |  |  |  |  |

| Sl.no Programs                                                                                                    |
|----------------------------------------------------------------------------------------------------|
| Part A: SQL Programming                                                                                                    |
| 1. <b>Practical – 1 :</b>                                                                                                    |
| Consider the following tables with their attributes Staff (StaffId, StaffName, JoinDate, Qualification, Designation, Salary, BranchId) Branch (BranchId, BranchName, Intake)                                                            |
| Create the above tables by properly specifying the primary keys and the foreign keys.                                                                                                    |
| Enter atleast ten tuples (i.e. records ) for each relation (i.e. table).                                                                                                    |
| Write the SQL Queries for the following requirements  1) List the staff details who hold the Ph. D degree and are working in a particular branch.  2) List the staff details who are drawing the salary in the range of 30000 to 50000. |
| 3) List the staff name whose name starts with 'R' as first character and 'A' as the 3 <sup>rd</sup> character.                                                                                                    |
| 4) List the staff details who have joined the institution in the month of January.                                                                                                    |
| 5) List the staff details who are working in a particular branch where number of intake is exceeding 60 students.                                                                                                    |
| 6) List the branch names along with number of staff members working in each branch, sum of their salaries and average of their salaries.                                                                                                |
| <ul><li>7) List the staff members who have finished their service by more than 100 months.</li><li>8) List the Branch name in which number of staff members working is exceeding by 4.</li></ul>                                        |
| 9) Update the salary of the staff members by increasing 25% who are working in a particular branch where intake is 60 students.                                                                                                    |
| 10) Delete the staff member who is drawing a highest salary in a particular branch.                                                                                                    |
| 2. Practical – 2:                                                                                                    |
| Consider the following relations for an order processing database application in a company. CUSTOMER (CustomerId, CustomerName, City, ContactNo) ITEM (ItemId, ItemName, Unitprice)                                                     |
| CORDER (OrderId, OrderDate, CustomerId)                                                                                                    |
| ORDER-ITEM (OrderId, ItemId, Quantity)                                                                                                    |
| WAREHOUSE (WarehouseId, WarehouseName, Address)                                                                                                    |
| SHIPMENT (OrderId, WarehouseId, ShipDate)                                                                                                    |

Create the above tables by properly specifying the primary keys and the foreign keys. Enter at least ten tuples for each relation.

Execute SQL queries for the following requirements:

- 1) List the order details done by a particular customer belongs to a particular city.
- 2) List the item details purchased by a particular customer whose total quantity items are exceeding by 5.
- 3) List the Customer details belong to a particular city and whose contact no ends with "222"
- 4) List the customer name, number of orders they made, their total ordered amount and their average ordered amount for all the customers:
- 5) List all warehouses and number of orders they obtained from different customers.
- **6)** List the warehouse which has got number of orders more than 2.
- 1) List the warehouse which has received number of orders in the month of January

#### 3 **Practical – 3:**

Consider the following database of student enrollment in courses and books adopted for each course.

STUDENT (USN, StudentName, Dob, Gender, Class)

COURSE (CourseNo, CourseName, Department)

TEXT (BookId, BookTitle, Publisher, Author)

ENROLL (USN, CourseNo, Semester, Marks)

BOOK\_ADOPTION (CourseNo, BookId, Semester)

Create the above tables by properly specifying the primary keys and the foreign keys

Enter at least 10 records to each table.

# Execute SQL queries for the following requirements:

- 1) List the student details and their course details for a particular semester.
- 2) List the student details under a particular department whose name is ordered in an ascending order.
- 3) List all the book details under a particular course.
- 4) List the courses in which number of students enrolled will be more than 2.
- 5) List the publisher who has published more than 2 books.
- 6) List the author details who has authored more than 2 books.
- 7) List the author details who have written book for I semester, computer science course.
- 8) List only the girls student details whose total number of months starting from their date of birth is more than 200.
- 9) Update the marks by giving grace marks of 15 % to the boys student who has scored lowest in his class of a particular course.
- 10) List the course to which maximum number of students have joined.

# 4 Practical – 4.

Consider the following Employee database.

Department (<u>Deptno</u>, Deptname, Location)

Employee (<u>EmpNo</u>, EmpName, Job, Manager, HireDate, Salary, Commission, Deptno ) SalaryGrade (Grade, LowSalary, HighSalary)

Create the above tables by properly specifying the primary keys and the foreign keys Enter at least ten tuples for each relation.

Execute SQL queries for the following requirements:

- 1) List employee names who have joined between the months July to December of the year 1981.
- 2) List employee details including department and their grade based on the salary of all the employees except clerks.
- 3) List the employees whose name should not start with a letter 'A' and should not end with a letter 'A' but it should be there in the name.
- 4) Find all the employees who have joined the company before their managers
- 5) List the name of employees who have finished their 25 years of experience in the company.
- 6) List the employee name, salary, PF, HRA, DA and gross; order the results in the ascending order of gross. (PF is 10%, HRA is 50%, DA is 30% of the salary and gross is sum of salary, PF, HRA & DA)
- 7) List the departments for which no employee is working.
- 8) List the department name, number of employees working, total salary, average salary, maximum salary and minimum salary in each of the department.
- 9) List year in which most of the employees have joined the organization (Display the year and no of employees).
- 10) List the department in which maximum number of employees working.

# Part B: PL/SQL Programming

#### 5. **Practical – 5:**

Consider the following table:

Login (LoginId, LoginName, Password, FirstName, LastName)

Write a stored procedure to validate Login name and password with following cases

Case-1: Procedure has to check the existence of login name.

Case-2: Procedure has to validate password with existing login name

Case-3: Procedure has to rise the proper exceptions in both the cases.

#### 6 Practical – 6

Consider the following table:

Product (ProductId, ProductName, ProductType, PricePerUnit )

Write a PL/SQL Package to auto generated product id and insert the values in to the above table by considering following cases.

Case-1: Package has to check the existence of records.

Case-2: Package has to generate the next number if there are records already exists.

Case-3: Package has to rise the proper exceptions in both the cases.

#### 7 Practical – 7

Consider the following table:

Product(ProductId, ProductName, ProductType, PricePerUnit )

Write appropriate triggers by considering following events based on the above table.

Case-1: A trigger before insert / after insert

Case-2: A trigger before update / after update

Case-3: A trigger before delete / after delete

# Part C: NoSQL Programming

8 Create the below Collections, insert suitable tuples and perform the following operations using MongoDB

Employee (SSN, Name, Job, Salary)
Project (ProjectNo, ProjectName, Duration)
Assigned\_To (SSN, ProjectNo, NoofHours)

- a) List the employees who are working with a particular designation
- b) List the employees who are working in a particular project and drawing the salary greater than 35000
- c) List the employees whose name starts with 'S' as first character.
- d) List the employees who are working as Analyst and drawing the salary in the range of 25000 and 40000.
- e) List the employees who are working for a particular project whose duration exceeds 100 days.
- f) Update the employee salary with a hike of 25% who have worked more than 100 hours.
- g) Remove the projects to which no employee is assigned.

# 9 Practical-9

Create the below Collections, insert suitable tuples and perform the following operations using MongoDB

Part (PartNo, PartName, Price, Colour), Supplier (SupplierNo, SuplierName, Address) Part\_Supplier(PartNo, SupplierNo, SupplyDate, Quantity)

- a) List the supplier name who are supplying particular parts
- b) List the SteelGrey colored Part names whose price greater than ₹ 1000
- c) List the part names which are supplied by suppliers from a particular address.
- d) List the part names whose supplied quantity is exceeded by 25 on a particular date.
- e) List the part names whose price is greater than 500 and supplied quantity is more than 50.
- f) Update the price of the White colored parts with a new price of 25 % higher rate.
- g) Remove the suppliers who are supplying parts from a particular address.
- 10 Create the below Collections, insert suitable tuples and perform the following operations using MongoDB

Book (ISBN, Title, Price, Author, Publisher) Student (Usn, StudentName, Class, Gender) Borrow (ISBN, Usn, BorrowedDate)

- a) List the book titles in which there is a particular keyword pattern "Computing".
- b) List the student names who have borrowed DBMS books.
- c) List only the girl student names belong to a particular class.
- d) List the books with a price greater than Rs.750 and title with a keyword "Fundamentals" or "Introduction".
- e) List the Author names who have authored more than 1 Book.

- f) List the Publisher names who have published more than 2 Books.
- g) List the student names who have borrowed more than 1 Book.
- h) Remove only the boys students from a particular class.

# **Course Outcomes:**

| After | After the completion of this course, students will be able to:                    |  |  |  |  |  |  |  |  |  |  |
|-------|-----------------------------------------------------------------------------------|--|--|--|--|--|--|--|--|--|--|
| CO1   | Analyze and write SQL queries for the given relational database schema.           |  |  |  |  |  |  |  |  |  |  |
| CO2   | Demonstrate PL/SQL programming concepts for the given relational database schema. |  |  |  |  |  |  |  |  |  |  |
| CO3   | Apply NoSQL techniques and concepts of relational database to solve real time     |  |  |  |  |  |  |  |  |  |  |
|       | applications.                                                                     |  |  |  |  |  |  |  |  |  |  |

**Course Articulation Matrix (Mapping between COs and POs):** 

|     |     |     |     |     |     |     | Progra | m Outco | omes |     |      |      |      |
|-----|-----|-----|-----|-----|-----|-----|--------|---------|------|-----|------|------|------|
|     |     | PO1 | PO2 | PO3 | PO4 | PO5 | PO6    | PO7     | PO8  | PO9 | PO10 | PO11 | PO12 |
| Sa  | CO1 | 2   | 2   | 2   |     | 1   |        |         |      | 1   |      |      |      |
| rse | CO2 | 2   | 2   | 2   | 1   | 1   |        |         |      | 1   |      |      |      |
| Cou | CO3 | 2   | 2   | 2   | 1   | 1   |        |         |      | 1   |      |      |      |

<sup>1:</sup> Low, 2: Medium, 3: High

# Advanced Java Lab

| Contact Hours/Week   | : | 3      | Credits   | :   | 1.5 |
|----------------------|---|--------|-----------|-----|-----|
| Total Lecture Hours  | : | -      | CIE Marks | :   | 50  |
| Total Tutorial Hours | : | -      | SEE Marks | :   | 50  |
| Course Code          | : | N2MCL2 | Course    | PCC | L   |

# **Course Objectives:**

| This ( | This Course will enable students to:                                                   |  |  |  |  |  |  |  |  |
|--------|----------------------------------------------------------------------------------------|--|--|--|--|--|--|--|--|
| 1.     | Design and build Java Swing GUI applications with the implementation of event handling |  |  |  |  |  |  |  |  |
|        | mechanism.                                                                             |  |  |  |  |  |  |  |  |
| 2.     | Interpret and implement JDBC concepts and build applications integrating relational    |  |  |  |  |  |  |  |  |
|        | databases.                                                                             |  |  |  |  |  |  |  |  |
| 3.     | Design and build Java web applications using Servlets, JSPs and integrating JDBC       |  |  |  |  |  |  |  |  |

| Sl.no | Programs                                                            |  |  |  |  |  |  |
|-------|---------------------------------------------------------------------|--|--|--|--|--|--|
| 1.    | Programs on Collection Framework elements.                          |  |  |  |  |  |  |
| 2.    | Programs on designing GUI using Swing components.                   |  |  |  |  |  |  |
| 3     | Programs on handling events on swing GUI applications               |  |  |  |  |  |  |
| 4     | Programs on Statement and Prepared Statement object using JDBC      |  |  |  |  |  |  |
| 5.    | Programs on embedded sql statements                                 |  |  |  |  |  |  |
| 6.    | Programs on Servlet Interface, GenericServlet and HttpServlet class |  |  |  |  |  |  |
| 7.    | Programs on Session Tracking using servlets.                        |  |  |  |  |  |  |
| 8.    | Programs on Scripting elements in JSP                               |  |  |  |  |  |  |
| 9.    | Programs on Action tags in JSP                                      |  |  |  |  |  |  |

# **WEB LINKS:**

|   | 1. | https://www.javatpoint.com/java-swing                 |
|---|----|-------------------------------------------------------|
| ſ | 2. | https://www.tutorialspoint.com/jdbc/index.htm         |
| Γ | 3. | https://www.edureka.co/blog/servlet-and-jsp-tutorial/ |

| After t | After the completion of this course, students will be able to:                      |  |  |  |  |  |  |
|---------|-------------------------------------------------------------------------------------|--|--|--|--|--|--|
| CO1     | Design and develop Java applications to demonstrate the usage of event handling     |  |  |  |  |  |  |
|         | mechanism and JDBC transactions over Embedded SQL queries using Java AWT,           |  |  |  |  |  |  |
|         | SWING and JDBC API.                                                                 |  |  |  |  |  |  |
| CO2     | Design and develop dynamic web based Java applications to demonstrate database      |  |  |  |  |  |  |
|         | transactions, using embedded SQL, HTML.                                             |  |  |  |  |  |  |
| CO3     | Design and develop dynamic web based Java applications to demonstrate Java sessions |  |  |  |  |  |  |
|         | using embedded SQL, HTML, Servlet.                                                  |  |  |  |  |  |  |
| CO4     | Design and develop dynamic web based Java applications using JSP.                   |  |  |  |  |  |  |

**Cloud Computing Lab** 

| Contact Hours/Week    | : | 4      | Credits   | •• | 02   |
|-----------------------|---|--------|-----------|----|------|
| Total Lecture Hours   | : | -      | CIE Marks | :  | 50   |
| Total Practical Hours | : | 26     | SEE Marks | :  | 50   |
| Course Code           | : | N2MCL3 | Course    |    | PCCL |

# **Course Objectives:**

| This Course will enable students to:                                      |                                                                    |  |  |  |
|---------------------------------------------------------------------------|--------------------------------------------------------------------|--|--|--|
| 1. Examine the use of Cloud Computing to solve given engineering problem. |                                                                    |  |  |  |
| 2.                                                                        | Use public cloud computing platforms.                              |  |  |  |
| 3.                                                                        | Use cloud native technologies to develop cloud agnostic solutions. |  |  |  |

| Exercise                                                                                                    | Concepts                                            | Projects                                                                                                    |  |
|----------------------------------------------------------------------------------------------------|-----------------------------------------------------|----------------------------------------------------------------------------------------------------|--|
| Creating EC2 instance and manually hosting website                                                          | EC2, Security Groups,<br>ssh keypair, putty, WinSCP |                                                                                                    |  |
| Creating EC2 instance and using user-data to automate the web server installation and static websitehosting | user-data                                           |                                                                                                    |  |
| Creating Security Groups in AWS                                                                             | security-group                                      |                                                                                                    |  |
| Creating AMI of the EC2 Instance                                                                            | EC2 AMI                                             |                                                                                                    |  |
| Assigning Elastic IP address to EC2 Instance                                                                | Elastic IP                                          |                                                                                                    |  |
| 1. Creating VPC                                                                                             |                                                     | Project 1: (Two tier                                                                                                    |  |
| 2. Creating Security Group in your VPC                                                                      |                                                     | application deployment) Deploy a 2-tier application with                                                                                                    |  |
| 3. Fork the GitHub php-mysql project                                                                        |                                                     | following requirements - Create custom vpc with public and private subnet                                                                                   |  |
| 4. Creating a EC2 instance in a new VPC with user-data                                                      | VPC, public subnet,                                 | - Deploy the frontend UI application in public                                                                                                    |  |
| 5. Setting up RDS MySQL DB instance                                                                         | private subnet, RDS,<br>multi-tier application      | subnet Deploy the backend                                                                                                    |  |
| 6. Deleting DB Instance                                                                                     |                                                     | database (AWS RDS) in a private subnet.  - Establish a connection between frontend and backend.  - Demonstrate the database CRUD operationthrough frontend. |  |
| Creating S3 bucket and uploading objects                                                                    | S3 bucket                                           |                                                                                                    |  |
| Providing Public Read Access to S3                                                                          | S3 bucket policy                                    |                                                                                                    |  |

| Bucket                                                        |                                       |                                                            |
|---------------------------------------------------------------|---------------------------------------|------------------------------------------------------------|
| Enabling Website Hosting on the S3 bucket                     | Static Website Hosting                |                                                            |
| Creating DynamoDB table and exploring the dynamodb operations | DynamoDB                              |                                                            |
| 1 - Creating IAM Policy and Role to Lambda                    | TAMP II ID I                          | Project 2: (AWS Serverless<br>Project) Automatically       |
| 2- Creating DynamoDB Table                                    | IAM Policy and Roles, DynamoDB,       | populate employees details in DynamoDB using               |
| 3 - Creating S3 bucket                                        | S3 bucket, Lambda                     | Lambda function when                                       |
| 4 - Creating Lambda function                                  | functions                             | employees details are uploaded to S3 bucket in json format |
| 1. Creating Target Groups                                     | ATTICATE A TI                         | Project 3                                                  |
| and Application Load Balancer                                 | AWS ALB, Autoscaling Launch Templates | (Autoscaling                                               |
| 2. Creating Launch                                            | Autoscaling groups.                   | Project) Demonstrate the                                   |
| Templates and Autoscaling                                     |                                       | Scale-out and Scale-                                       |
| Groups                                                        |                                       | incapabilities of AWS Autoscaling                          |
| AWS Cloud Formation Hands on - S3 and EC2 instance            | Cloud Formation template              |                                                            |

#### **TEXT BOOKS:**

- 1. Cloud Computing: Concepts, Technology & Architecture By Thomas Erl, Ricardo Puttini, Zaigham Mahmood, illustrated ,Prentice Hall, 2013 ISBN 0133387526, 9780133387520
- 2. Cloud Computing: Principles and Paradigms By Rajkumar Buyya, James Broberg, Andrzej Goscinski, Publisher: Wiley, Edition: 1 ISBN-13: 978-8126541256

# **WEB LINKS:**

| 1. | AWS Getting Started: https://aws.amazon.com/getting-started/ |
|----|--------------------------------------------------------------|
| 2. | AWS Free tier: https://aws.amazon.com/free                   |
| 3. | AWS EC2 https://aws.amazon.com/ec2/                          |
| 4. | AWS RDS https://aws.amazon.com/rds/                          |
| 5. | AWS S3 https://aws.amazon.com/s3/                            |
| 6. | AWS CloudFormation: https://aws.amazon.com/cloudformation/   |
| 7. | AWS Server less https://aws.amazon.com/serverless/           |

| After t | After the completion of this course, students will be able to:               |  |  |  |  |
|---------|------------------------------------------------------------------------------|--|--|--|--|
| CO1.    | Analyze the trade-offs in cloud modules, services and cloud characteristics. |  |  |  |  |
| CO2.    | Use AWS cloud with a core AWS services like EC2, VPC, RDS and IAM            |  |  |  |  |
| CO3.    | Perceive the serverless technologies and core AWS serverless services        |  |  |  |  |
| CO4.    | Use Infrastructure as a Code (IaC) concepts and AWS Cloud Formation          |  |  |  |  |
| CO5.    | Perceive the Cloud native technologies and Autoscaling.                      |  |  |  |  |

# **Soft Skills**

| Contact Hours/Week   | : | 3     | Credits   |     | 0   |
|----------------------|---|-------|-----------|-----|-----|
| Total Lecture Hours  | : | 3     | CIE Marks | :   | 100 |
| Total Tutorial Hours | : | -     | SEE Marks | :   | -   |
| Course Code          | : | HSS08 | Course    | NCM | 1C  |

# **Course Objectives:**

|        | U                                                                                                    |  |  |  |  |
|--------|----------------------------------------------------------------------------------------------------|--|--|--|--|
| This C | This Course will enable students :                                                                                 |  |  |  |  |
| 1.     | To make the students aware of the importance of soft skills in the present-day business world and work environment |  |  |  |  |
| 2.     | To learn the science behind picking up any skill quickly                                                           |  |  |  |  |
| 3.     | To help students realize as well as develop key soft skills interviewers look for – such as                        |  |  |  |  |
|        | changemanagement, professionalism, inter- and intra-personal skills, adaptability etc.                             |  |  |  |  |
| 4.     | To develop effective resumes (paper-based as well as video)                                                        |  |  |  |  |
| 5      | To understand the importance of and create an effective digital footprint                                          |  |  |  |  |
| 6      | To provide simulated Group Discussion and Personal Interview experience based on the models                        |  |  |  |  |
|        | adopted by reputed companies.                                                                                      |  |  |  |  |
| 7      | To understand professional etiquette to be displayed in workplaces.                                                |  |  |  |  |

## **METHODOLOGY**

Interactive instructor led session with audio-visual aids / case studies.

| Day | #  | Topic               | Sub-topics covered                                     | Duration (Hrs) |
|-----|----|---------------------|--------------------------------------------------------|----------------|
| 1.  | 1  | How to pick up      | 1. Knowledge vs skill                                  | 2              |
|     |    | skills              | 2. Skill introspection                                 |                |
|     |    | faster?             | 3. Skill acquisition                                   |                |
|     |    |                     | 4. "The 10,000 hours rule" and the converse            |                |
|     | 2  | Interpersonal and   | Social Interaction                                     | 2              |
|     |    | 1                   | 1.Interpersonal                                        |                |
|     |    |                     | Communication2.Peer                                    |                |
|     |    | Intrapersonal skill | Communication                                          |                |
|     |    | •                   | 3.Bonding                                              |                |
|     |    | building            | 4.Types of social                                      |                |
|     |    |                     | interactionEmotional                                   |                |
|     |    |                     | Management                                             |                |
|     |    |                     | Responsibility                                         |                |
|     |    |                     | 1. Types of responsibilities                           |                |
|     |    |                     | 2. Moral and personal responsibilities                 |                |
|     | 3. | Professional        | Workplace etiquette - meeting room, pantry, cubicle    | 2              |
|     |    | etiquette           | Dining etiquette                                       |                |
|     |    |                     | Telephone etiquette                                    |                |
|     |    |                     | Email and business correspondence etiquette            |                |
| 2.  | 4  | Change              | Who moved my cheese?                                   | 2              |
|     |    | Management          | Tolerance of change and                                |                |
|     |    |                     | uncertaintyJoining the                                 |                |
|     |    |                     | Bandwagon                                              |                |
|     |    |                     | Adapting change for growth – overcoming inhibition     |                |
|     |    |                     | Adapt to changes(tolerance of change and uncertainty)  |                |
|     | 5  | Creating a digital  | Adaptability Curve Survivor syndrome                   | 2              |
|     | 3  |                     | 1. How what you post online / information online can   | <u> </u>       |
|     |    | footprint           | affect people's and recruiter's perception about you   |                |
|     | 1  |                     | 2. Usage of Linkedin to further one's career prospects |                |

|   |          | 1                    |                                                        |     |
|---|----------|----------------------|--------------------------------------------------------|-----|
|   |          |                      | 3. Managing content that one posts on platforms like   |     |
|   |          |                      | Twitter, Facebook, Instagram etc. to create positive   |     |
|   |          |                      | footprint about oneself Why is it important to leave a |     |
|   |          |                      | digital footprint?                                     |     |
|   | 6        | Time                 | Prioritization - Time Busters                          | 2   |
|   |          | Management           | Procrastination                                        |     |
|   |          |                      | Scheduling                                             |     |
|   |          |                      | Multitasking                                           |     |
|   |          |                      | Monitoring                                             |     |
|   | <u> </u> |                      | Working under pressure and adhering to deadlines       |     |
| 3 | 7        | Group Discussion     | 1.Importance of GDroundSkills assessed in a GD         | 2   |
|   |          | -Basics              | How to ace a GD Dos and donts in a GD Idea             |     |
|   |          |                      | generation techniques                                  |     |
|   |          |                      | One mock GD involving participation from 12            |     |
|   |          |                      | volunteers, facitilated by the trainer                 |     |
|   | 8        | Personal Interview   | Self-introduction practice.                            | 2   |
|   |          | - Basics             | Body language - especially grooming for personal       |     |
|   |          |                      | interview.Personal interview – FAQs discussion.        |     |
|   | 9        | Building a resume    | 1. How to write a good and impressive Resume.          | 2   |
|   |          | from scratch         | 2. Important aspects of an impressive                  |     |
|   |          |                      | resume.3.Sample template and formatting                |     |
|   |          |                      | ideas.                                                 |     |
| 4 | 10       | Group Discussion –   | GD sample Video with analysis and                      | 3   |
|   |          | Advanced             | discussion.GD Dos and Don'ts –                         |     |
|   |          |                      | Worksheet practice.                                    |     |
|   |          |                      | Roleplays for Dos and Don'ts.                          |     |
|   |          |                      | Idea generation – worksheet practice.                  |     |
|   | 11       | Personal Interview   | 1.Extensive discussion on PI FAQs.                     | 3   |
|   |          | -                    | 2.Interview questions from based onresume -            |     |
|   |          | Advanced             | discussion.                                            |     |
|   |          |                      | 3. PI Videos – discussion and analysis.                |     |
|   |          |                      | 4. Highlighting successful answers for PI:3            |     |
|   |          |                      | questions.5.Body language during a personal            |     |
|   |          |                      | interview.                                             |     |
|   |          |                      | 6.Unconventional types of interviews (Stress,          |     |
|   |          |                      | panel, MR, guesstimation)                              |     |
| 5 | 12       | Resume Writing -     | 1. Resume writing – Worksheet practice.                | 3   |
|   |          |                      | 2. 3 stage Resume drafting.                            |     |
|   |          | Workshop (Drafting   | 3. Rough draft-1.                                      |     |
|   |          | a paper-based as     | 4. Rough draft -2.                                     |     |
|   |          | well as avideo       | 5. Fair draft.                                         |     |
|   |          | resume)              | 6. Discussion on specific aspects of an                |     |
|   |          |                      | 7. impressive Resume.                                  |     |
|   |          |                      | 8. Creating a video resume                             |     |
|   | 13       | Setting andachieving | Ambition, goal, passion and career objective -         | 1.5 |
|   |          | Targets              | difference                                             |     |
|   |          |                      | SMART goals and Action plans                           |     |
|   |          |                      | Obstacles -Failure management (case studies)           |     |
|   | 14       | Introspection        | Identify your USP - Unique Selling Proposition         | 1.5 |
|   |          |                      | Recognize your strengths and weakness (SWOT)           |     |
|   |          |                      | Nurture strengths                                      |     |
|   |          |                      | Fixing weakness Overcoming yourcomplex                 |     |
|   | 1 -      | G B: :               | Confidence building                                    | 2   |
| 6 | 15       | Group Discussion -   | 1. Mock Group Discussions featuring                    | 3   |
|   |          | Mock                 | groupsof 10people, with each GD lasting for            |     |
|   |          |                      | 15 minutes.                                            |     |
|   |          |                      | 2. Detailed feedback for each participant              |     |
|   |          |                      | 3.Introspection by the audience to add value to        |     |
|   |          |                      | the GD                                                 |     |

| 16 | Personal Interview | 1. Mock personal interview for a sampleset of       | 3 |
|----|--------------------|-----------------------------------------------------|---|
|    | -                  | candidates                                          |   |
|    | Mock               | 2. Simulate the real personal interview experience. |   |
|    |                    | 3. Individual feedback and areas of improvements    |   |
|    |                    | areshared.                                          |   |

#### ASSESSMENTS PROVIDED

The following assessments are integrated into the training programme to best judge a student's proficiency on soft skills.

- 1. Team building tasks (Inside training hours)
- 2. Participation in group activities (Inside training hours)
- 3. Psychometric test
- 4. Creating a resume

| 1. | Who moved my Cheese?' by Spencer Johnson                                         |
|----|----------------------------------------------------------------------------------|
|    | 'Outliers' by Malcolm Gladwell                                                   |
|    | 'Emotional Intelligence' by Daniel Goleman'Road Less Travelled' by Scott Peck M. |
| 4. | 'How to win friends and influence people' by Dale Carnegie                       |
| 5. | Who moved my Cheese?' by Spencer Johnson                                         |

#### **Course Outcomes:**

| After t | After the completion of this course, students will be able to:              |  |  |  |
|---------|-----------------------------------------------------------------------------|--|--|--|
| CO1     | Display key soft skills expected by recruiters                              |  |  |  |
| CO2     | Apply scientific methods to learn any skill quickly                         |  |  |  |
| CO3     | Participate in Group Discussions and Personal Interviews effectively        |  |  |  |
| CO4     | Create effective resumes that impress interviewers (paper-based as well as  |  |  |  |
|         | video)                                                                      |  |  |  |
| CO5     | Apply professional etiquette to be displayed in various workplace scenarios |  |  |  |

# Soft Skills (0 Credit)

| Description | Schedule         | Conducted for | Reduced to |
|-------------|------------------|---------------|------------|
| Activity-1  | In regular class | 20 marks      | 20 marks   |
| Activity-2  | In regular class | 20 marks      | 20 marks   |
| Activity-3  | In regular class | 20 marks      | 20 marks   |
| Activity-4  | In regular class | 20 marks      | 20 marks   |
| Activity-5  | In regular class | 20 marks      | 20 marks   |
| CIE         |                  | 100 marks     | 100 marks  |

# **III Semester**

# **Python Programming for Data Analytics**

| Contact Hours/Week   | : | 03+02(L+T) | Credits   | :  | 04 |
|----------------------|---|------------|-----------|----|----|
| Total Lecture Hours  | : | 40         | CIE Marks |    | 50 |
| Total Tutorial Hours | : | 26         | SEE Marks | :  | 50 |
| Course Code          | : | N3MC01     | Course    | PC | CC |

# **Course Objectives:**

| This C | This Course will enable the students to:                                           |  |  |
|--------|------------------------------------------------------------------------------------|--|--|
| 1.     | Learn the fundamentals of Python programming language.                             |  |  |
| 2.     | Understand the functions and object oriented concepts.                             |  |  |
| 3.     | Learn the Python's data structures, exception handling, and the data manipulation. |  |  |
| 4.     | Understand the concepts of data preprocessing and data wrangling.                  |  |  |
| 5.     | Learn how to visualize the data and scrap the web.                                 |  |  |

UNIT- I 08 Hours

**Programming:** Introduction, Writing a Simple Program, Reading Input from the Console, Identifiers, Variables, Assignment Statements, and Expressions, Simultaneous Assignments, Named Constants, Numeric Data Types and Operators, Evaluating Expressions and Operator Precedence, Augmented Assignment Operators, Type Conversions and Rounding.

**Mathematical Functions, Strings, and Objects:** Common Python Functions, Strings and Characters, Introduction to Objects and Methods, Formatting Numbers and Strings.

**Selections:** Boolean Types, Values, and Expressions, if-else Statements, Logical Operators, Operator Precedence and Associativity.

UNIT- II 08 Hours

**Loops**: The while Loop, The for Loop, Nested Loops, Keywords break and continue.

**Functions**: Defining & Calling a Function, Functions with/without Return Values, Positional and Keyword Arguments, Passing Arguments by Reference Values, The Scope of Variables, Default Arguments, Returning Multiple Values.

**Objects & Classes**: Defining Classes for Objects, Immutable Objects vs. Mutable Objects, Hiding Data Fields, Class Abstraction and Encapsulation.

**Data structures:** List Basics, Copying Lists, Passing Lists to Functions, Returning a List from a Function, Tuples, Sets, and Dictionaries.

UNIT-III 08 Hours

**Inheritance & Polymorphism**: Superclasses and Subclasses, Overriding Methods, The object Class, Polymorphism and Dynamic Binding.

**Files:** Text Input & Output (Reading, Writing, Appending)

**Exception Handling,** Raising Exceptions, Processing Exceptions Using Exception Objects, Defining Custom Exception Classes.

Data Manipulation with NumPy & Pandas:

NumPy: A Multidimensional Array Object, Universal Functions: Fast Element-Wise Array

Functions, Array-Oriented Programming with Arrays, **Pandas**: Introduction to pandas Data Structures, Essential Functionality, Summarizing and Computing Descriptive Statistics.

UNIT-IV 08 Hours

# Data Loading, Storage, Cleaning and Preparation:

Reading and Writing Data in Text Format - Reading Text Files in Pieces, Writing Data to Text Format, Working with Delimited Formats, Interacting with Databases. Handling Missing Data, Data Transformation(Removing Duplicates, Transforming Data using a Function or Mapping, Replacing Values, Detecting & Filtering Outliers)

# Data Wrangling: Join, Combine, & Reshape:

Combining and Merging Data Sets, Reshaping and Pivoting

UNIT- V 08 Hours

# Plotting & Visualization with Matplotlib & seaborn:

Figures and Subplots, Colors, Markers, and Line Styles, Ticks, Labels, and Legends, Annotations and Drawing on a Subplot, Saving Plots to File, matplotlib Configuration,

**Plotting with pandas and seaborn**, Line Plots Bar Plots, Histograms and Density Plots, Scatter or Point Plots, Facet Grids and Categorical Data.

**Web Scraping Using Beautiful Soup**: Parsing a page with BeautifulSoup, CSS Selectors, Extracting information from the web page, Combining the data into a Pandas Dataframe, Writing the data into a .csv file.

#### **TEXTBOOKS:**

- 1. Y Daniel Liang, "Introduction to Programming using Python", Pearson, First Impression, 2017
- 2. Wes McKinney, "Python for Data Analysis", O'Reilly Media, 2017, Second Edition.

#### **REFERENCEBOOKS:**

- 1. Allen Downey, "Think Python: How to Think Like a Computer Scientist", Shroff/O'Reilly; Second edition (1 January 2016)
- 2. Charles Severance, "Python for Everybody", Shroff Publishers; First edition (10 October 2017)
- 3. Jake Vanderplas, "Python Data Science Handbook", O'Reilly; 1st edition (6 December 2016)
- 4. Bharti Motwani, "Data Analytics using Python", Wiley (25 June 2020);

#### **WEBLINKS:**

- 1. https://www.freecodecamp.org/news/python-code-examples-sample-script-coding-tutorial-for-beginners/
- 2. https://www.geeksforgeeks.org/python-programming-language/
- 3. https://www.programiz.com/python-programming
- 4. https://www.geeksforgeeks.org/data-analysis-with-python/
- 5. https://www.simplilearn.com/tutorials/data-analytics-tutorial/data-analytics-with-python
- 6. https://onlinecourses.nptel.ac.in/noc22\_cs31/preview
- 7. https://onlinecourses.nptel.ac.in/noc22\_cs32/preview

| After t | After the completion of this course, students will be able to:                                                   |  |  |
|---------|----------------------------------------------------------------------------------------------------|--|--|
| CO1     | Interpret the Python language fundamentals.                                                                      |  |  |
|         | <b>Develop</b> the functions and <b>apply</b> the object oriented concepts to real world programming situations. |  |  |
| CO3     | <b>Demonstrate file handling</b> & exceptions handling and apply the data manipulation techniques.               |  |  |
| CO4     | <b>Demonstrate</b> the techniques of data preprocessing and data wrangling.                                      |  |  |
| CO5     | <b>Develop</b> the models to visualize the data and <b>apply</b> the web scraping techniques.                    |  |  |

**Mobile Application Development** 

| Contact Hours/Week    | : | 3+2 (L+T) | Credits   | •• | 04 |
|-----------------------|---|-----------|-----------|----|----|
| Total Lecture Hours   | : | 40        | CIE Marks | :  | 50 |
| Total Practical Hours | : | 26        | SEE Marks | :  | 50 |
| Course Code           | : | N3MCI01   | Course    | IP | CC |

## **Course Objectives:**

| This C | This Course will enable students to:                      |  |  |
|--------|-----------------------------------------------------------|--|--|
| 1.     | 1. Understanding the concepts of mobile and its platforms |  |  |
| 2.     | Explore the android tools and its applications            |  |  |
| 3.     | 3. Analyze the usage the UI design LBS                    |  |  |
| 4.     | Understand the messaging and network related              |  |  |

| UNIT – I | 08 Hours |
|----------|----------|
|----------|----------|

#### Introduction to Android overview, Android Studio & Project Basic:

History, Operating System, Setup, Configuring Android Studio, Hardware Acceleration, Project Basics, Create an AVD, The IDE, Main Editor, Editing Layout Files, TODO Items, Project Tool Window and Android Application Overview.

## Getting Started with Android Programming

What is Android – Obtaining the required tools– Anatomy of an Android Application - Components of Android Applications

#### **Practical Components**

1. Working with anatomy of android applications.

UNIT – II 08 Hours

**Mobile Design, Event Handling, Fragments, Execution:** Mobile Design: Mobile-Only Interactions, Interactions that are not possible on Mobile

Event Handling & Intents: Intro to Event Handling, Handling Long Clicks, What Intents are for, Implicit

**Introduction to Fragments Running in the Background:** Basic Concepts, The UI Thread, Threads and Runnable

#### **Activities and Layouts:**

What Makes Up an Android Project, Application Entry Point, Activities, Intents, Activity, Layout File, View and View Group Objects, Containers, Activity Class

#### Practical Components

- 1. Implements different types of activities: start, pause, halt and exit
- 2. Design an application that displays Phone Contacts in desired format.
- 3. Create an application using Layout Managers and Event Listeners.
- 4. Develop a basic calculator.
- 5. Devise an application that implements Multi-threading.

UNIT – III 08 Hours

**Debugging, Data Storage & Location Services**: Debugging & Testing, Types of Errors Debugger, Types of Testing, Unit Testing, Instrumented Testing

**Data Storage**: Storing simple data, Read and write a text file to internal storage or external storage, Creating and using an SQLite database

#### **Location and Geofencing:**

How to get the device location, Creating and monitoring Geofencing.

#### Practical Components

1. Devise an application that draws basic graphical primitives (rectangle, circle) on the screen.

- 2. Build a mobile application to create, save, update and delete data in a database.
- 3. Develop a mobile application that uses GPS location information.
- 4. Devise a mobile application that creates alarm clock.

UNIT – IV 08 Hours

**Introduction to PWAs and Tooling:** Introduction to Progressive Web Apps, Tools to Measure Progressive Web Apps.

**PWA Features:** Service Workers, Caching and Offline Functionality with Service Workers, Background Sync for Offline Apps with Service Workers.

#### **Practical Components**

1. Implementation of PWA

UNIT – V 08 Hours

## Android Messaging and Networking:

SMS Messaging, Sending Email, Networking and downloading Binary Data.

**Location Data**: Publishing and Deploying APK Files.

Binding activities to services.

#### **Practical Components**

- 1. Create an application that writes data to the SD card.
- 2. Implement an application that creates an alert upon receiving a message.

#### **TEXT BOOKS:**

- 1. Jeff McWherter and Scott Gowell, "Professional Mobile Application Development", 1<sup>st</sup> Edition, 2012, ISBN: 978-1-118-20390-3
- 2. Wei-Meng Lee, "Beginning Android Application Development", Wiley 2011.
- 3. Beginning Progressive Web App Development: Creating a Native App Experience on the Web, Dennis Sheppard, 2017, Apress Publishing, ISBN: 9781484230909

#### **REFERENCE BOOKS:**

- 1. Reto Meier, "Professional Android 4 Application Development", Wrox Publications 2012
- 2. Learn Android Studio 4: Efficient Java-Based Android Apps Development, Ted Hagos, 2 nd Edition, 2020, Apress Publishing, ISBN: 9781484259368 2.
- 3. Development Cookbook, Rick Boyer, 3 rd Edition, 2018, Packt Publishing, ISBN 13: 9781788622967
- 4. Android 3. Essential Mobile Interaction Design: Perfecting Interface Design in Mobile Apps (Usability), Cameron Banga and Josh Weinhold, 1 st Edition, 2014, Addison-Wesley Professional, ISBN-13: 978-0321961570
- 5. Learning Progressive Web Apps, John M Wago, 2020, Addison-Wesley, ISBN: 978-0136484226

#### **WEB LINKS:**

- 1. https://www.youtube.com/watch?v=giVfVQlKBVM
- 2. https://www.youtube.com/watch?v=aS 9RbCyHg
- 3. https://www.tutorialspoint.com/android/index.htm
- 4. https://developer.android.com/
- 5. https://www.geeksforgeeks.org/android-tutorial/
- 6. https://www.tutlane.com/tutorial/android
- 7. https://www.w3schools.in/category/android-tutorial/

| After t | After the completion of this course, students will be able to:                      |  |  |
|---------|-------------------------------------------------------------------------------------|--|--|
| CO1.    | Analyse Android basics, Life cycle, Manifest, Intents, and using external resources |  |  |
| CO2.    | Demonstrate Activities, Layouts, Views, Widgets, Menus and Notifications.           |  |  |
| CO3.    | Apply testing methods, data storage, geo-location and monitoring.                   |  |  |
| CO4.    | Design and develop applications with PWA.                                           |  |  |
| CO5.    | Design and develop SMS and email facility.                                          |  |  |

Research Methodology and IPR

| Contact Hours/Week   | : | 3+0(L+T) | Credits   | : | 03 |
|----------------------|---|----------|-----------|---|----|
| Total Lecture Hours  | : | 40       | CIE Marks | : | 50 |
| Total Tutorial Hours | : | -        | SEE Marks | : | 50 |
| Course Code          | : | N3MC02   | Course    | M | CC |

## **Course Objectives:**

|      | V                                                                                             |
|------|-----------------------------------------------------------------------------------------------|
| This | Course will enable students to:                                                               |
| 1.   | Identify the suitable research methods and articulate the research steps in a proper sequence |
|      | for the given problem.                                                                        |
| 2.   | Carry out literature survey, define the problem statement and suggest suitable solution for   |
|      | the given problem and present in the format of the research paper (IEEE).                     |
| 3.   | Analyse the problem and conduct experimental design with the samplings.                       |
| 4.   | Perform the data collection from various sources segregate the primary and secondary data     |
| 5.   | Understand some concepts/section of Copy Right Act /Patent Act /Cyber Law/ Trademark          |
|      | to the given case and develop –conclusions                                                    |

UNIT – I 08 Hours

**Research Methodology:** Introduction, Meaning of Research, Objectives of Research, Motivation in Research, Types of Research, Research Approaches, Significance of Research, Research Methods versus Methodology, Research and Scientific Method, Importance of Knowing How Research is Done, Research Process, Criteria of Good Research, and Problems Encountered by Researchers in India.

UNIT – II 08 Hours

**Defining the Research Problem**: Research Problem, Selecting the Problem, Necessity of Defining the Problem, Technique Involved in Defining a Problem, An Illustration.

Reviewing the literature: Place of the literature review in research, Bringing clarity and focus to your research problem, Improving research methodology, Broadening knowledge base in research area, Enabling contextual findings, How to review the literature, searching the existing literature, reviewing the selected literature, Developing a theoretical framework, Developing a conceptual framework, Writing about the literature reviewed.

UNIT – III 08 Hours

**Research Design:** Meaning of Research Design, Need for Research Design, Features of a Good Design, Important Concepts Relating to Research Design, Different Research Designs, Basic Principles of Experimental Designs, Important Experimental Designs. Design of Sample Surveys: Introduction, Sample Design, Sampling and Non-sampling Errors, Sample Survey versus Census Survey, Types of Sampling Designs

UNIT – IV 08 Hours

**Data Collection:** Experimental and Surveys, Collection of Primary Data, Collection of Secondary Data, Selection of Appropriate Method for Data Collection, Case Study Method.

Interpretation and Report Writing: Meaning of Interpretation, Technique of Interpretation, Precaution in Interpretation, Significance of Report Writing, Different Steps in Writing Report, Layout. Types of Reports, Oral Presentation, Mechanics of Writing a Research Report, Precautions for Writing Research Reports.

| UNIT – V                                                                           | 08 Hours          |
|------------------------------------------------------------------------------------|-------------------|
| Intellectual Property (IP) Acts:Introduction to IP: Introduction to Intellectua    | l Property (IP),  |
| different types of IPs and its importance in the present scenario, Patent Acts: In | ndian patent acts |
| 1970.Design Act: Industrial Design act 2000. Copy right acts: Copyright Act 19     | 957. Trade Mark   |
| Act, 1999                                                                          |                   |

#### **TEXT BOOKS:**

- 1. Research Methodology: Methods and Techniques, C.R. Kothari, Gaurav Garg New Age International 4th Edition, 2018.
- 2. Research Methodology a step-by- step guide for beginners. (For the topic Reviewing the literature under module 2) Ranjit Kumar SAGE Publications Ltd 3rd Edition, 2011 Study Material.
- 3. Intelectual property, Debirag E. Bouchoux, Cengage learning, 2013.

#### **REFERENCE BOOKS:**

- 1. Research Methods: the concise knowledge base Trochim, Atomic Dog Publishing, 2005.
- 2. Conducting Research Literature Reviews: From the Internet to Paper Fink A Sage Publications, 2009.

## **WEB LINKS:**

- 1. https://onlinecourses.nptel.ac.in/noc22\_ge08/preview
- 2. https://www.youtube.com/watch?v=XEMyDu\_VoeQ
- 3. https://www.youtube.com/watch?v=GSeeyJVD0JU

| After 1 | After the completion of this course, students will be able to:               |  |  |  |
|---------|------------------------------------------------------------------------------|--|--|--|
| CO1.    | CO1. Identify the suitable research methods to articulate the research steps |  |  |  |
| CO2.    | Conduct literature survey to define research problem.                        |  |  |  |
| CO3.    | 3. Analyze and conduct experimental design with the samplings.               |  |  |  |
| CO4.    | CO4. Perform data collection and report writing                              |  |  |  |
| CO5.    | Identify the Intellectual Property (IP) Acts                                 |  |  |  |

# **Professional Elective – 3**

## **Machine Learning**

| Contact Hours/Week   | •• | 3+0(L+T) | Credits   | :  | 03 |
|----------------------|----|----------|-----------|----|----|
| Total Lecture Hours  | :  | 40       | CIE Marks | :  | 50 |
| Total Tutorial Hours | :  |          | SEE Marks | :  | 50 |
| Course Code          | :  | N2MCE34  | Course    | PF | EC |

## **Course Objectives:**

| This C | This Course will enable students to:                                                 |  |  |  |
|--------|--------------------------------------------------------------------------------------|--|--|--|
| 1.     | 1. Learn the basic concepts of Machine learning and Concept Learning.                |  |  |  |
| 2.     | Understand working of Decision Trees & Artificial neural networks.                   |  |  |  |
| 3.     | Get acquainted the working of Bayesian classifiers and Instance based learning.      |  |  |  |
| 4.     | 4. Understand the Support Vector Machines, Regression techniques & Model Evaluation. |  |  |  |
| 5.     | Get acquainted with the Clustering methods.                                          |  |  |  |

UNIT – I 08 Hours

**Introduction:** Well posed learning problems, Designing a Learning system, Perspectives and Issues in Machine Learning.

**Concept Learning:** A Concept learning task, Concept learning as search, Find-S: Finding a maximally specific hypothesis, Version spaces and the Candidate Elimination algorithm.

UNIT – II 08 Hours

**Decision Tree Learning:** Decision tree representation, Appropriate problems for decision tree learning, The Basic decision tree learning algorithm, Hypothesis space search in decision tree learning, Issues in decision tree learning.

Artificial Neural Networks: Introduction, Biological Motivation, Neural Network representations, Appropriate problems for Neural network Learning, Perceptrons, Multilayer Networks and the Backpropagation algorithm, A Differentiable Threshold Unit, The Backpropagation Algorithm.

UNIT – III 08 Hours

**Bayesian Learning:** Introduction, Bayes theorem, An example, Naïve Bayes classifier, An Illustrative Example, Bayesian belief networks, Conditional Independence, Representation, Inference.

**Instance based Learning**: Introduction, k-nearest neighbor learning, Distance-Weighted Nearest Neighbor Algorithm, and Remarks on k- Nearest Neighbor Algorithm.

UNIT – IV 08 Hours

**Support Vector Machines:** for Linearly Separable & Inseparable data.

**Prediction:** Linear Regression, Nonlinear Regression.

**Accuracy & Error Measures:** Classifier Accuracy Measures, Predictor Error Measures, Evaluating the accuracy of a Classifier or Predictor, ROC Curves.

UNIT – V 08 Hours

**Cluster analysis:** What is Cluster analysis? Euclidean, Manhattan & Minkowski distances, Partitioning Methods: The k-Means Method, The k-Medoids Method, Hierarchical Methods: Agglomerative & Divisive Hierarchical Clustering, BIRCH, Density-Based Methods: DBSCAN.

#### **TEXT BOOKS:**

1. Tom M Mitchell, Machine Learning, McGraw Hill Education (India) Edition 2013. (1 to 3 Units)

2. Jiawei Han, MK, Data Mining, Concepts & Techniques, 2<sup>nd</sup> Edition, Morgan Kaufmann Publishers (4<sup>th</sup> & 5<sup>th</sup> Units), 2006

#### **REFERENCE BOOKS:**

- 1. Ethem Alpaydin, Introduction to Machine Learning, 3<sup>rd</sup> Edition, EEE, MIT Press, 2018.
- 2. SaikatDutt, Subramanian Chandramouli, Amit Kumar Das, Machine Learning, Pearson Publications, 4thimpression, 2019, ISBN 978-93-530-6669-7

#### **WEB LINKS:**

- 1. https://www.geeksforgeeks.org/machine-learning/
- 2. https://machinelearningmastery.com/
- 3. https://www.ibm.com/in-en/cloud/learn/machine-learning
- 4. https://www.sas.com/en\_in/insights/analytics/machine-learning.html
- 5. https://ai.google/
- 6. http://ndl.iitkgp.ac.in/

#### **Course Outcomes:**

## After the completion of this course, students will be able to:

- CO1. *Interpret* the basics of machine learning and apply the concept learning algorithm to real world problems.
- CO2. **Perform** classification/labeling of data objects using the various techniques of supervised learning.
- CO3. Apply the various techniques of supervised learning to perform regression.
- CO4. **Evaluate** the machine learning models using the various accuracy metrics.
- CO5. *Apply* the various techniques of unsupervised learning to perform the clustering of real world problems.

# **Big Data**

| Contact Hours/Week   | : | 3+0(L+T) | Credits   | :   | 03 |
|----------------------|---|----------|-----------|-----|----|
| Total Lecture Hours  | : | 40       | CIE Marks | :   | 50 |
| Total Tutorial Hours | : | -        | SEE Marks | :   | 50 |
| Course Code          | : | N3MCE35  | Course    | PEC |    |

## **Course Objectives:**

|      | U                                                               |  |  |  |
|------|-----------------------------------------------------------------|--|--|--|
| This | This Course will enable students to:                            |  |  |  |
| 1.   | Gain knowledge of various technologies supporting Big DATA      |  |  |  |
| 2.   | 2. Get acquainted with Hadoop Ecosystem: YARN, MapReduce, Spark |  |  |  |
| 3.   | Get acquainted with HIVE and PIG                                |  |  |  |

UNIT – I 08 Hours

Getting an Overview of Big Data: What is Big Data? Types of Data, Elements of Big Data, Careers in Big data.

Introducing Technologies for Handling Big Data: Distributed and Parallel Computing for Big Data, Cloud Computing and Big Data, and In-Memory Computing Technology for Big Data. The Hadoop Distributed Filesystem: Design of HDFS, HDFS Concepts, Blocks, Namenodes and Datanodes, Block Caching, HDFS Federation, HDFS High Availability, Hadoop file system, Data Flow: Anatomy of a File Read, Anatomy of a File Write, Coherency Model, Parallel Copying with distop, Keeping an HDFS Cluster Balanced

UNIT – II 08 Hours

**YARN:** Anatomy of a YARN Application Run, Resource Requests, Application Lifespan, Building YARN Applications, YARN Compared to MapReduce 1, Scheduling in YARN, Scheduler Options, Capacity Scheduler Configuration, Fair Scheduler Configuration, Delay Scheduling, Dominant Resource Fairness.

**Spark:** Introduction to Spark, Difference between Hadoop and Spark.

UNIT – III 08 Hours

How MapReduce Works: Anatomy of a MapReduce Job Run :Job Submission, Job initialization, Task Assignment, Task Execution, Progress and Status Updates, Job Completion. Failures: Task Failure, Application Master Failure, Node Manager Failure, Resource Manager Failure. Shuffle and Sort: The Map Side, The Reduce Side, Configuration Tuning. Task Execution: The Task Execution Environment, Speculative Execution, Output Committers MapReduce Types and Formats: the Default MapReduce Job, Input Formats: Input Splits and Records, Text Input, Binary Input, Multiple Inputs, Database Input (and Output). Output Formats: Text Output, Binary Output

UNIT – IV 08 Hours

**Exploring Hive:** Introducing Hive, Hive Variables, Hive Properties, Hive Queries, Data Types in Hive, Built-In Functions in Hive, Hive DDL, Creating Databases, Viewing a Database, Dropping a Database, Altering Databases, Creating Tables, Creating a Table Using the Existing Schema, Dropping Tables, Altering Tables, Using Hive DDL Statements, Data Manipulation in Hive, Loading Files into Tables, Inserting Data into Tables, Update in Hive, Delete in Hive, Using Hive DML Statements, Data Retrieval Queries, Using the SELECT Command, Using the WHERE Clause, Using the GROUP BY Clause, Using the HAVING Clause, Using the LIMIT Clause, Executing HiveQL Queries, Using JOINS in Hive, Inner Joins, Outer Joins, Cartesian Product Joins, Map-Side Joins, Joining Tables.

| UNIT – V | 08 Hours |
|----------|----------|
|----------|----------|

## Pig: Execution Types

Comparison with Databases, Pig Latin: Structure, Statements, Expressions, Types, Schemas, Functions, Macros. User-Defined Functions: A Filter UDF, An Eval UDF, A Load UDF. Data Processing Operators Loading and Storing Data, Filtering Data, Grouping and Joining Data, Sorting Data, Combining and Splitting Data. Pig in Practice: Parallelism, Anonymous Relations, Parameter Substitution

#### **TEXT BOOKS:**

- 1. Hadoop The Definitive Guide; Storage and Analysis at Internet scale, Tom White, 4th Edition, 2015, O'Reilly, Shroff Publishers & Distributers Pvt. Ltd., ISBN 978-93-5213-067-2
- 2. Big Data Black Book, DT Editorial Services, Edition 2015, Dreamtech Press, ISBN 978-93-511-9-757-7

#### **REFERENCE BOOKS:**

- 1. Big Data and Hadoop, V.K Jain, Khanna Book Publishing, Edition 2017, ISBN: 9789382609131.
- 2. Big Data Analytics with Hadoop 3, Sridhar Alla, Packt Publisher, Pages 482, ISBN 978178862884. 2018

#### **WEB LINKS:**

| 1. | https://nptel.ac.in/courses/106/104/106104189/            |
|----|-----------------------------------------------------------|
| 2. | https://www.youtube.com/watch?v=1vbXmCrkT3Y               |
| 3. | https://www.guru99.com/nosql-tutorial.html                |
| 4. | https://www.youtube.com/watch?v=2yQ9TGFpDuM               |
| 5. | https://www.w3schools.in/mongodb/introduction-to-nosql/   |
| 6. | https://www.tutorialspoint.com/hive/hive_installation.htm |

## **Course Outcomes:**

| After t | After the completion of this course, students will be able to: |  |  |  |  |
|---------|----------------------------------------------------------------|--|--|--|--|
| CO1.    | CO1. Comprehend various technologies supporting Big Data       |  |  |  |  |
| CO2.    | Analyze the working of YARN and SPARK                          |  |  |  |  |
| CO3.    | Analyze and apply MapReduce for real time problems             |  |  |  |  |
| CO4.    | Apply Hive Query for real time problems                        |  |  |  |  |
| CO5.    | Apply PIG Latin for real time problems                         |  |  |  |  |

#### Big Data Analytics Assignment component:

- 1. Students should form a team of not more than 3, and deliver a presentation covering Hive, Pig, Map reduce and Tableau.
- 2. Each team must submit the report of the presentation
- 3. No two teams are allowed to use the same database for presentation.

**Digital Marketing** 

| Contact Hours/Week   | :  | 3+0(L+T) | Credits   | : | 03  |
|----------------------|----|----------|-----------|---|-----|
| Total Lecture Hours  | •• | 40       | CIE Marks | : | 50  |
| Total Tutorial Hours | :  | -        | SEE Marks | : | 50  |
| Course Code          | :  | N3MCE36  | Course    |   | PEC |

## **Course Objectives:**

| This ( | This Course will enable students to:                                                 |  |  |
|--------|--------------------------------------------------------------------------------------|--|--|
| 1.     | Identify the role and importance of digital marketing in a rapidly changing business |  |  |
|        | landscape                                                                            |  |  |
| 2.     | Discuss the concepts of Display Advertising                                          |  |  |
| 3.     | Discuss the concepts of Social Media Marketing                                       |  |  |
| 4.     | Demonstrate advanced practical skills in common digital marketing tools such as SEO, |  |  |
|        | SEM                                                                                  |  |  |
| 5.     | Get acquainted with digital marketing methodologies, tools and technologies.         |  |  |

UNIT – I

Digital Marketing, Introduction To Digital Marketing, Origin And Development Of Digital Marketing, Internet Users, Digital Marketing Strategy, The Consumer Decision Journey, Principles Of DMI's 3i Methodology, The P.O.E.M. Framework, IMC In Digital Marketing, Digital Landscape, Digital Advertising Market, Digital Marketing Plan, Ethical And Legal Framework Of Digital Marketing, Skills Required In Digital Marketing, Careers In Digital Marketing.

UNIT – II

Concept Of Display Advertising, Digital Metrics, Types Of Display Ads, What Makes A GoodAd, How To Make A Good Ad, Display Plan, Targeting In Digital Marketing, Content Targeting, Placement Targeting, Remarketing, Interest Categories, Custom Intent Targeting, Geographic And Language Tagging, Demographics, CRM, Lookalike Targeting, Other Targeting Methods, Ad Scheduling, Frequency Capping, Ad Server, Ad Exchange, Challenges Faced By Display Advertising.

UNIT – III

Social Media Marketing, The Social Media Model By Mckinsey, Marketing With Networks, Social Media Analytics, Social Media Tools, Google Analytics, Social Crawlytic, Social Web, Listen, Benefits Of Listening, Facebook Marketing, Introduction, Organic Marketing, Edgerank Algorithm, 3E Strategy For Organic Content, Content With Human Touch, Emotions And Content Virality, Linkedin Marketing, Introduction, Why It Is Important To Have Linkedin Presence, Linkedin Strategy, Content Strategy, Linkedin Analystics, Ad Campaign, TwitterMarketing, Twitter Building Blocks, Building A Content Strategy, Twitter Usage, Twitter Ads, Twitter Analytics

UNIT – IV 08 Hours

Introduction To SEO, Search Engine Marketing(SEM), Web Analytics, Mobile Marketing, Online Campaign Management, Optimization, How To Organize Your Site: Hub And SpokeModel, SEO Phases, Website Audit, SEO Techniques, How Do You Measure SEO, SEO For Visibility, SEO Vs SEM, SEO Best Practices, Search Engine Result Page(SERP), On-Page Optimization, Off-Page Optimization, Types Of SEO, Techniques Of SEO, Importance Of SEO

| UNIT – V | 08 Hours |
|----------|----------|

Digital Analytics, Data Collection, Weblogs, Challenges With Weblogs, Key Metrics, Behaviour Analysis, Methods To Calculate Unique Visitors, Outcome Analysis, Experience Analysis, UsabilityTesting, A/B Testing, Multivariate Testing, Types Of Tracking Codes

## **Text Books:**

| 1. | Seema Gupta "Digital Marketing", Mc-Graw Hill, Second Edition,2020  |
|----|---------------------------------------------------------------------|
| 2. | Ian Dodson "The Art of Digital Marketing", Wiley publications, 2017 |
| 3. | Vandana Ahuja "Digital Marketing", Oxford university press,2015     |

## **Reference Books:**

| 1. | Ryan Deiss, Russ Henneberry, "Digital Marketing For Dummies", 2017                                                         |
|----|----------------------------------------------------------------------------------------------------|
| 2. | Dave Chaffey ,Fiona Ellis-Chadwick, "Digital Marketing Strategy Implementation And Practice", Sixth Edition, Pearson, 2016 |
| 3. | Puneet Singh Bhatia, "Fundamentals Of Digital Marketing" Pearson, First Edition, 2017                                      |
| 4. | Tracy L Tuten, Michael R Solomon, Social Media Marketing, Sage Publications, Third Edition, 2020                           |

## **Web Links:**

| 1. | https://swayam.gov.in/explorer                             |
|----|------------------------------------------------------------|
| 2. | https://www.linkedin.com/learning/                         |
| 3. | https://learndigital.withgoogle.com/digitalunlocked/       |
| 4. | https://digitalskills.fb.com/en-in/                        |
| 5. | https://www.hubspot.com/digital-marketing                  |
| 6. | https://www.tutorialspoint.com/digital_marketing/index.htm |
| 7. | https://klientboost.com/seo/technical-seo/                 |

| After t | After the completion of this course, students will be able to: |  |  |  |  |  |
|---------|----------------------------------------------------------------|--|--|--|--|--|
| CO1.    | Analyze the role and importance of digital marketing           |  |  |  |  |  |
| CO2.    | Identify the importance of Display Advertising                 |  |  |  |  |  |
| CO3.    | Interpret the importance of Social Media Marketing             |  |  |  |  |  |
| CO4.    | Demonstrate the importance of Search Engine Optimization       |  |  |  |  |  |
| CO5.    | CO5. Identify the importance of Digital Analytics              |  |  |  |  |  |

# **Professional Elective – 4**

## **Artificial Intelligence**

| Contact Hours/Week   | : | 3+0(L+T) | Credits   | : | 3.0 |
|----------------------|---|----------|-----------|---|-----|
| Total Lecture Hours  | : | 40       | CIE Marks | : | 50  |
| Total Tutorial Hours | : | -        | SEE Marks | : | 50  |
| Course Code          | : | N3MCE44  |           |   | PEC |

## Course Objectives:

| This ( | This Course will enable students to:                                                  |  |  |  |
|--------|---------------------------------------------------------------------------------------|--|--|--|
| 1.     | Know the representations and algorithms used to build artificial intelligence systems |  |  |  |
| 2.     | Understand the role of the knowledge representation and reasoning.                    |  |  |  |
| 3.     | Gain the knowledge in building the simple knowledge-based systems.                    |  |  |  |
| 4.     | Apply knowledge representation, reasoning, and machine learning techniques to real-   |  |  |  |
|        | world problems.                                                                       |  |  |  |

UNIT – I 08 Hours
Introduction: What is AI? Intelligent Agents: Agents and environment; Rationality;
The nature of environment; the structure of agents. Problem solving: Problem-solving agents; Example problems; Searching for solution; Uninformed search strategies.

UNIT – II 08 Hours

**Informed Search:** Informed search strategies; Heuristic functions; Adversial search: Games; Optimal decisions in games; Alpha-Beta pruning Constraint satisfaction problems: Defining Constraint satisfaction problems.

UNIT – III 08 Hours

**Logical Agents:** Knowledge-based agents; The wumpus world; Logic; propositional logic: A very simple logic; First-Order Logic: Representation revisited; Syntax and semantics of first-order logic; Using first-order logic.

UNIT – IV 08 Hours

**Inference In First-Order Logic:** Propositional versus first-order inference; Unification and lifting; Forward chaining; Backward chaining. Classical Planning: Definition of Classical planning;

UNIT – V 08 Hours

**Quantifying Uncertainty:** Acting under certainty, Probabilistic Reasoning: Representing knowledge in an uncertain domain; Learning: Forms of learning; Supervised learning; AI: The Present and Future: Agent components; Agent architectures; Are we going in the right direction? What if AI does succeed?

#### **TEXT BOOK:**

1. Stuart Russel and Peter Norvig: Artificial Intelligence A Modern Approach, 3rd Edition, Pearson India Education limited, 2015, (1.1,2.1to2.4,3.1 to 3.6,5.1 to 5.3, 6.1, 7.1 to 7.4, 8.1 to 8.3, 9.1 to 9.4.2, 10.1, 13.1, 14.1, 18.1,18.2 and 27th full chapter)

## **REFERENCE BOOKS:**

| 1. | Elaine Rich, Kevin Knight: Artificial Intelligence, 2nd Edition, Tata McGraw Hill, 1991. |
|----|------------------------------------------------------------------------------------------|
| 2. | Nils J. Nilsson: Principles of Artificial Intelligence, Elsevier, 1980.                  |

## **WEB LINKS:**

| 1. | https://www.javatpoint.com/agents-in-ai                          |
|----|------------------------------------------------------------------|
| 2. | https://www.javatpoint.com/ai-informed-search-algorithms         |
| 3. | https://www.cs.jhu.edu/~phi/ai/slides/lecture-logical-agents.pdf |
| 4. | https://www.youtube.com/watch?v=-Rf2hOyjZB8                      |
| 5. | https://www.youtube.com/watch?v=sdx6E2w9Td0                      |
| 6. | https://www.youtube.com/watch?v=RFdZMGJHrTc                      |
| 7. | https://www.youtube.com/watch?v=1BRIjhX4JdU                      |

#### **Course Outcomes:**

| 0 0 0 0 0 0 0 0 0 0 0 0 0 0 0 0 0 0 0 0 | COMING OWNED THE COMMENT                                                              |  |  |  |  |  |
|-----------------------------------------|---------------------------------------------------------------------------------------|--|--|--|--|--|
| After t                                 | After the completion of this course, students will be able to:                        |  |  |  |  |  |
| CO1.                                    | Elucidate what constitutes "Artificial" Intelligence and how to identify systems with |  |  |  |  |  |
|                                         | Artificial Intelligence.                                                              |  |  |  |  |  |
| CO2.                                    | Apply basic principles of AI in problem solving, inference, perception, knowledge     |  |  |  |  |  |
|                                         | representation, and learning.                                                         |  |  |  |  |  |
| CO3.                                    | Analyze and find appropriate ideation for converting real world problems into AI      |  |  |  |  |  |
|                                         | solution by using appropriate algorithm and method.                                   |  |  |  |  |  |
| CO4.                                    | Establish awareness and a fundamental understanding of various applications of AI     |  |  |  |  |  |
|                                         | techniques.                                                                           |  |  |  |  |  |

# **Assignment (Self-study) component:**

1. Integrate artificial intelligence techniques into any of the app development.

# **Agile Software Process**

| Contact Hours/Week   | •• | 3+0(L+T) | Credits   | •• | 03  |
|----------------------|----|----------|-----------|----|-----|
| Total Lecture Hours  | •• | 40       | CIE Marks | :  | 50  |
| Total Tutorial Hours | :  |          | SEE Marks | :  | 50  |
| Course Code          | •• | N3MCE45  | Course    |    | PEC |

## **Course Objectives:**

| This Course will enable students to: |                                                            |  |  |  |  |
|--------------------------------------|------------------------------------------------------------|--|--|--|--|
| 1.                                   | Understand the basic concepts of Agile Software Process    |  |  |  |  |
| 2.                                   | Gain knowledge in the area of various Agile Methodologies. |  |  |  |  |
| 3.                                   | Understand the Principles of Agile Testing                 |  |  |  |  |

| UNIT – I | 08 Hours |
|----------|----------|
|----------|----------|

#### Introduction

Software is new product development –Iterative development: Risk-Driven and Client-Driven iterative planning – Time boxed iterative development – During the iteration, No changes from external stakeholders – Evolutionary and adaptive development - Evolutionary requirements analysis – Early "Top Ten" high-level requirements and skillful analysis – Evolutionary and adaptive planning –Incremental delivery – Evolutionary delivery – The most common mistake – Specific iterative and Evolutionary methods.

UNIT – II 08 Hours

## **Agile and Its Significance**

Agile development: Classification of methods – The agile manifesto and principles – Agile project management – Embrace communication and feedback –Simple practices and project tools – Empirical Vs defined and prescriptive process – Principle-based versus Rule-Based – Sustainable discipline: The human touch – Team as a complex adaptive system – Agile hype – Specific agile methods. Motivation: The facts of change on software projects – Key motivations for iterative development – Meeting the requirements challenge iteratively – Problems with the waterfall. Evidence: Research evidence – Early historical project evidence – Standards-Body evidence – Expert and thought leader evidence – A Business case for iterative development – The historical accident of waterfall validity.

UNIT – III 08 Hours

## Agile Methodology

Scrum: Method overview – Lifecycle – Work products, Roles and Practices values –Common mistakes and misunderstandings – Sample projects – Process mixtures– Adoption strategies – Fact versus fantasy –Strengths versus "Other" history.

UNIT – IV 08 Hours

**Agile Methodology:** Agile – Motivation – Evidence – Scrum – Extreme Programming – Unified Process –Evo– Practice Tips.

UNIT – V 08 Hours

## **Agile Practicing and Testing**

Practice: Project management – Environment – Requirements – Test – The agile alliances –The manifesto – Supporting the values – Agile testing: Nine principles and six concrete practices for testing on agile teams.

## **Text Books:**

- 1. Craig Larman "Agile and Iterative Development A Manager's Guide" Pearson Education 2004.
- 2. Elisabeth Hendrickson, "Agile Testing" Quality Tree Software Inc 2008.

#### **Reference Books:**

- 1. Alistair Cockburn, "Agile Software Development Series", Addison-Wesley Professional, 2001.
- 2. Robert C. Martin, "Agile Software Development Principles, Patterns and Practices", Prentice Hall, 2002.

## **Web Links:**

| 1. | https://www.geeksforgeeks.org/software-engineering-agile-software-development/ |
|----|--------------------------------------------------------------------------------|
| 2. | https://www.atlassian.com/agile                                                |
| 3. | https://www.agilealliance.org/agile101/the-agile-manifesto/                    |
| 4. | https://www.cprime.com/resources/what-is-agile-what-is-scrum/                  |
| 5. | https://www.digite.com/agile/agile-methodology/                                |

| After the completion of this course, students will be able to: |                                                                      |  |  |  |  |
|----------------------------------------------------------------|----------------------------------------------------------------------|--|--|--|--|
| CO1.                                                           | CO1. Explore the basics of agile and its significance.               |  |  |  |  |
| CO2.                                                           | O2. Interpret the methodology of agile through various case studies. |  |  |  |  |
| CO3.                                                           | Summarize the concepts of Agile Practicing and Testing.              |  |  |  |  |

**Augmented Reality and Virtual Reality** 

| Contact Hours/Week   | : | 3+0(L+T) | Credits   | :  | 03 |
|----------------------|---|----------|-----------|----|----|
| Total Lecture Hours  | : | 40       | CIE Marks | :  | 50 |
| Total Tutorial Hours | : | -        | SEE Marks | :  | 50 |
| Course Code          | : | N3MCE46  | Course    | PI | EC |

## **Course Objectives:**

| · ·                                  |                                                                     |  |  |  |  |
|--------------------------------------|---------------------------------------------------------------------|--|--|--|--|
| This Course will enable students to: |                                                                     |  |  |  |  |
| 1.                                   | Gain the knowledge of Virtual Reality concepts and its implication. |  |  |  |  |
| 2.                                   | Understand the Input-Output interactions in Virtual Reality         |  |  |  |  |
| 3.                                   | Understand role of Computer Graphics in Virtual reality             |  |  |  |  |
| 4.                                   | Gain the knowledge of Architecture of Augmented Reality             |  |  |  |  |

| UNIT – I | 08 Hours |
|----------|----------|

**Introduction to Virtual Reality**: History of Virtual Reality, Types of Virtual Reality, Three I's of Virtual Reality, Architecture / Components of Virtual Reality, Applications of Virtual Reality Common Issues of Human Communication Media

UNIT – II 08 Hours

**Input Devices: Trackers**: Three Dimensional Position Trackers: Tracker Performance Parameters, Mechanical Trackers, Magnetic Trackers, Optical Trackers, Gesture Interfaces – The Pinch Glove, The 5DT Data Glove, The Cyber glove.

UNIT – III 08 Hours

**Output Devices:** Graphic Displays The human visual system, Personal Graphics Displays, Sound Displays The human auditory system, Haptic Feedback – The Human Haptic System, Tactile Feedback Interfaces, Force Feedback Interfaces.

**Programming with Unity**: Unity Basics, Manipulating the Scene, Code blocks and Methods, Debugging Conditional and looping statements. Working with objects, Working with Scripts, Player movement, Camera Movement

Further Learning for Unity: The Asset Store

UNIT – IV 08 Hours

**Computing Architectures for VR:** The Rendering Pipeline – The Graphics Rendering Pipeline, The Haptics Rendering Pipeline

**Modeling:** Geometric Modeling – Visual Object Shape, Object Visual Appearance; Kinematics Modeling – Homogeneous Transformation Matrices, Object Position; Physical Modeling – Collision Detection, Surface Deformation, Force Smoothing and Mapping, Haptic Texturing; Behavior Modeling; Principles of touch feedback and force feedback;

UNIT – V 08 Hours

**Introduction to Augmented Reality:** Definition and scope, technology and features of augmented reality, difference between AR and VR, Challenges with AR, Augmented reality methods, Mixed Reality, Applications of AR & MR

Computer Vision for Augmented Reality: Marker-based tracking, Marker-less tracking

# **TEXT BOOKS:**

| 1. | Burdea, G. C. and P. Coffet. Virtual Reality Technology, Second Edition. Wiley-IEEE |
|----|-------------------------------------------------------------------------------------|
|    | Press, 2003/2006.                                                                   |

2. Alan B. Craig, Understanding Augmented Reality, Concepts and Applications, Morgan Kaufmann, 2013.

## **REFERENCE BOOKS:**

| 1. | Sherman, William R. and Alan B. Craig. Understanding Virtual Reality – Interface,      |
|----|----------------------------------------------------------------------------------------|
|    | Application, and Design, Morgan Kaufmann, 2002.                                        |
| 2. | Fei GAO. Design and Development of Virtual Reality Application System, Tsinghua Press, |
|    | March 2012.                                                                            |
| 3. | "Understanding Virtual Reality", William R. Sherman, Alan B. Craig, 2003, Morgan       |
|    | Kaufmann Publishers.                                                                   |
| 4. | "Augmented Reality Principles and Practice", Dieter Schmalstieg Tobias                 |
|    | Höllerer, 2016 Pearson Education, Inc.                                                 |
| 5. | "Game Programming with Unity and C#", Casey Hardman, 2020.                             |
|    | https://doi.org/10.1007/978-1-4842-5656-5                                              |

## **WEB LINKS:**

| 1. | https://www.youtube.com/watch?v=HRzobEK03mY               |
|----|-----------------------------------------------------------|
| 2. | https://www.youtube.com/watch?v=h3rKvsFTfPA               |
| 3. | https://www.youtube.com/watch?v=zLMgdYI82IE               |
| 4. | https://www.youtube.com/watch?v=Nq3mPFgpREE               |
| 5. | https://freevideolectures.com/course/3693/virtual-reality |
| 6. | https://docs.unity3d.com/Manual/index.html                |
| 7. | https://youtu.be/XLP4YTpUpBI                              |

| After t | After the completion of this course, students will be able to: |  |  |  |
|---------|----------------------------------------------------------------|--|--|--|
| CO1.    | O1. Apply Virtual Reality concepts and its implications.       |  |  |  |
| CO2.    | Illustrate the Input-Output interactions in Virtual Reality    |  |  |  |
| CO3.    | Utilize UNITY tool to build applications.                      |  |  |  |
| CO4.    | Illustrate the role of modeling in Virtual Reality             |  |  |  |
| CO5.    | Exemplify the Architecture of Augmented Reality                |  |  |  |

**Societal Project** 

| Contact Hours/Week    | : |         | Credits   | : | 02  |
|-----------------------|---|---------|-----------|---|-----|
| Total Lecture Hours   | : | -       | CIE Marks | : | 100 |
| Total Practical Hours | : | 4       | SEE Marks | : | -   |
| Course Code           | : | N3MCSP1 | Course    | S | SP  |

## **Course Objectives:**

| This | This Course will enable students to:                                      |  |  |
|------|---------------------------------------------------------------------------|--|--|
| 1.   | Identify the topic relevant to the societal needs by meeting stakeholders |  |  |
| 2.   | Design and develop potential solutions to societal needs                  |  |  |
| 3.   | Demonstrate or present the solution in a team                             |  |  |

#### **Instructions to Students:**

Students will be working out solution for societal issues, present the seminar based on the societal project undertaken and submit report. Societal project may be hands-on practice, survey report, data collection and analysis, Coding, App development, Field visit, modeling of the System, Simulation, or Case study. CIE marks shall be awarded by a committee comprising of HoD as Chairman, Guide/co-guide, and a senior faculty from the department. Work can be carried out in a team. The CIE marks are awarded based on the evaluation of Project report and Presentation skills. There is no SEE for this course.

#### Course Outcomes:

| After t | After the completion of this course, students will be able to:     |  |  |
|---------|--------------------------------------------------------------------|--|--|
| CO1.    | CO1. Identify the problems related to societal issues.             |  |  |
| CO2.    | Identify the potential solutions for the societal issues           |  |  |
| CO3.    | Implement / simulate the solution using relevant technologies.     |  |  |
| CO4.    | Prepare a report and present the project work.                     |  |  |
| CO5.    | Develop mindset to work in a team by adopting professional ethics. |  |  |

## **Break up of CIE marks**

| Rubrics                                                                        | Marks |
|--------------------------------------------------------------------------------|-------|
| Identification of societal issues.                                             | 30    |
| Data collection and analysis/ App development/ Field visit report/ Modeling of | 40    |
| the System, Simulation, or Case study                                          |       |
| Presentation Skills                                                            | 20    |
| Viva- Voce                                                                     | 10    |
| Total                                                                          |       |

**Python and Data Analytics Lab** 

| Contact Hours/Week   | : | 03     | Credits   | :  | 1.5 |
|----------------------|---|--------|-----------|----|-----|
| Total Lecture Hours  | : | 1      | CIE Marks | :  | 50  |
| Total Tutorial Hours | : | -      | SEE Marks | :  | 50  |
| Course Code          |   | N3MCL1 | Course    | PC | CL  |

# **Course Objectives:**

| This | This Course will enable the students to:                                                   |  |  |
|------|--------------------------------------------------------------------------------------------|--|--|
| 1.   | 1. Implement Python programs using Python language constructs.                             |  |  |
| 2.   | Understand various data structures provided by Python language.                            |  |  |
| 3.   | Use different libraries for scientific and data intensive applications.                    |  |  |
| 4.   | Build real-world applications using OOP, files and exception handling provided by Python.  |  |  |
| 5.   | Apply Bar graph, Histogram, Pie chart, scatter plot and Line Graph for Data Visualization. |  |  |

| Sl.    | Programs                                                                            |  |  |  |  |  |
|--------|-------------------------------------------------------------------------------------|--|--|--|--|--|
| No     |                                                                                     |  |  |  |  |  |
| Part   | Part – A                                                                            |  |  |  |  |  |
| 1.     | Programs on functions, strings.                                                     |  |  |  |  |  |
| 2.     | Programs on Selection Statements.                                                   |  |  |  |  |  |
| 3      | Programs on Loops and user defined functions.                                       |  |  |  |  |  |
| 4      | Programs on OOP concepts such as Abstraction, Encapsulation, Inheritance &          |  |  |  |  |  |
| 4      | Polymorphism                                                                        |  |  |  |  |  |
| 5.     | Programs on Data structures, files, Exception handling.                             |  |  |  |  |  |
| Part - |                                                                                     |  |  |  |  |  |
| 1.     | 1. Programs on data manipulation using NumPy and pandas.                            |  |  |  |  |  |
| 2.     | 2. Programs on data preprocessing.                                                  |  |  |  |  |  |
| 3.     | Programs on data wrangling.                                                         |  |  |  |  |  |
| 4.     | Programs on data visualization.                                                     |  |  |  |  |  |
| 5.     | Programs on data web scraping.                                                      |  |  |  |  |  |
| Stude  | Students must execute one program from Part-A and another from Part-B. Students are |  |  |  |  |  |

allowed to select the programs based on lots.

## **WEBLINKS:**

| * * * * | 211 (12)                                                        |
|---------|-----------------------------------------------------------------|
| 1.      | https://www.guru99.com/python-tutorials.html                    |
| 2.      | https://www.javatpoint.com/python-programs                      |
| 3.      | https://www.geeksforgeeks.org/python-programming-examples/#file |
| 4.      | https://www.sanfoundry.com/python-problems-solutions/           |
| 5.      | https://www.includehelp.com/python/programs.aspx                |
| 6.      | https://www.geeksforgeeks.org/data-science-tutorial/            |

| After t | After the completion of this course, students will be able to:                     |  |  |  |
|---------|------------------------------------------------------------------------------------|--|--|--|
| CO1     | CO1 Develop Python programs using various programming constructs.                  |  |  |  |
| CO2     | Develop Python programs using files, exception handling and OOP concepts.          |  |  |  |
| CO3     | CO3 Develop Python programs for data manipulation, preprocessing & data wrangling. |  |  |  |
| CO4     | Develop Python programs for data visualization and Web scraping.                   |  |  |  |

# **Mini Project**

| Contact Hours/Week   | : | 03     | Credits   | : | 1.5 |
|----------------------|---|--------|-----------|---|-----|
| Total Lecture Hours  | : | -      | CIE Marks | : | 50  |
| Total Tutorial Hours | : | -      | SEE Marks | : | 50  |
| Course Code          | : | N3MCL2 | Course    | N | ſΡ  |

# **Course Objectives:**

| This Course will enable students to: |                                                                                         |  |  |  |
|--------------------------------------|-----------------------------------------------------------------------------------------|--|--|--|
| 1.                                   | Identify the problem statement befitting the domain of interest                         |  |  |  |
| 2.                                   | Identify design methodologies and tools to develop solution for the identified problem. |  |  |  |
| 3.                                   | Understand significance of the professional ethics, report writing and team work        |  |  |  |

# **Course Outcomes:**

| After th | After the completion of this course, students will be able to:                             |  |  |  |  |  |
|----------|--------------------------------------------------------------------------------------------|--|--|--|--|--|
| CO1      | Identify the relevant topic that is in synchrony with recent trends in information         |  |  |  |  |  |
|          | technology by performing the literature survey referring journals and conference articles. |  |  |  |  |  |
| CO2      | Identify the problem statement befitting the domain of interest.                           |  |  |  |  |  |
| CO3      | Conduct investigations, Analyze the requirements, and Interpret the problem.               |  |  |  |  |  |
| CO4      | Identify algorithms, and propose innovative ideas to solve the problem.                    |  |  |  |  |  |
| CO5      | Apply modern computing tools and techniques to develop an application.                     |  |  |  |  |  |
| CO6      | Commit to professional ethics & apply the management principles for managing the           |  |  |  |  |  |
|          | projects.                                                                                  |  |  |  |  |  |
| CO7      | Work effectively as an individual and as a team member                                     |  |  |  |  |  |
| CO8      | Indulge in lifelong learning to improve competence as a computing professional.            |  |  |  |  |  |
| CO9      | Apply appropriate testing techniques and develop test cases.                               |  |  |  |  |  |
| CO10     | Prepare a technical report and demonstrate the project.                                    |  |  |  |  |  |

# Break up of CIE marks

| Rubrics                     | Marks |
|-----------------------------|-------|
| Problem Identification.     | 05    |
| Analysis and Design         | 10    |
| Implementation              | 20    |
| Demonstration and Viva voce | 10    |
| Report submission           | 05    |
| Total                       | 50    |

# Break up of SEE marks for Mini Project

| Rubrics       | Marks    |
|---------------|----------|
| Write Up      | 05 Marks |
| Demonstration | 30 Marks |
| Viva-voce     | 10 Marks |
| Report        | 05 Marks |
| Total         | 50 marks |

# Internship

| Contact Hours/Week   | : | 04 Weeks internship during vacation between 2 <sup>nd</sup> and 3 <sup>rd</sup> semester | Credits   | :  | 04  |
|----------------------|---|------------------------------------------------------------------------------------------|-----------|----|-----|
| Total Lecture Hours  | : | -                                                                                        | CIE Marks | :  | 100 |
| Total Tutorial Hours | : | -                                                                                        | SEE Marks | :  | -   |
| Course Code          | : | N3MCINT                                                                                  | Course    | IN | JT. |

# **Course Objectives:**

| This Course will enable students to: |                                                                   |  |  |  |  |
|--------------------------------------|-------------------------------------------------------------------|--|--|--|--|
| 1.                                   | Understand the real-time industry/research work environment       |  |  |  |  |
| 2.                                   | Learn to develop applications using modern tools and technologies |  |  |  |  |
| 3.                                   | Gain knowledge by self-learning.                                  |  |  |  |  |

#### **Instructions to Students:**

| 1 | All the students must undergo mandatory internship of 4 weeks during intervening the vacation of 2 <sup>nd</sup> semester and 3 <sup>rd</sup> semester.                                                             |
|---|----------------------------------------------------------------------------------------------------|
| 2 | A student or team of students can present the progress about the internship to the guide.                                                                                                    |
| 3 | CIE marks shall be evaluated with a weightage of Internship presentation for 50 marks and reports for 50 marks. The marks can be awarded to the student based on the criteria/rubrics formulated by the department. |
| 4 | The student has to submit a report about the outcome of the internship.                                                                                                    |
| 5 | The internship report submitted by the student has to be evaluated by the guide concerned / a committee constituted by the head of the department.                                                                  |
| 6 | After satisfying the internship requirements the degree will be awarded.                                                                                                    |
| 7 | Those, who do not take-up/complete the internship shall be declared as fail in internship course and have to complete the same during the subsequent semesters.                                                     |
| 8 | However, student can carry out 4 <sup>th</sup> semester project without completing the internship.                                                                                                    |

| After the completion of this course, students will be able to: |                                                                                           |  |  |  |  |
|----------------------------------------------------------------|-------------------------------------------------------------------------------------------|--|--|--|--|
| CO1                                                            | Analyse the real-time industry/research work environment with emphasis on organizational  |  |  |  |  |
|                                                                | structure/job process/different departments and functions / tools / technology            |  |  |  |  |
| CO2                                                            | Develop applications using modern tools and technologies.                                 |  |  |  |  |
| CO3                                                            | Demonstrate self-learning capabilities with an effective report and detailedpresentation. |  |  |  |  |

# **IV Semester**

**Major Project** 

| Hours/Week           | : | -      | Credits   | :  | 20  |
|----------------------|---|--------|-----------|----|-----|
| Total Lecture Hours  | : | -      | CIE Marks | :  | 50  |
| Total Tutorial Hours | : | -      | SEE Marks | :  | 50  |
| Course Code          | : | N4MCMP | Course    | PF | ROJ |

| Maj | or project Regulations                                                                                                    |  |  |  |
|-----|----------------------------------------------------------------------------------------------------|--|--|--|
| 1   | The project is to be carried out by individual student.                                                                           |  |  |  |
| 2   | The major project is to be carried out for 14-16 week duration and evaluated at the end of the semester for the assigned credits. |  |  |  |
| 3   | The project may be carried out covering either of following                                                                       |  |  |  |
|     | Design of a system.                                                                                                    |  |  |  |
|     | Theoretical/Analytical modeling.                                                                                                  |  |  |  |
|     | Computer simulation.                                                                                                    |  |  |  |
|     | Developing working software                                                                                                    |  |  |  |
|     | Interdisciplinary computer application/modeling.                                                                                  |  |  |  |
| 4   | The project may be part of the research activity carried out in the department or outside the                                     |  |  |  |
|     | institute in a recognized industry/research lab.                                                                                  |  |  |  |
| 5   | The literature survey should be one of the components of the project.                                                             |  |  |  |
| 6   | All the project work should be approved by DPEC                                                                                   |  |  |  |
| 7   | The DPEC allocate guides for the major project.                                                                                   |  |  |  |

Table 1. Break up of CIE marks for major project

| Seminar-1 | 20 marks  |
|-----------|-----------|
| Seminar-2 | 40 marks  |
| Seminar-3 | 40 marks  |
| Total     | 100 marks |

<sup>\*</sup>CIE is evaluated for 100 marks, which is reduced to 50.

# **Rubrics:**

## **Seminar-1**

- 1. Relevance of the project topic & related literature survey (CO1). –5M
- 2. Identification of requirements, problem analysis and framing objectives and preparing Abstract (CO2)-5M
- 3. Degree of understanding the domain to adopt methodology to design the model (CO3)- 10M

#### Seminar-2

- 1. Project Design (CO4)-10M
  - Low level design
  - High level design
- 2. Project Implementation, Testing (CO5)-15M
  - Implementation of project using appropriate tools/ technologies
  - Preparing test plan (as per project requirement)
- 3. Commitment to professional ethics and practices (CO6)-5M
- 4. Lifelong learning to adopt new tools/technologies (CO7)-5M
- 5. Adopt Project management principles while developing project (CO8)-5M

#### Seminar-3

- 1. Project demonstration and project report submission (with similarity index <=25%) (CO9)-25M
- 2. Degree of innovative content / degree to which the project addresses societal/ environmental needs. (CO10)- 08M
- 3. Work effectively on the project individually or as a member in a team. (CO11)-5M
- 4. Identify business model to convert project work into a product. (CO12)-2M

## SEE for the major project

SEE is conducted by an external examiner and the Project guide. The breakup of marks is given in Table 2.

SEE is done for a total of 100 marks, which shall be reduced to 50.

Table 2. Break up of SEE marks for major project

| Evaluation of the Dissertation report by external examiner and the guide(average of independent evaluations) | 50 marks  |
|----------------------------------------------------------------------------------------------------|-----------|
| Presentation, Demonstration and viva-voce                                                                    | 50 marks  |
| Total                                                                                                    | 100 marks |

| After t | After the completion of this course, students will be able to:                                |  |  |
|---------|-----------------------------------------------------------------------------------------------|--|--|
| CO1.    | Identify the relevant topic that is in synchrony with recent trends in information            |  |  |
|         | technology by performing the literature survey through standard journal referrals or          |  |  |
|         | industry professionals.                                                                       |  |  |
| CO2.    | Analyse the defined problem and identify the corresponding requirements / objectives          |  |  |
| CO3.    | Design and develop a model / procedure / algorithm                                            |  |  |
| CO4.    | Conduct investigations of computing problems for the proposed problem.                        |  |  |
| CO5.    | Implement the developed model using appropriate software tools / technologies                 |  |  |
| CO6.    | Commit to professional ethics, and to the norms of computing practice.                        |  |  |
| CO7.    | Effectively engage in lifelong learning                                                       |  |  |
| CO8.    | Apply the management principles for managing projects                                         |  |  |
| CO9.    | Prepare a report and demonstrate the project                                                  |  |  |
| CO10.   | Identify Legal / Ethical / Societal / Health or Environmental issues related to project work. |  |  |
| CO11.   | Work effectively as an individual and as a member while carrying out a project work.          |  |  |
| CO12.   | Generate ideas & identify the business model to convert the project work into a product.      |  |  |

# **Technical Seminar**

| Hours/Week           | : | -      | Credits   | : |    | 2   |
|----------------------|---|--------|-----------|---|----|-----|
| Total Lecture Hours  | : | -      | CIE Marks | : |    | 100 |
| Total Tutorial Hours | : | -      | SEE Marks | : |    | -   |
| Course Code          | : | N4MCTS | Course    |   | SE | EM  |

# Course Objectives:

| J                                    |                                                                |  |  |  |
|--------------------------------------|----------------------------------------------------------------|--|--|--|
| This Course will enable students to: |                                                                |  |  |  |
| 1.                                   | Identify the topic of the seminar appropriate to the IT domain |  |  |  |
| 2.                                   | Perform literature survey                                      |  |  |  |
| 3.                                   | Prepare Presentation slides and Dissertation Report.           |  |  |  |

| Instr | ructions to Students:                                                                                |
|-------|----------------------------------------------------------------------------------------------------|
| 1.    | Select the seminar topics from recent and reputed publications (last 5 years Scopus                  |
|       | Journals/Conferences, Web of Science, IEEE explore or ACM digital library, etc. ).                   |
| 2.    | Students must prepare and submit a report to their respective guides which is evaluated by Guide and |
|       | DSEC( Dept Seminar Evaluation Committee).                                                            |
| 3.    | The students must publish a research article. Students will be awarded 10 marks if the               |
|       | article is published in the Scopus / web of science Journals/Conference else 5 marks will be         |
|       | awarded, if the article is published in peer-reviewed Journals/Conference                            |

## **Course Outcomes:**

| After t | After the completion of this course, students will be able to:                              |  |  |  |  |
|---------|---------------------------------------------------------------------------------------------|--|--|--|--|
| CO1.    | Perform the literature survey through standard referrals and select the relevant topic that |  |  |  |  |
|         | is in synchrony with recent trends by adhering ethics.                                      |  |  |  |  |
| CO2.    | Prepare a concise article using ICT efficiently.                                            |  |  |  |  |
| CO3.    | Communicate professionally and develop the spirit of lifelong learning.                     |  |  |  |  |

## **Scheme for Continuous Internal Evaluation (CIE):**

The evaluation will be done by one senior faculty / Internal Guide from the department and one External member from Academia / Industry / Research Organization.

## **Break up of CIE marks**

| Rubrics                                                   | Marks |
|-----------------------------------------------------------|-------|
| Topic Relevance                                           | 05    |
| Literature Review                                         | 10    |
| Technical relevance, Sustainability and Societal Concerns | 10    |
| Presentation Skills                                       | 10    |
| Viva- Voce                                                | 05    |
| Paper Published (Scopus Indexed / Non- Scopus Indexed)    | 10    |